# **Algoritma dan Pemrograman**

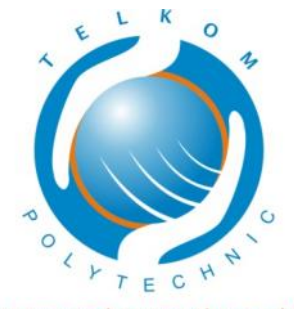

giving and caring the world

**POLITEKNIK TELKOM BANDUNG 2009**

#### **Penyusun**

Dahliar Ananda Ahmad Suryan Paramita Mayadewi Lutce Rasiana Hendra Kusmayadi

**Editor** Ade Hendraputra

Dilarang menerbitkan kembali, menyebarluaskan atau menyimpan baik sebagian maupun seluruh isi buku dalam bentuk dan dengan cara apapun tanpa izin tertulis dari Politeknik Telkom.

## **Hak cipta dilindungi undang-undang @ Politeknik Telkom 2009**

*No part of this document may be copied, reproduced, printed, distributed, modified, removed and amended in any form by any means without prior written authorization of Telkom Polytechnic.*

# **Kata Pengantar**

Assalamu'alaikum Wr. Wb

Segala puji bagi Allah SWT karena dengan karunia-Nya c*ourseware* ini dapat diselesaikan.

Atas nama Politeknik Telkom, kami sangat menghargai dan ingin menyampaikan terima kasih kepada penulis, penerjemah dan penyunting yang telah memberikan tenaga, pikiran, dan waktu sehingga c*ourseware* ini dapat tersusun.

Tak ada gading yang tak retak, di dunia ini tidak ada yang sempurna, oleh karena itu kami harapkan para pengguna buku ini dapat memberikan masukan perbaikan demi pengembangan selanjutnya.

Semoga *courseware* ini dapat memberikan manfaat dan membantu seluruh Sivitas Akademika Politeknik Telkom dalam memahami dan mengikuti materi perkuliahan di Politeknik Telkom. Amin.

Wassalamu'alaikum Wr. Wb.

Bandung, Agustus 2009

Christanto Triwibisono Wakil Direktur I Bidang Akademik & Pengembangan

# Daftar Isi

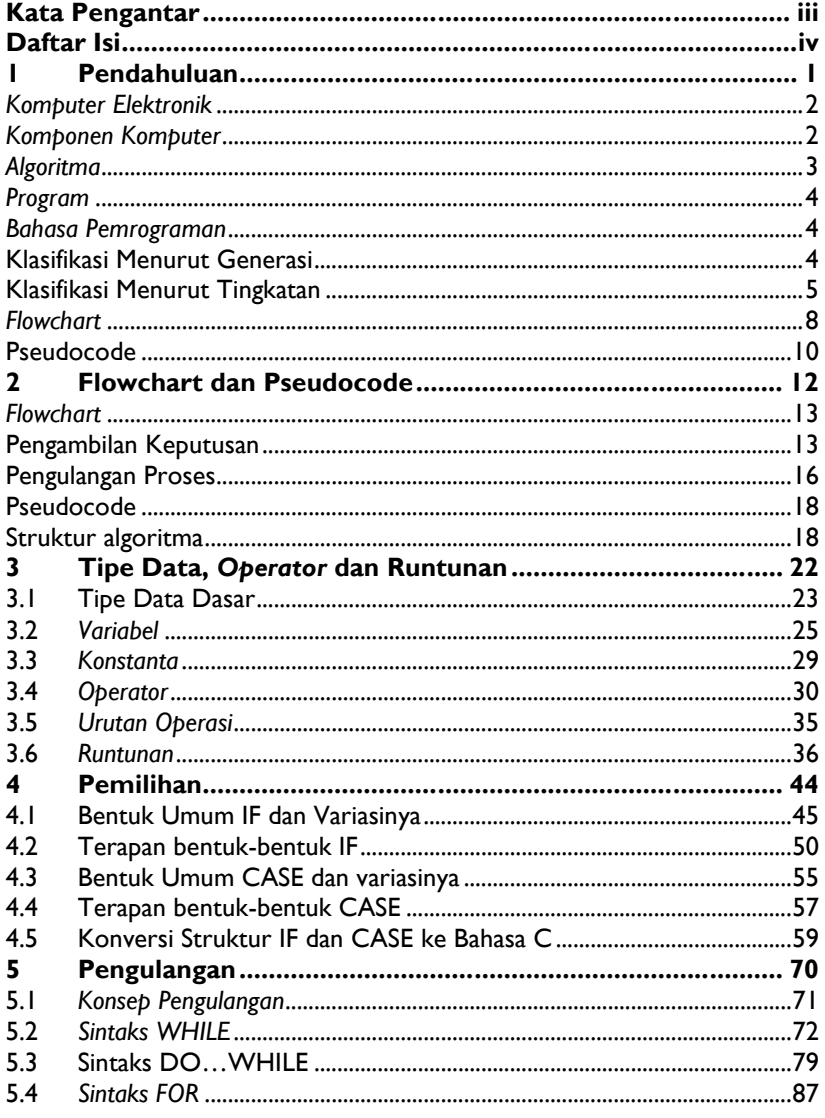

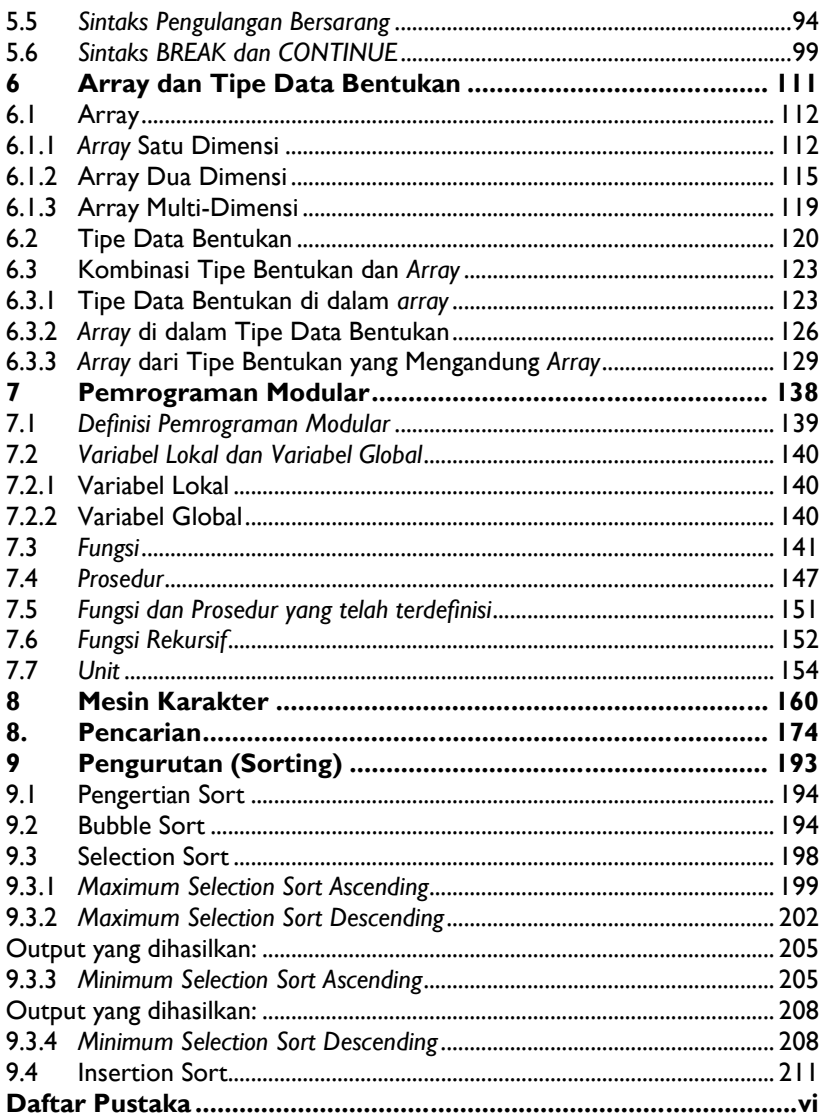

# **1 Pendahuluan**

**Overview**

Komputer sudah menjadi alat bantu kehidupan manusia sehari-hari. Tanpa bantuan manusia, komputer hanya akan menjadi seonggok mesin yang tidak bisa melakukan apa-apa. Program menjadi "roh" yang dapat membuat komputer dapat bekerja dan memberi bantuan kepada manusia. Dalam membuat program harus melalui beberapa tahapan, salah satunya adalah tahap desain. Supaya perancangan program dapat dikomunikasikan dengan orang lain maka, perancangan program harus menggunakan notasi yang standar dan mudah untuk dibaca dan dipahami. komputer dapat bekerja dan memberi bantuan kepada manusia. Dalam<br>membuat program harus melalui beberapa tahapan, salah satunya adalah<br>perangan ang dalam Supaya perancangan program dapat dikomunikasikan dengan<br>orang lain ma

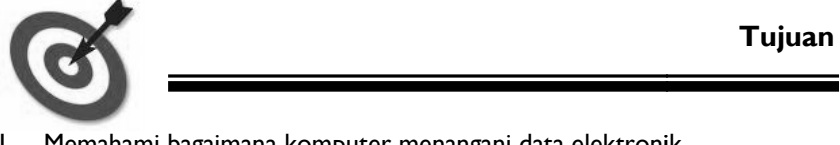

- 1. Memahami bagaimana komputer menangani data elektronik
- 2. Memahami komponen yang terlibat dalam memproduksi informasi
- 3. Memahami perbedaan bahasa pemrograman di setiap tingkatan

## *Komputer Elektronik*

Komputer di era modern seperti sekarang ini, sudah menjadi kebutuhan untuk mendukung aktivitas yang dilakukan oleh manusia. Bentuk fisik dari komputer pun juga beragam, kompak dan semakin praktis.

Seluruh perangkat elektronik pada umumnya terdapat sebuah komputer kecil yang berfungsi sebagai 'otak' atau pusat pengendali perangkat tersebut.

Perangkat komputer modern dapat bekerja apabila terdapat energi listrik, demikian pula dengan data yang diolah. Dengan ditemukannya energi listrik, seluruh data dalam bentuk apapun sangat dimungkinkan untuk direpresentasikan ke dalam bentuk elektronik.

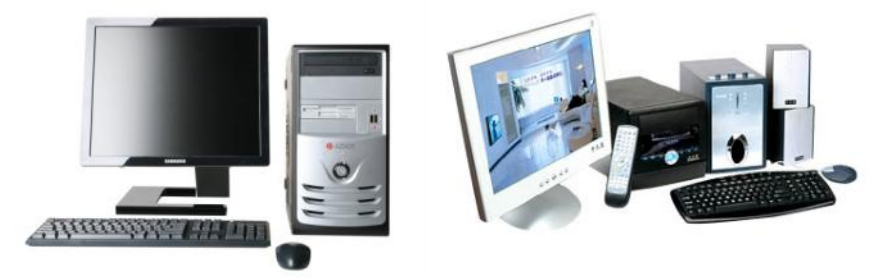

Gambar 1. Komputer elektronik

### *Komponen Komputer*

Di dalam sebuah komputer elektronik terdapat beberapa komponen/perangkat yang berfungsi untuk mengolah data. Secara umum, komponen komputer terbagi menjadi 3 (tiga) bagian, yaitu:

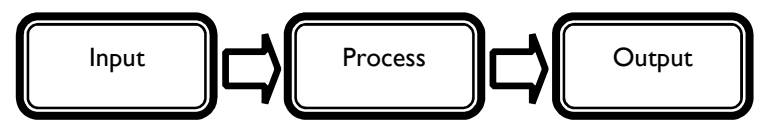

Alat input berfungsi sebagai media untuk memasukkan data ke dalam komputer. Contoh alat input adalah: keyboard, mouse, microphone, dll. Alat pemroses di dalam komputer berfungsi untuk melakukan pengolahan data menjadi informasi. Contoh alat pemroses adalah: prosesor.

Alat output berfungsi sebagai media untuk menyampaikan informasi hasil pengolahan, bisa dalam bentuk tampilan menggunakan monitor ataupun dalam bentuk cetakan menggunakan printer.

Sesungguhnya, komputer itu hanyalah mesin elektronik yang tersusun atas komponen-komponen di atas. Namun dengan adanya energi listrik dan perangkat lunak, barulah komponen komputer dapat aktif dan kemudian digunakan untuk bekerja.

## *Algoritma*

Kata 'algoritma' diturunkan dari nama belakang seorang tokoh matematikawan Persia bernama Muhammad ibn Musa al-Khuwarizmi (lahir tahun 730an, meninggal antara tahun 835 dan 850). Al-Khuwarizmi berasal dari propinsi Khorasan di negara yang saat ini bernama Uzbekistan. Uni Soviet menghormati jasa-jasa Al-Khuwarizmi dengan membuat gambar dirinya sebagai perangko.

Algoritma merupakan metode umum yang digunakan untuk menyelesaikan kasus-kasus tertentu [1]. Dalam menuliskan algoritma, dapat digunakan bahasa natural atau menggunakan notasi matematika, sehingga masih belum dapat dijalankan pada komputer.

Dalam kehidupan sehari-hari, kita sudah melakukan penyusunan algoritma untuk menyelesaikan permasalahan atau tantangan yang dihadapi. Sebagai contoh, pada saat diminta untuk membuat telur dadar. Sebelum membuat algoritmanya, kita perlu mendefinisikan masukan (input) dan luaran (output) terlebih dahulu, dimana input berupa telur mentah, dan output berupa telur dadar yang sudah matang.

Susunan algoritmanya sebagai berikut:

- 1. Nyalakan api kompor
- 2. Tuangkan minyak ke dalam wajan
- 3. Pecahkan telur ayam ke dalam mangkok
- 4. Tambahkan garam secukupnya
- 5. Aduk campuran telur dan garam
- 6. Tuang adonan telur ke dalam wajan
- 7. Masak telur hingga matang

Algoritma akan lebih baik jika ditulis secara sistematis menggunakan beberapa skema, dalam buku ini akan dibahas mengenai skema *Flowchart* dan *Pseudocode*.

# *Program*

Program adalah formulasi sebuah algoritma dalam bentuk bahasa pemrograman[1], sehingga siap untuk dijalankan pada mesin komputer. Membuat program seperti memberitahukan apa yang harus dilakukan kepada orang lain. Sebagai contoh, pada saat kita memberitahukan algoritma membuat telur dadar kepada orang lain, kita sudah melakukan pemrograman.

Pemrograman membuat telur dadar kepada orang lain akan lebih mudah karena orang tersebut sudah mengetahui apa itu telur dadar. Pada langkah yang ke-3 diminta untuk memecahkan telur, bagaimana cara orang tersebut memecahkan telur tentunya sudah diketahui dan kita tidak perlu menjelaskan terlalu detil.

Lain halnya jika kita harus menyuruh komputer untuk melakukan apa yang kita inginkan. Komputer sebenarnya hanyalah sebuah mesin bodoh yang tidak memiliki emosi dan kemampuan bersosialisasi. Oleh karena itu, untuk membuatnya menjadi mudah, diperlukan penyusunan algoritma yang benar.

Mendesain algoritma yang benar dan menterjemahkannya ke dalam bahasa pemrograman bukanlah hal yang mudah karena bahasa pemrograman memiliki tata penulisan sendiri.

## *Bahasa Pemrograman*

Bahasa pemrograman adalah bahasa buatan yang digunakan untuk mengendalikan perilaku dari sebuah mesin, biasanya berupa mesin komputer[2], sehingga dapat digunakan untuk memberitahu komputer tentang apa yang harus dilakukan[3].

Struktur bahasa ini memiliki kemiripan dengan bahasa natural manusia, karena juga tersusun dari elemen-elemen dasar seperti: kata benda dan kata kerja serta mengikuti aturan untuk menyusunnya menjadi kalimat.

## **Klasifikasi Menurut Generasi**

- 1. *First Generation Language* (1GL) Bahasa pemrograman ini berupa kode-kode mesin yang hanya bisa dipahami oleh mikroprosesor.
- 2. *Second Generation Language* (2GL) Bahasa pada generasi ini adalah *assembly language*, dimana bahasa ini masih menggunakan kode-kode yang disebut dengan *mnemonic*. Bahasa *assembly* disebut sebagai generasi kedua karena bahasa ini bukan bahasa asli mikroprosesor, meskipun begitu programer tetap harus mengetahui keunikan dari masing-masing mikroprosesor (register dan jenis instruksi).

3. Generasi ketiga

Bahasa pemrograman generasi ketiga sengaja didesain supaya mudah dipahami oleh manusia. Pada generasi ini mulai dikenalkan istilah variabel, tipe data, ekspresi aljabar dan sudah mendukung pemrograman terstruktur.

Contoh bahasa: FORTRAN, COBOL, ALGOL, BASIC, C, C++, Pascal, Java.

4. Generasi keempat

Pada generasi ini, bahasa pemrograman didesain untuk mengurangi *effort* dan mempercepat proses pembuatan program. Pada 3GL, pembuatan program membutuhkan waktu yang lama dan mudah sekali didapati error. Pada 4GL, telah menggunakan metodologi dimana sebuah perintah dapat menghasilkan beberapa instruksi 3GL yang kompleks dengan sedikit error[4].

Contoh bahasa:

- a. Pemrograman umum : DataFlex, WinDev, PowerBuilder
- b. Basis data : SQL, Progress 4GL
- c. Manipulasi data, analisis dan pelaporan : ABAP, Matlab, PL/SQL.
- 5. Generasi kelima

Bahasa pemrograman generasi kelima disebut sebagai *constraintprogramming* atau *declarative-programming*. Program tidak dituliskan dalam bentuk algoritma melainkan dituliskan batasan atau fakta dari sebuah lingkup masalah, sehingga program akan menghasilkan luaran dalam bentuk solusi[5].

Bahasa pemrograman ini digunakan untuk membangun sistem kecerdasan buatan dan belum digunakan secara meluas di dunia industri. Contoh bahasa: Prolog, LISP, Mercury.

## **Klasifikasi Menurut Tingkatan**

*1. Low-level programming language*

Tingkat bahasa pemrograman ini disebut "rendah" *(low level)* bukan karena posisinya berada di bawah, melainkan karena kurangnya abstraksi (penggambaran kode instruksi) antara bahasa natural dengan bahasa mesin. Oleh karena itu, bahasa di tingkat ini sering disebut sebagai 'bahasa mesin'.

Bahasa pemrograman yang masuk kategori ini adalah bahasa mesin itu sendiri (1GL) dan bahasa *assembly* (2GL).

- 2. High-level programming language (HLL) Bahasa pemrograman di tingkat ini memiliki abstraksi yang lebih banyak dan terdapat kemiripan dengan bahasa natural (bahasa Inggris), lebih mudah untuk digunakan dan mudah untuk dipindahkan antar platform.
- 3. Very high-level programming language (VHLL) Bahasa ini memiliki abstraksi yang lebih tinggi dibandingkan HLL, dan digunakan untuk menunjang produktifitas programer profesional. Biasanya VHLL digunakan hanya untuk tujuan yang spesifik, misalnya untuk keperluan bisnis: mengolah data, membuat laporan, dsb.

#### *Paradigma Pemrograman*

Paradigma pemrograman merupakan sebuah cara pandang seorang programmer dalam menyelesaikan sebuah masalah dan memformulasikannya kedalam sebuah bahasa pemrograman. Terdapat beberapa paradigma pemrograman, antara lain:

#### Paradigma Imperatif

Inti dari paradigma ini adalah menjalankan sebuah urutan perintah, jalankan satu perintah kemudian jalankan perintah yang selanjutnya. Sebuah program imperatif tersusun dari sekumpulan urutan perintah yang akan dijalankan oleh komputer. Pemrograman prosedural merupakan salah satu contoh dari paradigma ini, dan seringkali dianggap sebagai sebuah sebuah paradigma yang sama.

- Ide dasarnya adalah dari model komputer Von Neumann.
- Eksekusi langkah-langkah komputasi diatur oleh sebuah struktur kontrol.
- Berdasarkan urutan-urutan atau sekuensial.
- Program adalah suatu rangkaian prosedur untuk memanipulasi data. Prosedur merupakan kumpulan instruksi yang dikerjakan secara berurutan.
- Contoh bahasa pemrograman: Fortran, Algol, Pascal, Basic, C

#### Paradigma Fungsional

Pemrograman Fungsional adalah sebuah paradigma yang menjadikan fungsi matematika sebagai penentu dalam eksekusi komputasi. Fungsi tersebut merupakan dasar utama dari program yang akan dijalankan. Paradigma ini lebih banyak digunakan di kalangan akademis daripada produk komersial, terutama yang murni fungsional.

- Ide dasar dari matematika dan teori fungsi.
- Beberapa contoh bahasa fungsional adalah APL, Erlang, Haskell, Lisp, ML, Oz dan Scheme.

#### Paradigma Logika

Umumnya digunakan pada domain yang berhubungan dengan ekstraksi pengetahuan yang berbasis kepada fakta dan relasi. Dalam paradigma ini, logika digunakan secara murni untuk representasi bahasa deklaratif yang kebenarannya ditentukan oleh programmer, sedangkan pembuktiteorema atau model pembangkit digunakan sebagai pemecah masalah.

- Berasal dari pembuktian otomatis didalam intelegensia buatan.
- Berdasar kepada aksioma, aturan dan query.
- Eksekusi program menjadi proses pencarian secara sistematik dalam sekumpulan fakta, dengan menggunakan sekumpulan aturan.
- Beberapa contoh bahasa pemrograman: ALF, Fril, Gödel, Mercury, Oz, Ciao, Visual Prolog, XSB, and □Prolog

### **Paradigma Berorientasi Obyek**

Pemrograman berorientasi obyek muncul untuk mengatasi masalah kompleksitas dari sebuah perangkat lunak sehingga kualitas dari perangkat lunak tersebut dapat dikelola dengan lebih mudah. Caranya adalah dengan memperkuat *modularity* dan *reusability* didalam perangkat lunak tersebut. Pemrograman berorientasi obyek menggunakan obyek dan interaksi antar obyek dalam penyusunan sebuah perangkat lunak. Paradigma ini semakin banyak digunakan karena lebih mudah dalam menggambarkan kondisi yang ada pada dunia nyata.

Ide dari interaksi antar obyek yang ada pada dunia nyata.

Antar obyek saling berinteraksi dengan saling mengirimkan pesan (*message*).

Terdapat beberapa karakteristik utama, yaitu: Abstraksi, Enkapsulasi, Pewarisan dan Polimorfisme.

## *Flowchart*

Dalam membuat algoritma, diperlukan suatu mekanisme atau alat bantu untuk menuangkan hasil pemikiran mengenai langkah-langkah penyelesaian masalah yang sistematis dan terurut. Pada dasarnya untuk bisa menyusun solusi diperlukan kemampuan *problem-solving* yang baik. Oleh karena itu, sebagai sarana untuk melatih kemampuan tersebut terdapat sebuah *tool* (alat) yang dapat digunakan, yakni *flowchart*.

Secara formal, *flowchart* didefinisikan sebagai skema penggambaran dari algoritma atau proses[8]. Tabel berikut menampilkan simbol-simbol yang digunakan dalam menyusun *flowchart*.

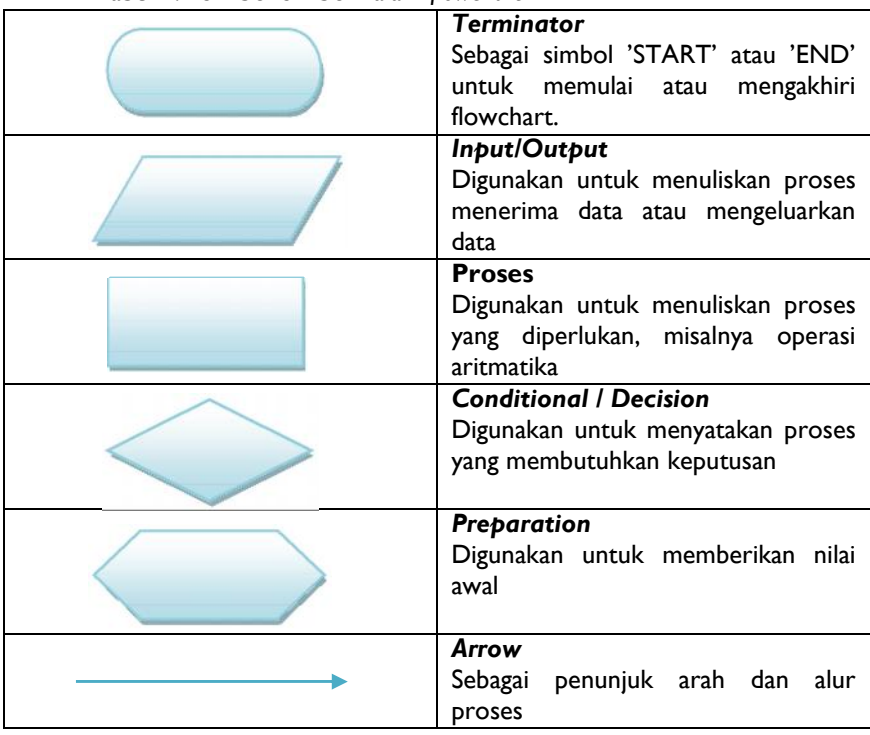

Tabel 1.1 Simbol-simbol dalam *flowchart*

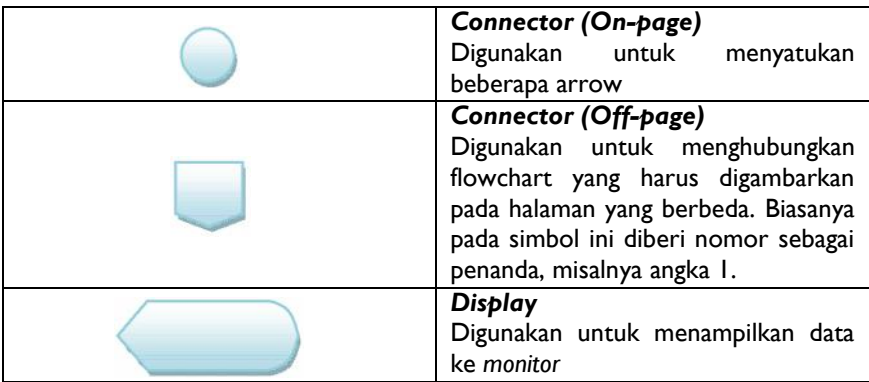

Berikut ini adalah flowchart untuk menggambarkan kegiatan membuat telur dadar:

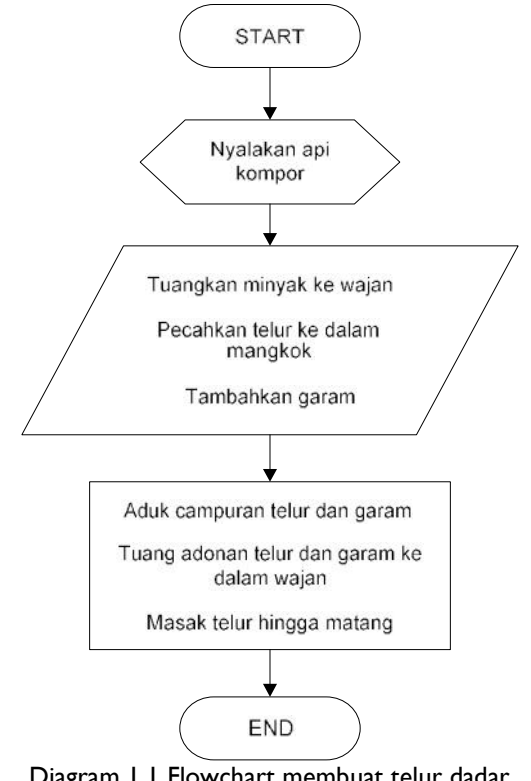

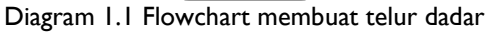

Dengan menggunakan flowchart, tahapan-tahapan penting dalam algoritma dapat ditunjukkan dengan diagram di atas. Aliran proses ditunjukkan dengan arah panah atau disebut dengan 'flowlines'.

Keuntungan menggunakan *flowchart* adalah penggunaan diagram untuk menggambarkan tahapan proses, sehingga lebih mudah dilihat dan dipahami. Namun demikian, flowchart juga memiliki kelemahan, yakni jika digunakan untuk menggambarkan proses atau algoritma untuk skala kasus yang besar, maka akan dibutuhkan banyak kertas[7].

## **Pseudocode**

Skema lain yang dapat digunakan untuk menyusun algoritma adalah *pseudocode*. *Pseudocode* adalah bentuk informal untuk mendeskripsikan algoritma yang mengikuti struktur bahasa pemrograman tertentu.

- Tujuan dari penggunaan *pseudocode* adalah supaya :
- 1. lebih mudah dibaca oleh manusia
- 2. lebih mudah untuk dipahami
- 3. lebih mudah dalam menuangkan ide/hasil pemikiran

*Pseudocode* sering digunakan dalam buku-buku tentang ilmu komputer ataupun publikasi ilmiah untuk menjelaskan urutan proses atau metode tertentu. Seorang programer yang ingin yang ingin menerapkan algoritma tertentu, terutama yang kompleks atau algoritma baru, biasanya akan memulainya dengan membuat deskripsi dalam bentuk *pseudocode*. Setelah *pseudocode* tersebut jadi, maka langkah selanjutnya hanya tinggal menterjemahkannya ke bahasa pemrograman tertentu. *Pseudocode* ini biasnya disusun dalam bentuk yang terstruktur dengan pendekatan sekuensial (berurutan) dari atas ke bawah.

Algoritma yang menjelaskan tentang proses membuat telur dadar, sebenarnya sudah menerapkan penggunaan pseudocode. Sesungguhnya tidak ada suatu standar untuk menyusun algoritma menggunakan pseudocode.

Oleh karena *pseudocode* lebih cocok digunakan untuk menyusun algoritma dengan kasus yang besar dan kompleks, maka sangat dianjurkan kepada programer pemula untuk mulai menggunakan pseudocode dalam menyelesaikan masalah. Berikut adalah contoh *pseudocode* yang dibandingkan dengan bahasa pemrograman C++.

Tabel 1.2 Notasi *pseudocode* dan bahasa C++

Pseudocode

```
if sales > 1000 then
 bonus \leftarrow sales * 25%
 salary \leftarrow 2000000 + bonus
endif
output(salary)
                                          int sales;
                                          sales=1001;
                                          if (sales > 1000)
                                          {
                                            bonus = sales * 0.25;
                                            salary = 2000 + \text{bonus};
                                          }
                                         cout << "Salary : "<<salary;
```
# **2 Flowchart dan Pseudocode**

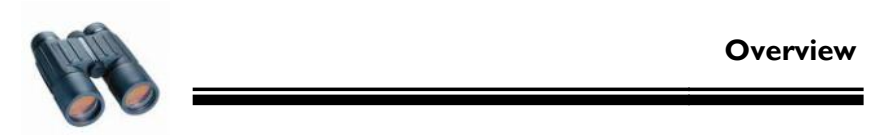

Algoritma dapat dituliskan ke dalam berbagai bentuk, namun struktur yang rapi dan mengikuti aturan tertentu akan membuat algoritma lebih mudah untuk dibaca dan dipahami. Selanjutnya, algoritma yang telah tersusun rapi akan diimplementasikan ke bahasa pemrograman. untuk dibaca dan dipahami. Selanjutnya, algoritma yang telah tersusun akan diimplementasikan ke bahasa pemrograman.<br> **121 - Indiace dan bentuk pengambilan keputusan menggunakan flowchart**<br> **121 - Indiace dan bentuk penguna** 

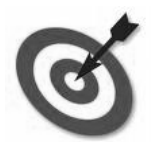

**Tujuan**

- 1. Mengenal bentuk pengambilan keputusan menggunakan flowchart
- 2. Mengenal operasi boolean
- 3. Mengenal bentuk pengulangan menggunakan flowchart
- 4. Memahami tujuan penggunaan pseudocode dalam menyusun algoritma

### *Flowchart*

Seperti telah dijelaskan pada bab sebelumnya bahwa flowchart digunakan untuk menggambarkan algoritma atau proses. Flowchart disusun menggunakan simbol-simbol, maka dapat memberikan gambaran yang efektif dan jelas tentang prosedur logika.

Dalam hal melakukan koreksi atau analisis dari suatu permasalahan, flowchart dapat dengan mudah untuk dilihat dan dikomunikasikan. Hal ini dikarenakan flowchart disusun atas simbol-simbol yang mengikuti suatu standar tertentu.

#### **Pengambilan Keputusan**

Pengambilan keputusan perlu dilakukan apabila harus menentukan satu pilihan dari (minimal) dua pilihan yang ada. Dalam hal mengambil keputusan, perlu diketahui kondisi yang sedang dihadapi. Kondisi ini bisa berupa pernyataan boolean atau proses perbandingan. Dalam flowchart, simbol yang digunakan untuk pengambilan keputusan adalah berbentuk belah ketupat.

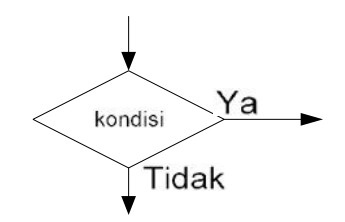

Gambar 2.1 Simbol pengambilan keputusan

Simbol pengambilan keputusan hanya memiliki satu buah input dan dua buah output yang digunakan untuk memfasilitasi hasil dari pengujian kondisi, yaitu "Ya" atau "Tidak", "True" atau "False".

Dalam melakukan pengujian kondisi, terdapat beberapa notasi yang dapat digunakan, misalnya menggunakan notasi relasional berikut :

| TADEL 2. I TYOLASI TEJASIOHAI |                              |
|-------------------------------|------------------------------|
|                               | Lebih besar dari             |
| ╯                             | Kurang dari                  |
| >                             | Lebih besar atau sama dengan |
| <                             | Kurang dari atau sama dengan |
| $\tilde{\phantom{1}}$         | Tidak sama dengan            |

Tabel 2.1 Notasi relasional

Dalam proses pengambilan keputusan, kadang kala terdapat beberapa syarat sekaligus. Untuk menangani hal ini dapat digunakan ekspresi aljabar boolean. Aljabar boolean merupakan kalkulus logika yang digunakan untuk menentukan nilai kebenaran dari suatu ekspresi logika [10]. Teknik aljabar ini dikembangkan oleh George Boole pada tahun 1930an, sebagai penghargaan atas penemuannya maka aljabar ini diberi nama sesuai dengan nama belakang beliau.

Dalam aljabar boolean terdapat tiga buah operasi dasar, yaitu : AND, OR, NOT ketiga-tiganya dapat digunakan secara independen atau dapat digunakan sekaligus. Keluaran (output) dari aljabar ini adalah nilai benar (TRUE) atau salah (FALSE).

Berikut ini adalah tabel yang menunjukkan ketiga hasil operasi aljabar boolean :

Tabel X AND Y

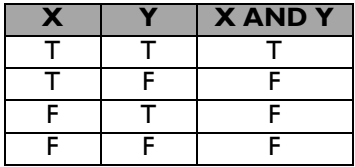

Tabel X OR Y

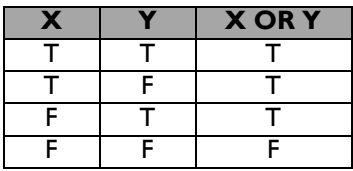

#### Tabel NOT X

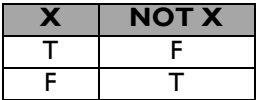

### *Contoh 2.1*

Pemimpin sebuah perusahaan otomotif perlu menentukan besarnya bonus yang akan diberikan kepada para pegawainya yang bekerja sebagai account executive. Jika terdapat pegawai yang dalam bulan ini telah menjual mobil lebih dari dua unit, maka akan mendapatkan bonus sebesar Rp 1.000.000, kemudian pegawai yang bisa menjual mobil tepat dua buah maka, akan mendapatkan bonus Rp 500.000,- namun jika pegawai yang dalam bulan ini penjualannya kurang dari dua unit maka, pegawai tersebut tidak mendapatkan bonus.

Jika kita gambarkan persoalan di atas menggunakan flowchart maka, akan menjadi seperti berikut :

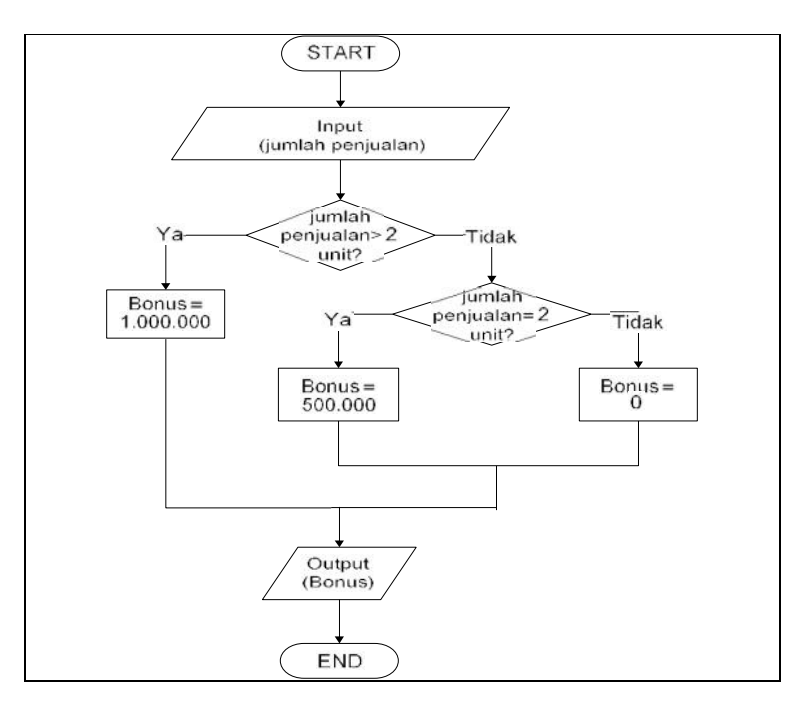

## **Pengulangan Proses**

Dalam beberapa kasus, seringkali terdapat proses yang harus dilakukan secara berulang-ulang, sebagai contoh yang paling sederhana adalah proses berjalan kaki. Untuk bisa mencapai tujuan, kita harus melangkahkan kaki secara berulang-ulang supaya dapat menempuh jarak tertentu dan akhirnya sampai tujuan.

Pada kasus yang berhubungan dengan pengolahan informasi menggunakan komputer, terdapat proses-proses yang harus dilakukan secara berulang, mulai dari input data, proses dan output. Program yang baik adalah program yang bisa mengoptimalkan kinerja komputer, dengan cara menggunakan kembali program atau sekumpulan program dengan proses tertentu. Atau dengan kata lain terdapat bagian program yang dapat dipanggil/digunakan secara berulang-ulang. Hal ini akan mempermudah pekerjaan programmer dalam menghasilkan solusi.

## *Contoh 2.2*

Seorang staff IT diminta untuk menampilkan data dari sebuah tabel dimana di dalamnya terdapat seratus baris data. Jika staff tersebut harus menampilkan satu per satu, tentunya akan membutuhkan banyak kode program dan program akan menjadi tidak efektif. Bagaimana cara menyelesaikan persoalan staff IT tersebut?

### Solusi:

Dalam kasus ini yang diminta adalah bagaimana menampilkan data sebanyak 100 baris tanpa harus menggunakan proses output sebanyak 100 kali. Metode yang digunakan adalah pengulangan.

Dalam proses pengulangan terdapat 3 (tiga) hal penting, yaitu:

- 1. Inisialisasi (penentuan kondisi/nilai awal)
- 2. Proses
- 3. Kondisi berhenti

Untuk kasus menampilkan data, dapat ditentukan bahwa jumlah baris yang akan dibaca adalah 100. Baris akan dibaca mulai dari baris pertama (baris = 1). Proses yang dilakukan adalah membaca dan menampilkan isinya ke layar (output). Pembacaan akan berhenti jika baris yang dibaca sudah mencapai baris ke-100.

Jika digambarkan menggunakan flowchart maka, akan tampak sebagai berikut:

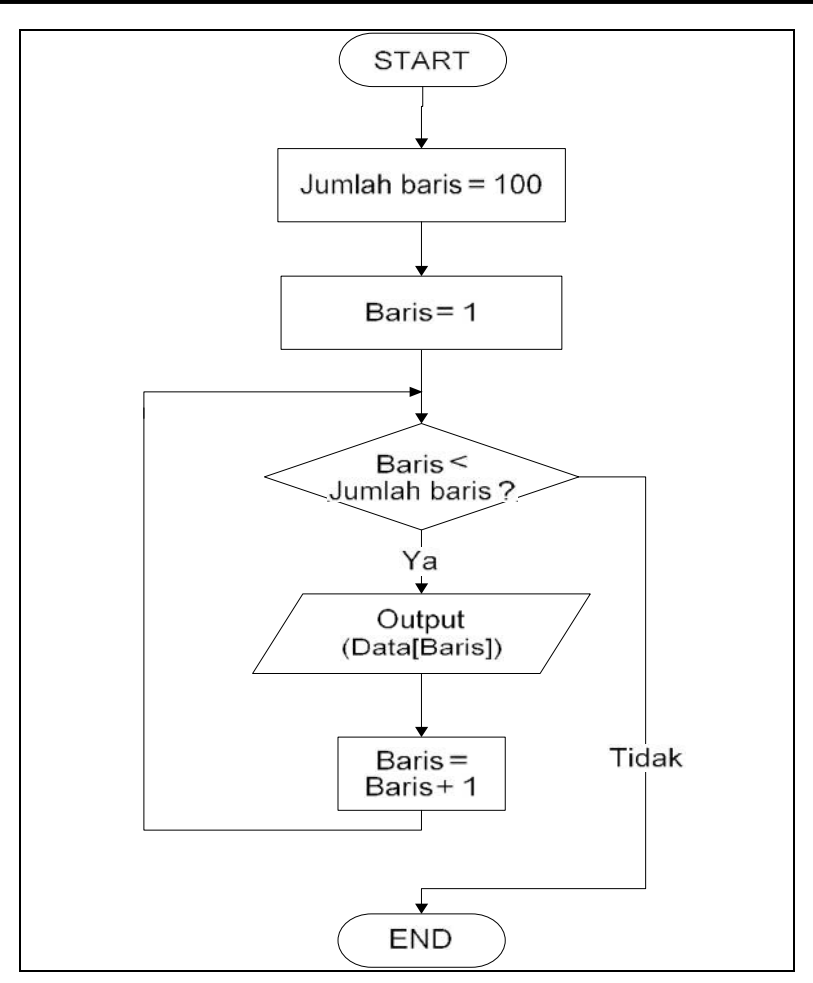

# **Pseudocode**

Pada bab 1 telah dijelaskan sebelumnya mengenai keuntungan dalam menuangkan logika dan algoritma menggunakan *pseudocode*. Dalam menyelesaikan kasus yang besar dan kompleks, misalnya membuat aplikasi untuk menangani proses bisnis sebuah perusahaan maka, yang paling cocok digunakan dalam menuliskan algoritma adalah *pseudocode*.

Sesungguhnya tidak ada aturan baku dalam penulisan *pseudocode*, namun karena banyaknya bahasa pemrograman yang beredar saat ini maka, aturan penulisan pseudocode diarahkan untuk menyerupai aturan penulisan bahasa pemroraman tertentu. Dalam buku ini akan digunakan aturan penulisan pseudocode yang mendekati bahasa pemrograman Pascal.

## **Struktur algoritma**

Struktur algoritma yang digunakan mengacu pada struktur pemrograman bahasa Pascal yang terdiri dari 3 (tiga) bagian, yaitu :

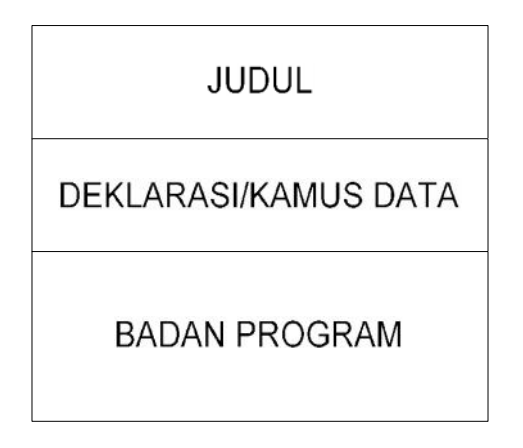

Gambar 2.4 Struktur program

Pada bagian **Judul**, digunakan sebagai tempat untuk mencantumkan nama atau judul program. Terdapat aturan penulisan judul, yakni:

- 1. Tidak diawali dengan angka atau karakter selain alphabet
- 2. Tidak terdapat karakter spasi atau karakter selain alphabet kecuali karakter underscore '\_' (sebagai pengganti karakter spasi).

Contoh:

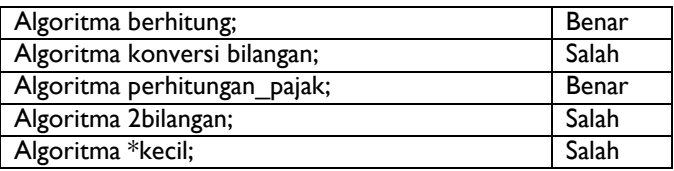

Pada bagian **deklarasi**, digunakan sebagai tempat untuk mencantumkan variabel, konstanta, dan *record*. Mengingat cara eksekusi kode program dilakukan berurut dari atas ke bawah maka, deklarasi diletakkan di awal program setelah bagian judul. Hal-hal yang dideklarasikan pada bagian ini digunakan sebagai 'reservasi' alokasi *memory* untuk penyimpanan data dan akan digunakan selama program bekerja.

Pada bahasa pemrograman Pascal, bagian deklarasi juga berfungsi untuk mendeklarasikan nama function dan procedure.

Contoh:

```
Algoritma Coba;
Kamus data
 x : integer;
 s : string;
...
```
Pada bagian **badan program**, digunakan untuk meletakkan semua algoritma atau kode-kode program. Bagian ini diawali dengan 'BEGIN' dan diakhiri dengan 'END'. Semua algoritma atau kode program wajib dituliskan diantara kedua penanda tersebut. Contoh:

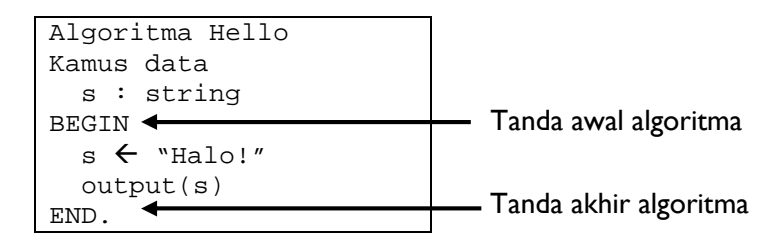

### *Input* **dan** *Output*

Dalam mengawali suatu proses tertentu, minimal membutuhkan suatu masukan berupa data *(input)*, karena data inilah yang nantinya akan diproses dan akan menjadi keluaran *(output)*.

Contoh :

Menerima masukan data dari user (pengguna)

```
Algoritma Masukkan_data
Kamus data
BEGIN
  input(x) /*x adalah variabel penampung nilai*/
END.
```
Memasukkan nilai tertentu pada variabel

```
Algoritma Masukkan_nilai
Kamus data
BEGIN
  x \leftarrow 5 /*panah ke kiri arah masuknya nilai*/
END.
```
Menampilkan isi variabel ke layar monitor

```
Algoritma Tampilan
Kamus data
BEGIN
  output(x) /*x adalah variabel yang berisi nilai*/
END.
```
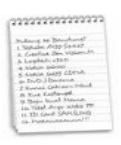

## **Rangkuman**

- 1. Flowchart digunakan untuk menggambarkan algoritma atau proses
- 2. Dalam melakukan pengujian kondisi digunakan notasi relasional
- 3. Simbol dalam flowchart yang digunakan untuk pengambilan keputusan adalah belah ketupat
- 4. Aljabar boolean merupakan kalkulus logika yang digunakan untuk menentukan nilai kebenaran dari suatu ekspresi logika
- 5. Program yang baik adalah program yang bisa mengoptimalkan kinerja komputer, dengan cara menggunakan kembali program atau sekumpulan program dengan proses tertentu
- 6. Pseudocode cocok digunakan untuk menuliskan algoritma dengan kasus yang kompleks dan berskala besar

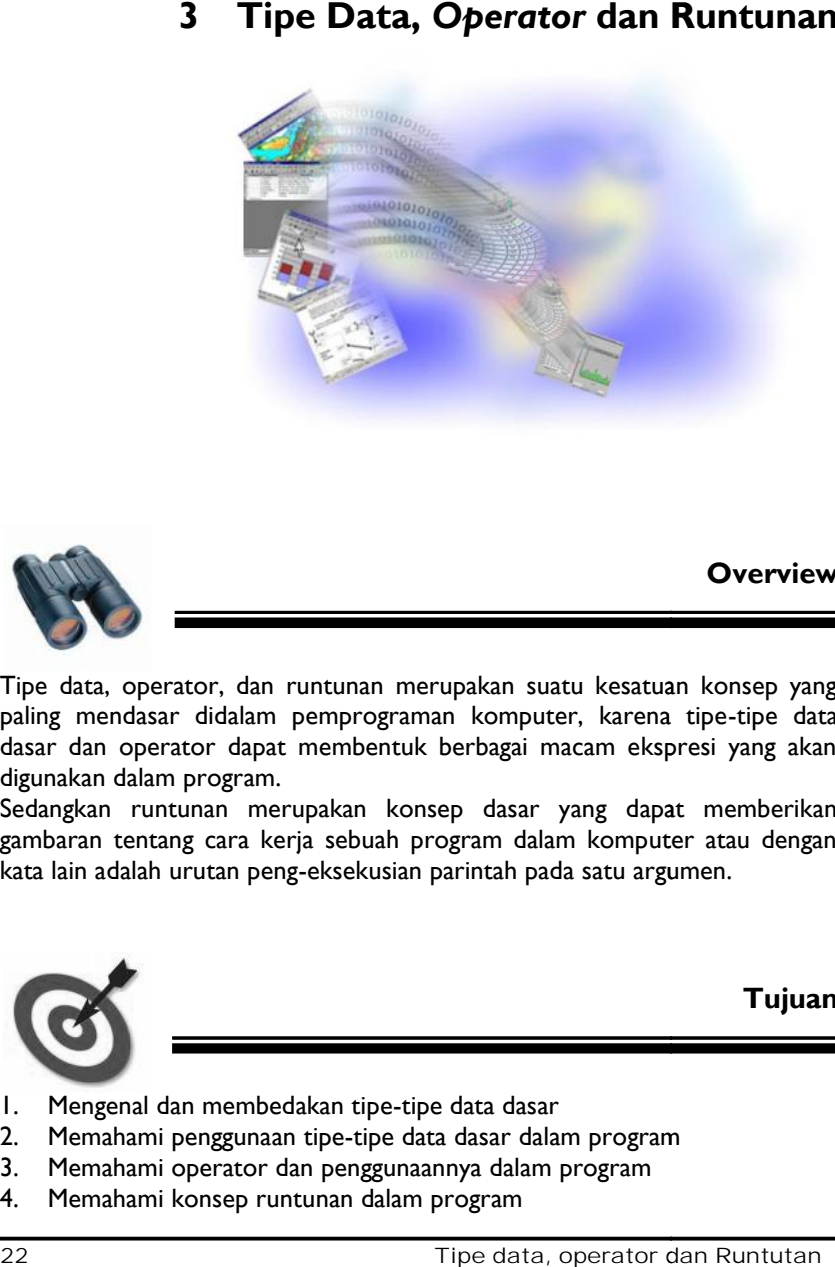

# **3 Tipe Data,** *Operator* **dan Runtunan**

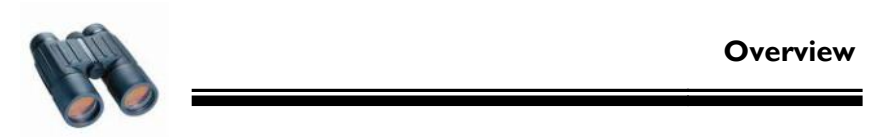

Tipe data, operator, dan runtunan merupakan suatu kesatuan konsep yang paling mendasar didalam pemprograman komputer, karena tipe-tipe data dasar dan operator dapat membentuk berbagai macam ekspresi yang akan digunakan dalam program.

Sedangkan runtunan merupakan konsep dasar yang dapat memberikan gambaran tentang cara kerja sebuah program dalam komputer atau dengan kata lain adalah urutan peng-eksekusian parintah pada satu argumen.

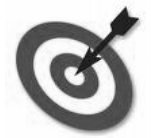

**Tujuan**

- 1. Mengenal dan membedakan tipe-tipe data dasar
- 2. Memahami penggunaan tipe-tipe data dasar dalam program
- 3. Memahami operator dan penggunaannya dalam program
- 4. Memahami konsep runtunan dalam program

# 3.1 **Tipe Data Dasar**

Tipe data adalah himpunan nilai yang dapat dimiliki oleh sebuah data. Tipe data menentukan apakah sebuah nilai dapat dimiliki sebuah data atau tidak, serta operasi apa yang dapat dilakukan pada data tersebut. Contoh tipe data dalam dunia nyata adalah bilangan bulat. Jika sebuah data, misalnya umur, harus berupa bilangan bulat maka dapat dipastikan bahwa 25, 13, 7 dapat menjadi nilai umur, sedangkan 7.5, 19.655 bukan merupakan contoh dari nilai umur.

Contoh bilangan bulat ini dapat kita lihat dalam kasus sehari –hari khususnya dalam hal pencacahan (Ingat kembali bilangan cacah : 1,2,3,4,..... yang merupakan himpunan bagian dari himpunan bilangan bulat). Misalnya jumlah siswa dalam kelas ada 20. 20 adalah bilangan bulat. Tidak akan ditemukan pernyataan : jumlah siswa dalam kelas ada 20,5. Contoh yang lain adalah jumlah mobil yang diparkir di tempat parkir. Kita akan menggunakan bilangan bulat dalam kasus ini. Tidak pernah akan kita gunakan angka angka 50,33 atau 3 $\pi$  atau 40/7 sebagai jumlah dari mobil yang sedang parkir.

Selain itu, misalnya data nama seseorang yaitu 'Bambang Pamungkas' yang merupakan sebuah deretan hurup dan lain sebagainya.Dalam sebuah program, setiap variabel dan konstanta memiliki tipe data yang harus dideklarasikan di awal program. Pendeklarasi tipe data tersebut bertujuan untuk menentukan besarnya tempat dalam memori yang akan digunakan untuk menyimpan data pada tersebut saat program dijalankan.

Tipe data dasar adalah tipe data yang dapat langsung digunakan. Secara umum terdapat 2 tipe data dasar, yaitu **numerik** dan **kategorik**. Tipe data numerik terdiri atas angka/ kumpulan angka serta dapat mengalami operasi perhitungan, sedangkan tipe data kategorik dapat berupa angka maupun huruf namun tidak dapat mengalami operasi perhitungan.

Berikut merupakan contoh beberapa tipe data dasar :

#### **Integer/ bilangan bulat**

Integer adalah tipe data dasar berupa bilangan yang tidak mengandung pecahan desimal. Tipe data ini juga memiliki urutan, sehingga dapat dibandingkan satu dengan lainnya.

Contoh integer: 2 5 -10 135 2008 Secara teoritis, tipe data integer tidak memiliki batasan, yaitu dari minus tak hingga hingga plus tak hingga. Namun dalam pemrograman yang menggunakan bahasa pemprograman C++, secara umum dikenal beberap macam tipe data integer, yaitu:

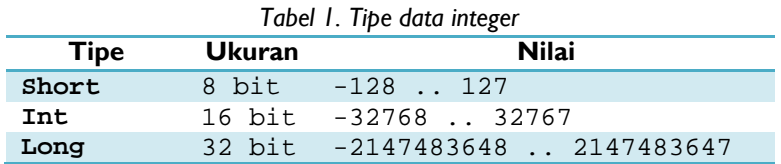

### **Real/ bilangan riil**

Real adalah tipe data dasar berupa bilangan yang memiliki pecahan desimal. Dalam pemrograman, nilai dengan tipe data ini harus ditulis dengan sebuah titik sebagai pemisah bilangan utuh dan bilangan pecahannya. Tipe data ini digunakan untuk perhitungan yang melibatkan bilangan pecahan, seperti perhitungan kosinus, akar persamaan, dan sebagainya. Tipe data ini juga memiliki urutan, sehingga dapat dibandingkan satu dengan lainnya.

Contoh real: .5 0.17 -3.465 92.0 4.3000+E9 Secara teoritis, tipe data real juga tidak memiliki batasan, yaitu dari minus tak hingga hingga plus tak hingga. Namun dalam pemrograman, secara umum dikenal beberapa macam tipe data real, yaitu: *Tabel 2. Tipe data real*

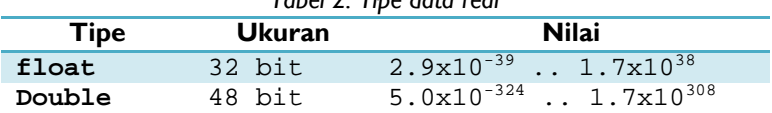

Nilai pada tabel diatas berbeda dengan nilai yang ada pada tabel tipe data integer, pada tabel diatas nilai untuk tipe data merupakan tingkat ketelitian untuk masing-masing tipe data, bukan berdasarkan rentang nilai.

## **Char/ Karakter**

Char adalah tipe data dasar yang terdiri atas satu buah angka, huruf, tanda baca atau karakter khusus. Untuk menyimpan sebuah karakter, diperlukan 1 byte atau 8 bit tempat didalam memori. Dalam sebuah program, penulisan tipe data char diawali dan diakhiri dengan tanda kutip ganda. Selain itu, terdapat sebuah karakter kosong yang disebut dengan *null* atau *nil* dan dituliskan sebagai "".

Contoh char:  $``5"$   $``4"$   $''2"$   $''+''$   $``5"$ Perhatikan bahwa 5 adalah integer sedangkan "5" adalah char.

#### **String**

String adalah tipe data dasar yang berupa kumpulan karakter dengan panjang tertentu. Meskipun berupa kumpulan karakter, karena tipe data string sering digunakan dalam pemrograman, string dianggap sebagai tipe data dasar. Untuk penyimpanan string didalam memori, dibutuhkan 1 byte untuk tiap karakternya. Serupa dengan penulisan karakter, penulisan sebuah string juga harus diawali dan diakhiri dengan tanda petik ganda. String juga mengenal null yang dituliskan dengan "". Contoh string:

- "BANDING"
- "Politeknik Telkom Bandung"
- $-$  "ABC3456"
- $-$  "Lucu"
- "30202001"
- $\sqrt{2}$

Perhatikan bahwa sebuah karakter tunggal ("z") juga merupakan string.

## **Boolean/ bilangan logika**

Sebuah data boolean memiliki tepat dua buah kemungkinan nilai, direpresentasikan sebagai Benar dan Salah, atau True dan False, atau dapat juga dilambangkan dengan 1 dan 0. Tipe data ini dapat digunakan untuk pemilihan dengan kondisi-kondisi tertentu, dimana program harus memilih aksi apa yang akan dijalankan dengan parameter tertentu.

Tipe data ini paling sering digunakan untuk range yang memili dua buah nilai: lulus - tidak lulus, member – bukan member,

## **3.2** *Variabel*

Variabel atau peubah adalah obyek yang nilainya dapat berubah-ubah dalam sebuah program. Pada saat sebuah variabel dideklarasikan, program 'memesan' tempat dengan ukuran tertentu (sesuai tipe datanya) pada memori untuk menyimpan nilai dari variabel tersebut. Pemrogram dapat memberikan nama pada sebuah variabel untuk mempermudah pemanggilan variabel tersebut di dalam program. Pada saat mendeklarasikan sebuah variabel, pemrogram harus menyebutkan nama variabel dan tipe data dari variabel tersebut.

Dalam bentuk flowchart, deklarasi variabel digambarkan sebagai sebuah proses. Misalnya sebagai berikut:

```
x : integer
nama : string
TB : real
```
*Gambar 1. Contoh deklarasi variabel dalam flowchart*

Contoh deklarasi variabel dalam psedeucode :

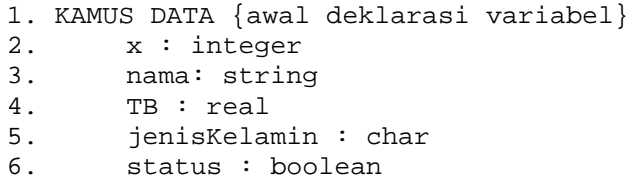

Sebelum kita menuliskan beberapa program dalam bahasa C++, ada baiknya kita mengenal terlebih dahulu struktur dan format penulisan program dalam bahasa C++.

```
1. // Contoh Program C++
2. #include <stdio.h>
3. /* Program Utama */
4. main() {
5. printf("Selamat Datang");
6. return 0;
7. }
```
Pada contoh program diatas, pada baris pertama dituliskan diawalannya tanda *doubleslash* (//)*.* Maksudnya adalah sebagai komentar, artinya baris tersebut tidak akan dieksekusi oleh program. Kita dapat menuliskan apapun setelah tanda tersebut dan berlaku hanya satu baris. Sedangkan untuk penulisan komentar lebih dari satu baris digunakan tanda /\* .. \*/ dimana komentar dituliskan diantara tanda /\* dan \*/ seperti tampak pada baris ke 3 dan 4. Biasanya tanda tersebut digunakan oleh programmer untuk memberi penanda atau keterangan pada tiap baris program seperti pada baris 5.

Pada baris kedua terdapat code #include <stdio.h>, yang diawali dengan tanda crash (#). Ini dapat kita sebut dengan *preprocessor directive*. *preprocessor directive* merupakan perintah-perintah untuk memberitahukan kepada compiler untuk melakukan berbagaimacam definisi

seperti menggunakan (*include*) file librari misalnya stdio.h, karena didalam file tersebut mengandung beberapa fungsi yang akan digunakan didalam program.

Sedangkan pada baris ke 5 – 8 merupakan isi dari program. Pada baris ke 5 terdapat instruksi main() dimana pada baris tersebut merupakan fungsi utama atau program utama. Maksudnya adalaha pada baris tersebut merupakan penanda awal dari eksekusi sebuah program. Untuk awal instruksi ditandai dengan kurung kurawal. Seperti pada program diatas, pada baris ke-5 (tanda {) merupakan awal dari program utama dan berakhir pada baris ke-8.

Pada baris dke-6 (printf("Selamat Datang")) merupakan instruksi untuk mencetak tulisan "Selamat Datang" kelayar. Sedangkan pada baris ke-7 (return 0) merupakan nilai kembali dari fungsi utama yaitu nilainya adalah 0. Perlu diperhatikan bahwa setiap instruksi pada perogram harus diakhiri dengan tanda *semicolon* (;).

Untuk menuliskan variabel, kita dapat menuliskannya pada bagian isi program. Contoh penulisan variabelnya adalah :

```
1. #include <stdio.h>
2.13. main () {
4. int x;
5. string nama;
6. float BB;
7. char jKelamin;
8. bool status;
9. ...
10. }
```
Secara teori, pemrogram dapat memberikan nama apapun pada sebuah variabel karena penamaan variabel bertujuan untuk memudahkan pemanggilan kembali. Namun, ada beberapa panduan yang biasa diacu pemrogram dalam penamaan variabel, antara lain:

 Huruf pertama pada nama variabel menunjukkan tipe data dari variabel. Contoh: diawali dengan 'c' untuk variabel char, 'i' untuk integer, 's' untuk string, dan seterusnya. Panduan penamaan ini disebut dengan *Charles Simyoni Hungarion Notation*.

- Nama variabel harus cukup jelas menunjukkan tujuan penggunaan variabel tersebut. Contoh: sNama adalah variabel string untuk menyimpan nama, cJenisKelamin adalah variabel char untuk menyimpan jenis kelamin, bStatus adalah variabel boolean untuk menyimpan status.
- Nama variabel tidak boleh mengandung spasi kosong atau karakter khusus ! @ # \$ % ^ & \* ( ) { } [ ] ' " ; : < > , . / ? | dan \. Beberapa pemrogram menggunakan '\_' untuk memisahkan kata di nama variabel. Contoh: cJenis\_kelamin, sNama\_orang\_tua, iNilai\_akhir
- Cara lain untuk memisahkan kata dalam nama variabel adalah dengan memberikan huruf besar di awal tiap kata. Contoh: cJenisKelamin, sNamaOrangTua, iNilaiAkhir

Setelah sebuah variabel dideklarasikan, variabel dapat menyimpan nilai. Pengisian nilai ke dalam sebuah variabel dalam sebuah program dapat dilakukan dengan 2 cara, yaitu:

- **Secara langsung** Contoh:
	- cJenisKelamin = 'P'
	- sNamaOrangTua = 'Jeremy Thomas'
	- iNilaiAkhir = 99
- **Dengan inputan**

Contoh:

- Input (cJenisKelamin)
- Input (sNamaOrangTua)
- Input (iNilaiAkhir)

Penggunaan kedua cara pengisian nilai variabel ini akan diperjelas pada bab-bab selanjutnya. Dalam flowchart, pengisian nilai ke dalam variabel ditunjukkan pada gambar 2.

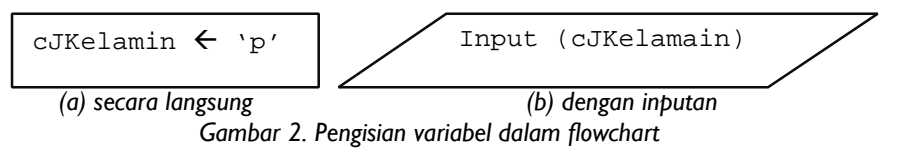

Contoh program untuk memberikan nilai pada sebuah variabel :

```
1. #include <stdio.h>
2. main() {
3. int lA, lB;
4. String NamaA, NamaB;
5. // Pengisian secara Langsung
6. 1A = 20;7. NamaA = "Joko Handono";<br>8. // Pengisian dengan Inp
          8. // Pengisian dengan Inputan
9. scanf("%i", & 1B);<br>10. scanf("%s", & Nama
10. scanf("%s", &NamaB);<br>11. // Menampilkan Kela
          // Menampilkan Kelayar
12. printf("Nilai lA : %i", lA);<br>13. printf("Nilai lB : %i", lB);
13. printf("Nilai lB : %i",lB);<br>14. printf("Nilai NamaA : %s".N
14. printf("Nilai NamaA : %s", NamaA);<br>15. printf("Nilai NamaB : %s". NamaB);
          printf("Nilai NamaB : %s",NamaB);
16. }
```
Pada contoh program diatas, kita melihat ada tanda "%i" dan "%s". Funssi tanda tersebut adalah untuk menkonfersi nilai inputan menjadi tipe yang sesuai dengan yang diterima atau mengubah nilai dari tipe data dasar menjadi tipe karakter untuk ditampilkan dilayar. Karena pada dasarnya, dalam pemprograman bahasa C++ nilai input atau nilai yang dapat ditampilkan berupa karakter. Sedangkan didalam program, nilai tersebut harus sesuai dengan tipe data yang dideklarasikan. Sebagai contoh pada baris ke-10, variabel "lB" tipe datanya adalah integer. Untuk mengubah tipe masukan menjadi integer, maka digunakan "%i". Biasanya, string tersebut diawali dengan huruf pertama tipe datanya, misalnya float -> %f, String -> %s dan seterusnya. Khusus untuk inputan, nama variabelnya harus diawali dengan string "&" seperti tampak pada baris ke 10 dan 11.

### **3.3** *Konstanta*

Pada variabel, nilai yang disimpan dapat berubah-ubah selama program dijalankan. Sedangkan pada pada konstanta, nilai yang disimpan tetap dan tidak dapat diubah sejak dideklarasikan hingga program berakhir..

Setelah sebuah konstanta dideklarasikan, konstanta dapat digunakan dalam program dan nilainya selalu tetap. Deklarasi konstanta dalam flowchart digambarkan sebagai sebuah proses. Misalnya:

```
iMaks = 100
fPi = 3.14sSapa = 'Hello'
```
#### *Gambar 3. Deklarasi konstanta dalam flowchart*

Cara penulisan konstanta didalam program, di tulis dengan diawali dengan tanda crash (#) kemudian diikuti dengan define, selanjutnya nama konstantanya dan selanjutnya nilainya dan ditulis diluar program utama setelah pendeklarasian librari namespace. Contoh penulisannya adalah sebagai berikut :

```
1. #include <stdio.h>
2. #define iMaxs 100
3. #define fPi 3.14159
4. #define sSapa 'Hello'
5. #define newLine '\n'
6. main() {
7. ...
8. }
```
# **3.4** *Operator*

Operator adalah pengendali operasi yang akan dilakukan pada beberapa operan sehingga membentuk sebuah ekspresi. Secara umum, dalam sebuah ekspresi terdapat sebuah operator yang diapit dua operan. Contohnya pada ekspresi:

#### **x + y**

x dan y adalah operan, sedangkan '+' adalah operatornya

Terdapat tiga macam operator yang biasa digunakan dalam pemrograman, yaitu:

#### **Operator aritmatik**

Operator ini membentuk perhitungan aritmatik. Kedua operan dari operasi aritmatik ini dapat berupa nilai integer atau real.

Operator yang termasuk tipe ini adalah:

*Tabel 3. Operator aritmatik*

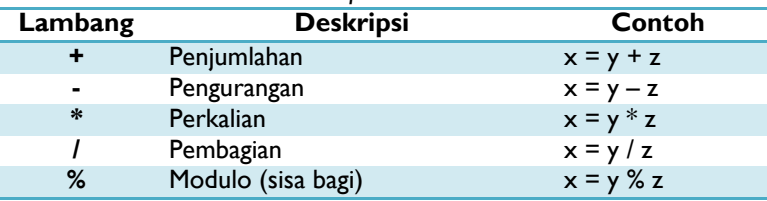
Output dari operasi aritmatik akan memiliki tipe data yang sama dengan tipe data kedua operannya. Misalnya, jika sebuah bilangan integer dijumlahkan dengan bilangan integer lainnya maka outputnya adalah bilangan integer juga. Selain itu perlu diperhatikan pula bahwa sebuah operator aritmatik tidak dapat diterapkan pada dua bilangan dengan tipe data yang berbeda.

Contoh program dengan operasi aritmatik:

```
1 //Program Aritmatik
2 /* IS:Tersedia dua buah bilangan integer
    FS:Hasil Modulo duabuah bilangan */
3 #include <stdio.h>
4
5 main () {
6 // Deklarasi Variabel
7 int iTambah;
8 int iAngka1, iAngka2;
9 printf("Masukan Bilangan Pertama : ");<br>10 scanf("%i", iAngkal);
10 scanf("%i", iAngkal);<br>11 printf("Masukan Bilan
11 printf("Masukan Bilangan Kedua : ");<br>12 scanf("%i", iAngka2);
       scanf("%i", iAngka2);
13 // Penjumlahan
14 iTambah = iAngka1 + iAngka2;
15 printf("Hasil Penjumlahan %i + %i = %i",
    iAngka1, iAngka2, iTambah);
16 return 0;
17 }
```
Program di atas akan mengembalikan nilai hasil penjumlahan sesuai dengan inputan. Misalnya pada inputan pertama kita masukan 10 dan yang kedia kita masukan 23 maka hasilnya adalah 33. outputnya adalah:

```
Masukan Bilangan Pertama : 10
Masukan Bilangan Kedua : 23
Hasil Penjumlahan 10 + 23 = 33
```
#### **Operator** *Assignment*

Dalam pemprograman bahasa C++, Operator ini digunakan memasukan nilai kedalam sebuah variabel, tanpa menghilangkan atau mengosongkan nilai variabel sebelumnya. Contoh penggunaan operator ini adalah sebagai berikut :

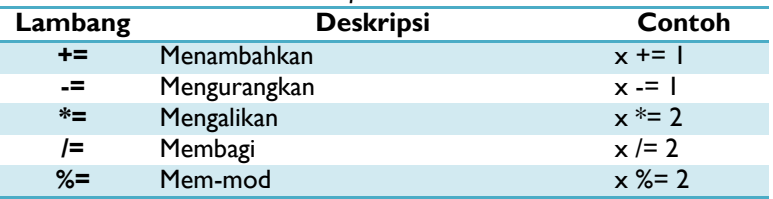

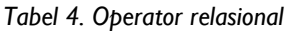

#### **Increase and decrease**

Penulisan ini dilambangkan dengan ++ (Increade) dan -- (decrease). Operator ini berfungsi untuk menaikan atau menurunkan satu satuan nilai pada sebuah variabel. Contoh penggunaannya adalah pada contoh dibawah ini :

```
1 ...
2 a++i3 a += 1;4 a = a + 1;
5
```
Ada dua macam penulisan operator ini, yaitu simbol dapat ditulis sebelum nama variabel dan setelah variabel. Adapun perbedaab antara keduanya adalah :

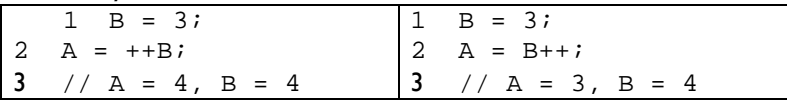

#### **Operator relasional**

Operator ini membandingkan dua operan dan hasilnya berupa nilai boolean (BENAR atau SALAH). Operasi relasional dapat dilakukan pada dua nilai dengan tipe data yang sama: tipe data integer, riil, char, string, maupun boolean. Berikut ini adalah operator relasional:

|         | Tabel 4. Operator relasional |             |
|---------|------------------------------|-------------|
| Lambang | <b>Deskripsi</b>             | Contoh      |
| ==      | Sama dengan                  | $x == y$    |
| !=      | Tidak sama dengan            | $x := y$    |
| ⋗       | Lebih dari                   | x > y       |
| ≺       | Kurang dari                  | x < y       |
| $>=$    | Lebih dari atau sama dengan  | $x \ge y$   |
| $\leq$  | Kurang dari atau sama dengan | $x \leq -y$ |

*Tabel 4. Operator relasional*

Contoh penggunaan operator relasional dalam algoritma:

```
1 // Program Operator Relasional
2 KAMUS DATA {awal deklarasi variabel}
3 iAngka1, iAngka2 : integer
4 BEGIN {awal algoritma}
5 iAngka1 = 6 {pengisian variabel langsung}
6 Input(iAngka2) {pengisian dgn inputan}
7 IF (iAngka1 <> iAngka2) THEN
8 Output ('Tebakan Anda salah')
     9 ELSE
10 Output ('Horee! Tebakan Anda benar')
     11 ENDIF
12 END
```
Output dari operasi relasional bertipe boolean (*true/ false*). Pada contoh di atas,

iAngka1 != iAngka2 bernilai benar/ *true* jika iAngka1 tidak sama dengan iAngka2

iAngka1 != iAngka2 bernilai salah/ *false* jika iAngka1 sama dengan iAngka2

Program di atas akan mengeluarkan pesan sesuai inputan pengguna. Jika pengguna menginputkan angka selain 6 ('iAngka1 != iAngka2' bernilai benar), program akan mengeluarkan pesan 'Tebakan Anda salah'. Jika pengguna menginputkan angka 6 ('iAngka1 != iAngka2' bernilai salah), program akan mengeluarkan pesan 'Horee! Tebakan Anda benar'.

#### **Operator logika**

Operator logika adalah operator yang digunakan untuk mengkombinasikan hasil ekspresi yang mengandung operator relasional.

Tiga macam operator logika adalah:

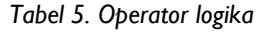

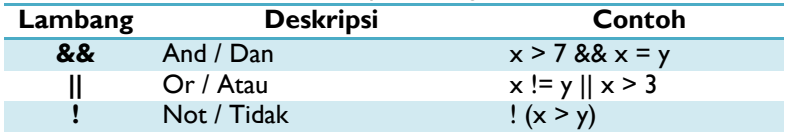

Pola penggunaan operator logika adalah:

*ekspresi1* **OPERATOR** *ekspresi2*

Output dari penggunaan operator AND dan OR adalah sebagai berikut:

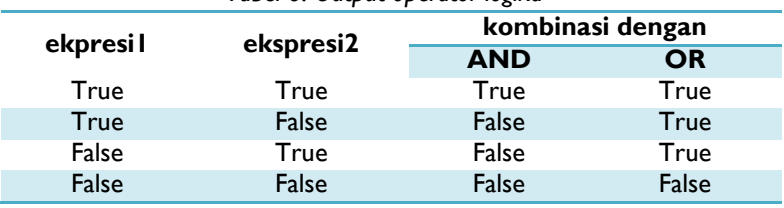

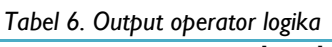

Pola yang mudah untuk mengingat output kedua operator logika tersebut adalah: True AND True = True, False OR False = False.

Beberapa contoh penggunaan operator logika:

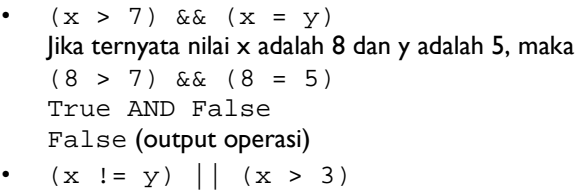

- Jika ternyata nilai x adalah 4 dan y adalah 4, maka  $(4 \mid = 4) \mid (4 > 3)$ False OR True True (output operasi)
- $\cdot$  NOT  $(x > y)$ Jika ternyata nilai x adalah 3 dan y adalah 3, maka  $NOT (3 > 3)$ NOT (False) True (output operasi)

### **3.5** *Urutan Operasi*

Sebuah ekspresi mungkin terdiri atas beberapa operasi sekaligus. Misalnya:

iHasil =  $x * 2 * 2 > y$  &  $(x != 3)$ 

Untuk menentukan operasi mana yang dilakukan terlebih dahulu daripada operasi lainnya, setiap operator memiliki level urutan. Level urutan ini terdiri atas lima kelompok, level 1 hingga 5.

Operator yang memiliki level lebih tinggi (ditunjukkan dengan angka yang semakin kecil) akan dioperasikan terlebih dahulu dibandingkan operator lain yang levelnya lebih rendah. Sedangkan pada operator-operator yang berada pada level yang sama, operasi dilakukan secara berurutan dari kiri ke kanan. Hal ini disebut dengan asosiativitas.

Pada beberapa ekspresi diperlukan pengubahan urutan eksekusi operasi-operasi. Untuk memungkinkan pemrogram melakukan hal tersebut, tersedia sebuah operator tambahan yang memiliki level eksekusi paling tinggi, yaitu (). Operasi apapun yang ada dalam tanda kurung () akan dieksekusi pertama kali oleh program.

| Operator | <b>Deskripsi</b>            | ruper <i>r</i> . Orutum operusi<br><b>Asosiativitas</b> | <b>Level Urutan</b> |
|----------|-----------------------------|---------------------------------------------------------|---------------------|
|          | Tanda kurung                |                                                         |                     |
|          | Logika NOT                  |                                                         | 2                   |
| *        | Perkalian                   |                                                         |                     |
|          | Pembagian                   | Kiri ke kanan                                           | 3                   |
| %        | Modulo                      |                                                         |                     |
| ÷        | Penjumlahan                 | Kiri ke kanan                                           | 4                   |
|          | Pengurangan                 |                                                         |                     |
| ≺        | Kurang dari                 | Kiri ke kanan                                           | 5                   |
| $\leq$   | Kurang dari/ sama<br>dengan |                                                         |                     |
| $>=$     | Lebih dari/ sama<br>dengan  |                                                         |                     |
| >        | Lebih dari                  |                                                         |                     |

Level urutan operator-operator tersebut adalah sebagai berikut: *Tabel 7. Urutan operasi*

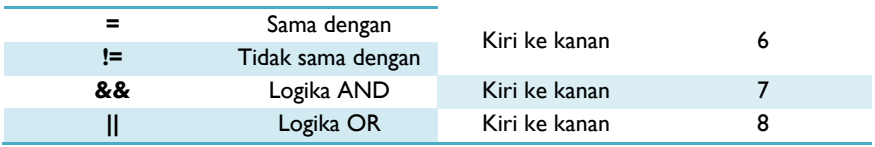

Misalnya pada ekspresi berikut ini:

iHasil =  $x * 2 * 2 > y$  &  $(x < 3)$ 

 $\lambda$ ika inputannya adalah  $x = 5$  dan y = 3 maka urutan pengerjaannya adalah:

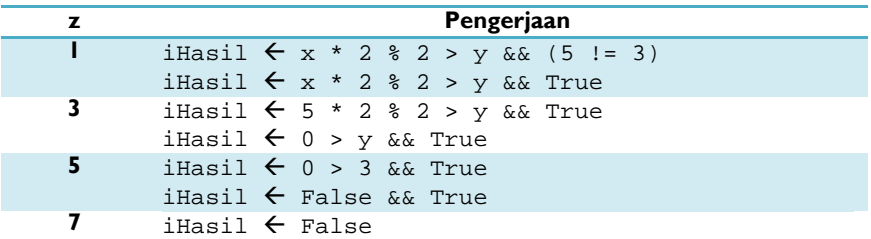

#### **3.6** *Runtunan*

Secara umum, program akan dibaca dan dieksekusi secara berurutan baris demi baris. Misalnya pada algoritma berikut ini:

```
1. Algoritma Runtunan;
2. {IS:Tersedia empat bilangan yang akan
        dioperasikan
    FS:Mengoutputkan dua bilangan setelah
       dioperasikan }
3. Kamus data
4. a,b,c,d : integer
5. BEGIN
6. a \leftarrow 37. b \leftarrow 2
8. c \leftarrow a * b9. a \leftarrow 5
10. d \leftarrow a + b11. Output (c, d)
12. END.
```
Maka, output dari algoritma di atas adalah:

```
6, 7
```
Perhatikan bahwa pada saat membaca baris ke-3, program akan mengalikan 3 dan 2 (a dan b). Kemudian, saat membaca baris ke-5, program akan menjumlahkan 5 dan 2 (a dan b). Nilai a berubah karena di baris ke-4 variabel a diisi dengan 5. Ini merupakan akibat dari sifat program yang membaca dan mengeksekusi per baris. Setelah baris ke-4 dieksekusi, nilai a yang diisikan pada baris pertama sudah tidak berlaku lagi (tertumpuk dengan nilai baru yang diisikan).

Di bab-bab selanjutnya akan ditunjukkan bahwa sifat program membaca dan mengeksekusi berurut terus per baris ini dapat diubah, dengan memberikannya perintah untuk tidak membaca sesuai urutan. Hal ini dapat dilakukan dengan struktur pemilihan, struktur pengulangan, dan lain-lain. Jika algoritma runtunan di atas dituliskan dalam bahasa Pascal, maka akan

tampak sebagai berikut:

```
1. // Program Runtunan;
2. /*IS:Tersedia empat bilangan yang akan
        dioperasikan
     FS:Menampilkan dua bilangan setelah
        dioperasikan */
3. #include <stdio.h>
4.
5. main () {
6. int a,b,c,d;
7. \qquad a = 3;8. \t b = 2;9. c = a * bi10. a = 5;
11. d = a + bi12. printf("Nilai C : %i",c);<br>13. printf("Nilai D : %i".d);
       printf("Nilai D : %i",d);
14. }
```
Jika Program dijalankan, maka hasil keluaran program adalah seperti berikut :

Nilai C : 6 Nilai D : 7

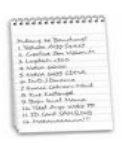

#### **Rangkuman**

- 1. Tipe data dasar adalah tipe data yang dapat langsung digunakan, dan memiliki ukuran tertentu sesuai dengan tipe data masing-masing. Beberapa tipe data dasar: integer, real, char, string, dan boolean.
- 2. Variabel adalah obyek yang nilainya dapat berubah-ubah dalam sebuah program, sedangkan konstanta memiliki nilai yang tetap sejak dideklarasikan hingga program berakhir.
- 3. Pada saat mendeklarasikan sebuah variabel, pemrogram harus menyebutkan nama variabel dan tipe data dari variabel tersebut.
- 4. Operator adalah pengendali operasi yang akan dilakukan pada beberapa operan sehingga membentuk sebuah ekspresi. Tiga macam operator dalam pemrograman: operator aritmatik, operator relasional, dan operator logika.
- 5. Penggunaan beberapa operator sekaligus dalam sebuah ekspresi mengakibatkan perlunya menentukan urutan operasi yang diatur dalam level urutan operator.
- 6. Operator dengan level yang lebih tinggi akan dieksekusi lebih dahulu daripada operan dengan level yang lebih rendah. Operator-operator yang memiliki level yang sama akan dieksekusi menurut urutan penulisan (dari kiri ke kanan).

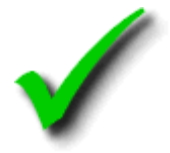

#### **Kuis Benar Salah**

- 1. Deklarasi tipe data mempengaruhi besarnya tempat dalam memori yang disediakan untuk menyimpan data tersebut.
- 2. Tipe data real memiliki cakupan nilai antara  $2.9 \times 10^{-39}$  hingga  $1.1x10^{4932}$ .
- 3. Penentuan nama variabel dan cara mengaksesnya dilakukan oleh program secara otomatis.
- 4. Output dari operasi aritmatik akan memiliki tipe data yang sama dengan kedua operannya.
- 5. Operator relasional dapat membandingkan dua nilai boolean.

(Untuk nomor 6-10) Perhatikan potongan algoritma berikut ini:

```
...
Kamus data
   a, b, d, e : integer
   c, f : real
   g : char
   h : boolean
Konstanta
   d = 100;BEGIN
   a \leftarrow 5b \leftarrow 3c \leftarrow 7.0a \leftarrow a + ce \leftarrow d / aReadLn (g)
   h \leftarrow (g = 'k') OR (d MOD b > 3)f \leftarrow g + cOutput (a, b, c, d, e, f, g, h)
END
```
6. Nilai akhir variabel a adalah 12.

- 7. Operasi  $\epsilon \leftarrow d$  / a tidak dapat dilakukan sehingga nilai e tidak dapat diketahui.
- 8. Jika pengguna memberikan input 'k' untuk variabel g, maka nilai akhir h adalah TRUE.
- 9. Variabel h tidak dapat diketahui nilainya.
- 10. Output program tersebut akan mengeluarkan empat nilai variabel dan empat error.
- 11. Tipe data word memiliki cakupan nilai yang lebih luas daripada tipe data integer.
- 12. Salah satu dari empat tipe data real dapat menyimpan nilai negatif.
- 13. String adalah kumpulan karakter dengan panjang tertentu.
- 14. Nilai dari sebuah konstanta tidak dapat diubah dalam badan program.
- 15. Pengisian nilai ke dalam sebuah variabel dapat dilakukan dengan dua cara, yaitu secara langsung atau dengan inputan.

(Untuk nomor 16-20) Perhatikan ekspresi berikut ini:

Hasil =  $(50 - 37) + 50 * 2 % 35 > 21 / 3 %$   $(200 - 7) = 25 * 7 + 18$ 

- 16. Operasi yang pertama kali dieksekusi adalah (50 37).
- 17. Operator yang terakhir dieksekusi adalah '>'.
- 18. Hasil bertipe integer.
- 19. Hasil =  $116$ .
- 20. Hasil  $=$  True.

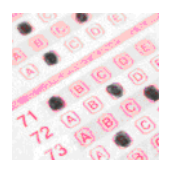

## **Pilihan Ganda**

- 1. Berikut ini adalah pernyataan-pernyataan yang benar tentang tipe data, kecuali … .
	- A. Tipe data adalah himpunan nilai yang dapat dimiliki oleh sebuah data.
	- B. Tipe data menentukan operasi apa yang dapat dilakukan pada data tersebut.
	- C. Pemilihan tipe data untuk sebuah variabel atau konstanta harus mempertimbangkan kapasitas memori yang tersedia.
	- D. Tipe data dari setiap variabel dan konstanta harus dideklarasikan di awal program.
	- E. Tipe data dasar dapat langsung digunakan dalam sebuah program.

2. Berikut ini adalah karakter yang sebaiknya tidak digunakan dalam penamaan variabel/ konstanta, kecuali … . A.  $#$  $B.$  '/'  $D_{\cdot}$  $E^{\prime}$   $\leq$ 

- C. ';'
- 3. Perhatikan ekspresi berikut ini:

 $5 + 2 * 3$  > = 100 MOD 45 OR 75 - 30 / 2 < 10 Apakah output dari ekspresi tersebut?

- A. 25 D. False
- B. True E. 60
- C. 11

**Tipe data, operator dan Runtutan 41**

4. Perhatikan kedua kalimat tentang urutan eksekusi operator berikut ini: Kalimat A: Operasi dalam tanda kurung dieksekusi pertama kali. Kalimat B: Operasi relasional dieksekusi terlebih dahulu dibandingkan operasi aritmatik.

Manakah pernyataan yang tepat tentang kedua kalimat di atas?

- A. Kalimat A dan kalimat B benar.
- B. Kalimat A dan kalimat B salah.
- C. Kalimat A benar dan kalimat B salah.
- D. Kalimat A salah dan kalimat B benar.
- E. Salah satu dari kalimat A atau kalimat B tidak dapat ditentukan benar/ salah.
- 5. Perhatikan potongan program berikut ini:

```
#include <stdio.h>
main () {
      int bilangan1, bilangan2;
      int bilangan3, bilangan4;
      bilangan1 := 10;
      bilangan1 := bilangan1 * 2ibilangan2 := \text{bilangan1} + 10;
      bilangan3 := bilangan2 * bilangan1;
      printf("%i",bilangan3);
}
Manakah yang merupakan output dari program di atas?
```
D. 600 E. 800

A. 200 B. 300 C. 400

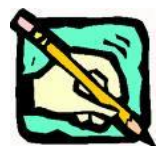

#### **Latihan**

- 1. Jelaskan perbedaan variabel dan konstanta!
- 2. Perhatikan ekspresi berikut ini:  $4 + 7 * 10 - 5 \text{ mod } 13$ Apakah output dari ekspresi di atas?

3. Jelaskan tentang konsep runtunan dalam eksekusi sebuah program!

4. Perhatikan ekspresi berikut ini:  $x * 3 + (7 \mod 5) * y$ dengan  $x \leftarrow 5$  dan  $y \leftarrow 3$ 

Apakah output dari ekspresi di atas?

5. Perhatikan potongan program berikut ini:

```
# include <stdio.h>
main () {
   int iPertama, iKedua;
   iPertama = 50;
   iPertama \epsilon = 9;
   iKedua = iPertama – 2;
   printf("%i",iKedua);
}
```
Apakah output dari program di atas?}

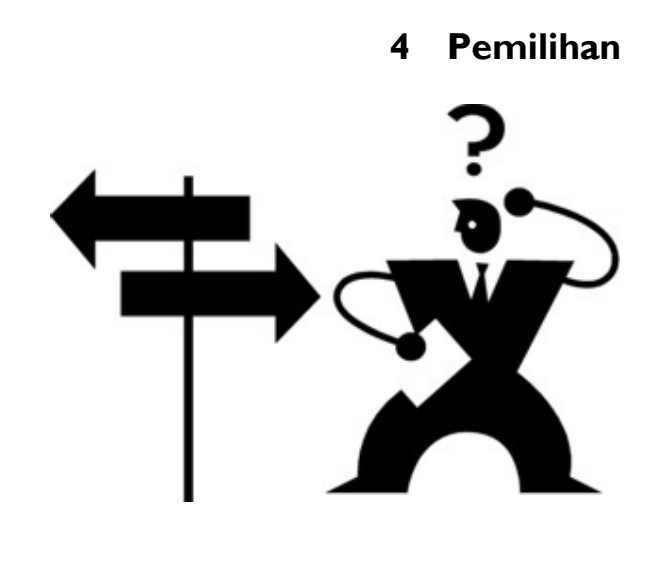

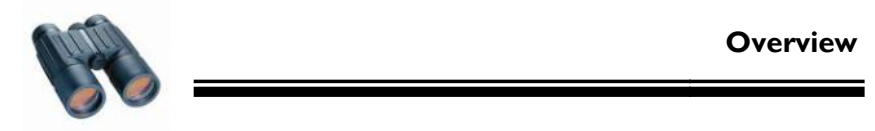

Program dapat merepresentasikan situasi pemilihan yang sering dihadapi dalam dunia nyata. Berdasarkan satu atau beberapa kondisi, dapat ditentukan satu atau sejumlah aksi yang akan dilakukan. Dengan adanya struktur pemilihan, program dapat berjalan dengan jalur yang berbeda, berdasarkan hasil pengecekan kondisi yang dipenuhi. **444**<br> **444 444 444 444 444 444 444 444 444 444 444 444 444 444 444 444 444 444 444 444 44 44 44 44 44 44 44 44 44 44 44 44 44 44 44 44 44 44 44**

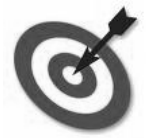

**Tujuan**

- 1. Memahami struktur pemilihan dalam program
- 2. Mengenal struktur IF dan CASE yang dapat digunakan dalam pemilihan
- 3. Memahami konsep kondisi dan aksi dalam struktur pemilihan
- 4. Menerapkan pemilihan dalam menyelesaikan berbagai kasus

Dalam kehidupan nyata, seringkali dihadapkan pada beberapa pilihan. Pada saat menghadapi pilihan, satu atau beberapa kondisi menjadi bahan pertimbangan dalam memutuskan untuk melakukan aksi tertentu. Contoh:

Jika cuaca mendung, maka saya membawa payung.

Pada contoh tersebut, 'cuaca mendung' merupakan kondisi yang menjadi bahan pertimbangan untuk melakukan aksi 'saya membawa payung'. Jika kondisi 'cuaca mendung' terpenuhi (bernilai benar), maka aksi 'saya membawa payung' dilakukan

Sebuah program komputer juga dapat mengenali situasi pemilihan. Pernyataan dalam contoh di atas dapat dituliskan dalam struktur pemilihan sebagai berikut:

> IF cuaca mendung THEN saya membawa payung END IF

Untuk selengkapnya penggunaan bentuk pemilihan akan dijelaskan berikut ini.

#### 4.1 **Bentuk Umum IF dan Variasinya**

Bentuk IF yang juga dikenal dengan istilah IF Statement, memiliki bentuk umum sebagai berikut :

> If kondisi then Aksi-1 [else Aksi-2] End if

Kondisi adalah ekspresi boolean yang bernilai benar atau salah, bisa berupa: Sebuah nilai boolean: true atau false

Sebuah variabel boolean

Sebuah pembandingan data

Dua pembandingan data atau lebih yang digabung

Aksi berupa satu statement beberapa statement, dimana tiap statement dapat berupa:

Statement pengisian nilai seperti a  $\leftarrow$  5

Statement input data

Statement output data

Statement pemilihan (If Statement atau Case Statement)

Statement pengulangan (For, Repeat atau While Statement)

[else Aksi-2], tanda [ ] menyatakan opsional (boleh ada/tidak ada),

dimana kalau tidak ada, berarti setelah Aksi-1 langsung selesai.

Dari bentuk umum yang telah dijelaskan, maka variasi bentuk IF ini banyak dan tidak berhingga. Di antaranya yang penting dapat disebutkan berikut:

- if tanpa else (satu pilihan, mengerjakan atau tidak)
- if dengan else (dua pilihan)
- if bersarang dimana dalam if ada if lagi, karena Statement dapat berupa satu perintah pemilihan. Salah satu bentuk if bersarang adalah if untuk memilih salah satu dari banyak pilihan.

Contoh-contoh variasi:

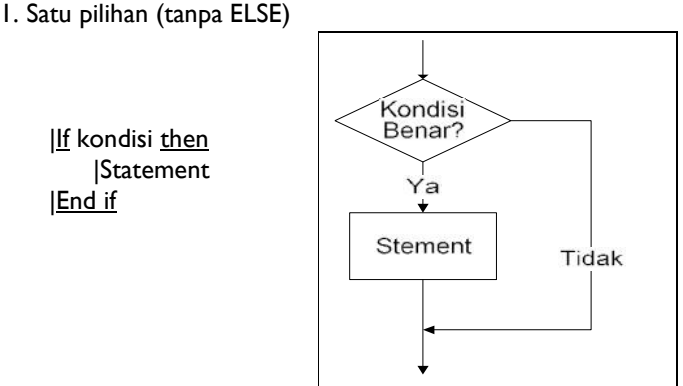

- 2. Dua pilihan (dengan ELSE)
	- IIf kondisi then | Statement-1 |else | Statement-2 |End if

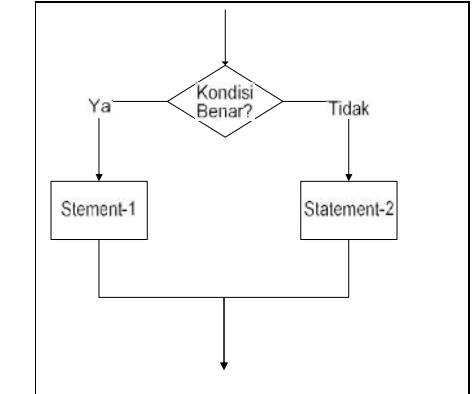

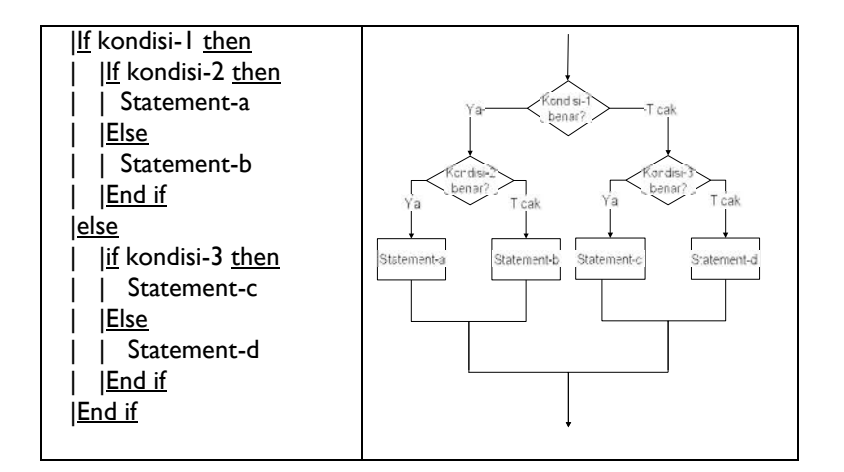

Pada variasi ini, apabila kondisi-1 bernilai benar maka dilanjutkan memeriksa kondisi-2. Apabila kondisi-2 bernilai benar maka Statement-a yang dikerjakan dan apabila kondisi-2 bernilai salah maka Statement-b yang dikerjakan. Sedangkan apabila kondisi-1 salah maka dilanjutkan memeriksa kondisi-3. Apabila kondisi-3 bernilai benar maka Statement-c yang dikerjakan dan apabila kondisi-3 bernilai salah maka Statement-d yang dikerjakan. (dari 4 statement yang ada hanya salah satu yang dikerjakan.

4. Tiga pilihan atau lebih, dengan mengembangkan Statement setelah ELSE

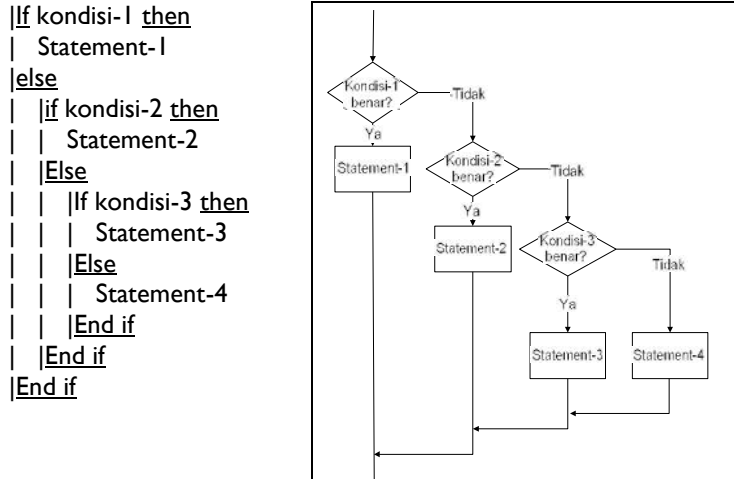

|If kondisi-1 then | Statement-1 |<br>|Else if kondisi-2 then | Statement-2 Else if kondisi-3 then | Statement-3 |Else | Statement-4 |End if

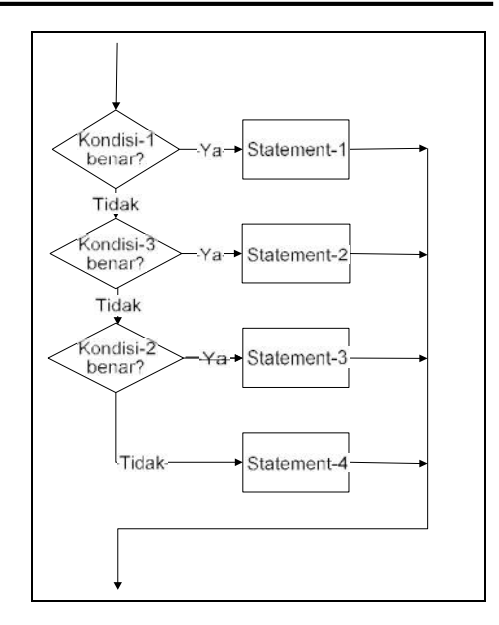

```
| | | | Statement-d
    | | | |End if
 | | |End if
 | |Else
 | Statement-e
 | |End if
| |Statement-f
|Else
 | |Statement-g
\overline{ } | if kondisi-5 then
 | Statement-h
 | |End if
 | if kondisi-6 then
| | Statement-i
| |End if
| |Statement-j
|End if
```
## 4.2 **Terapan bentuk-bentuk IF**

Sebuah masalah terkadang dapat diselesaikan dengan berbagai cara, seperti penggunaan "if tanpa else" dan "if dengan else". Sebagai contoh dapat dilihat pada kasus berikut:

Kasus 4.1 : Menentukan apakah bilangan yang diinput positip atau negatip Solusi : ada beberapa cara berikut

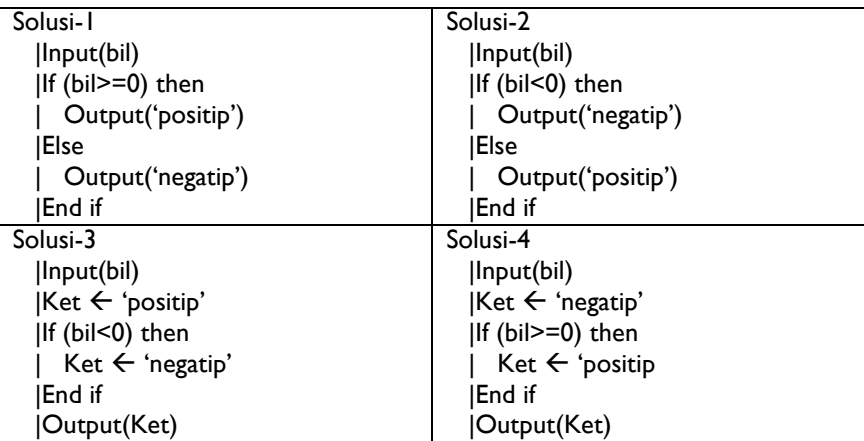

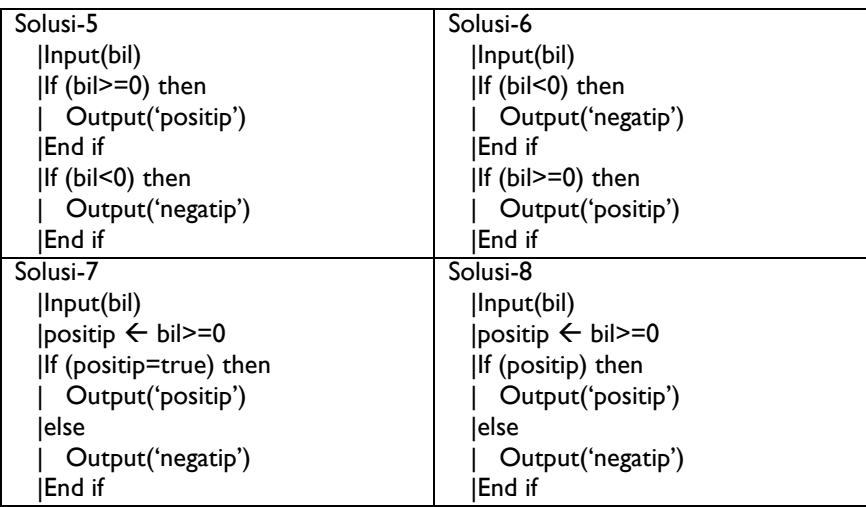

Ulasan dari beberapa solusi:

Solusi-1 dan Solusi-2 adalah solusi yang sama, digunakan kondisi berkebalikan sehingga posisi perintah tampilan ditukar.

Solusi-3 dan Solusi-4 juga sama, keduanya menggunakan "if tanpa else", dengan cara variabel Ket diinisialisasi (diberi nilai awal) dengan salah satu kemungkinan hasilnya, kemudian diubah bila memenuhi kondisi.

Solusi-5 dan Solusi-6 juga sama, pada solusi ini dibuat 2 buah "if tanpa else" secara terpisah. Dengan cara ini, berarti akan dilakukan pemeriksaan kondisi 2 kali (padahal sebenarnya cukup satu kali).

Solusi-7 dan Solusi-8 keduanya menggunakan variabel bertipe boolean bernama positip untuk mencatat hasil pembandingan bil>=0. Penulisan "if (positip=true)" sama saja dengan menuliskan "if (positip)" cara yang terakhir lebih cepat waktu eksekusinya.

Berikut beberapa kasus yang lain:

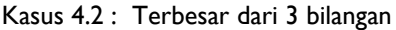

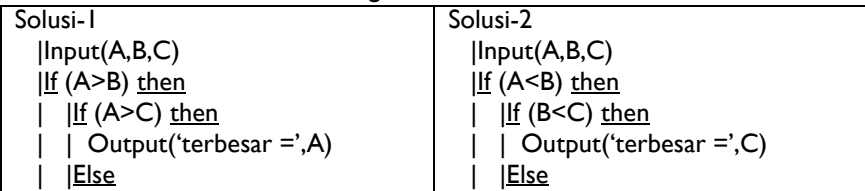

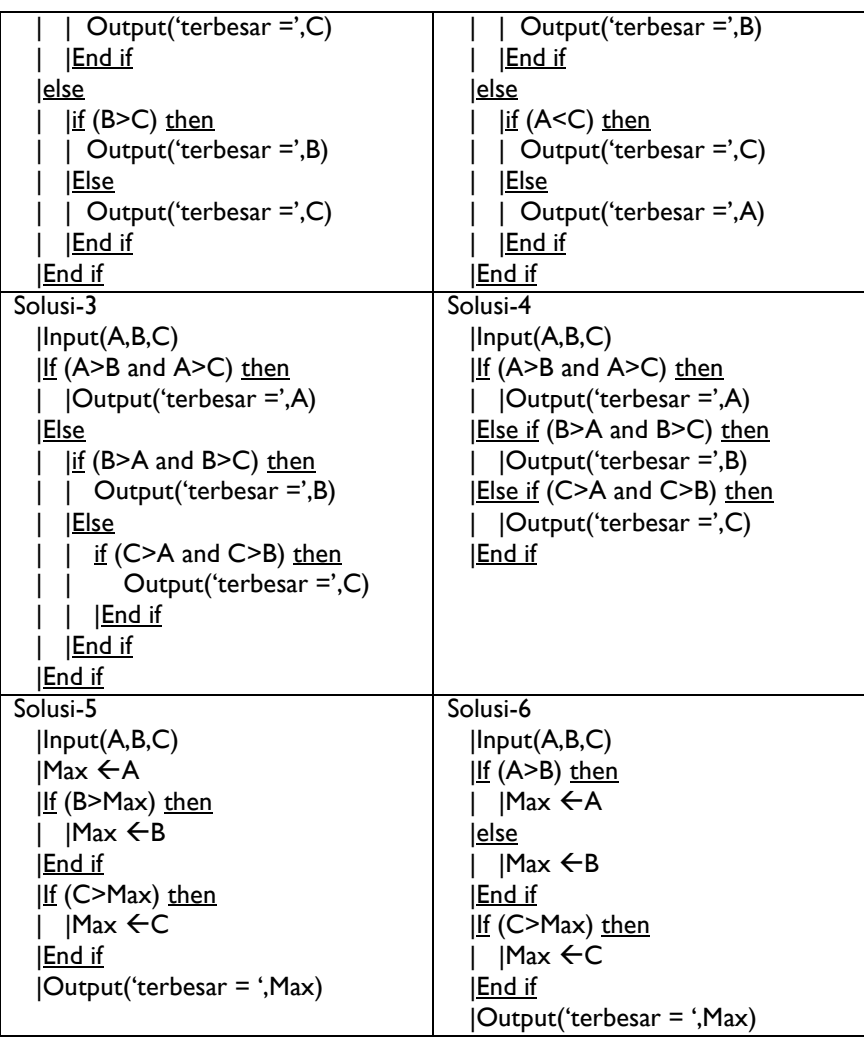

Ulasan dari beberapa solusi:

Solusi-1,Solusi-2 dan Solusi-3 mengguanakan 3 buah kondisi dan setiap hasil yang didapat akan melalui pemeriksaan 2 buah kodisi.

Solusi-4 menggunakan kondisi yang terdiri dari 2 pembandingan, dengan ratarata melakukan pemeriksaan 2 kondisi (4 pembandingan)

Solusi-5 dan Solusi-6 digunakan 2 buah if yang terpisah, dimana hasil sementara nilai terbesar dicatat di tempat baru (Max), cara ini lebih praktis terutama kalau dikembangkan untuk mencari terbesar dari banyak bilangan.

Kasus 4.3 : Pembayaran air minum PDAM

PDAM menerapkan pembayaran air minum perumahan dengan cara perhitungan sebagai berikut :

- Tarif per m3 untuk 10 m3 pertama (1-10) adalah 2.000

- Tarif per m3 untuk 10 m3 kedua (11-20) adalah 3.000

- Tarif per m3 untuk 10 m3 ketiga (21-30) adalah 4.000

- Tarif per m3 untuk 10 m3 selanjutnya (31 ke atas) adalah 5.000

- Pemakaian air dihitung minimal 10 m3 (kurang dari 10 m3 dianggap 10 m3)

- Biaya administrasi bulanan sebesar 10.000

Bagaimana membuat algoritma untuk menghitung biaya tersebut?

Contoh kasus

Penggunaan air 5 m3 dengan biaya 10 x 2.000 + 10.000 = 30.000 Penggunaan air 15 m3 dengan biaya 10 x 2.000 + 5 x 3.000 + 10.000 = 45.000 Penggunaan air 75 m3 dengan biaya 10 x 2.000 + 10 x 3.000 +  $10 \times 4.000 + 45 \times 5.000 + 10.000 = 325.000$ 

Solusi :

Pemakaian air dibagi menjadi 4 area pemakaian (misal area a,b,c,d), baru dihitung total biaya

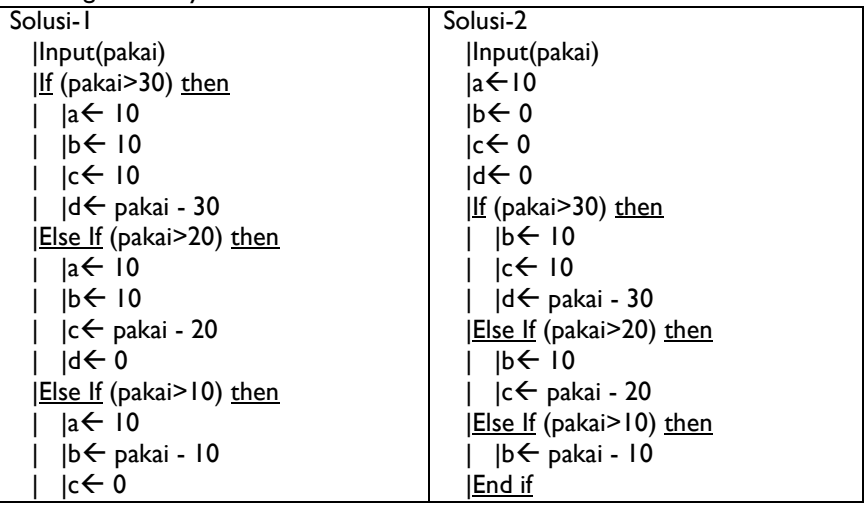

Pemilihan **53**

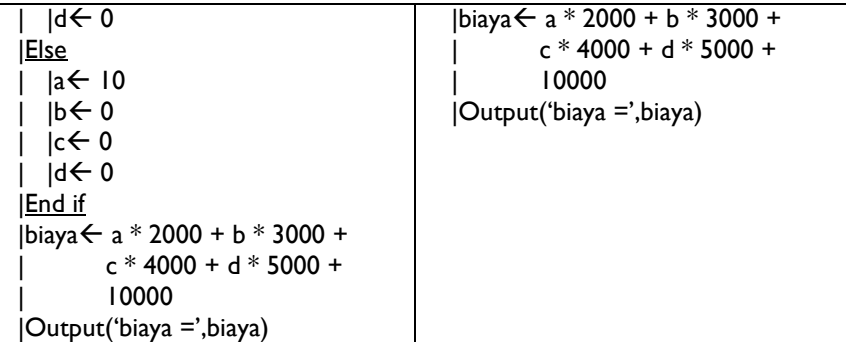

Ulasan solusi :

Pada solusi-1, tiap aksi dari if , terdiri dari 4 statement mengisi a,b,c dan d. Bentuk solusi ini disederhanakan pada solusi-2 dengan cara memberikan nilai awal sebelum masuk if.

#### Kasus-4 : Indeks Nilai Kuliah

Indeks nilai sebuah matakuliah didapat dengan cara menghitung nilai akhir berdasarkan prosentase komponen-komponennya kemudian ditentukan indeks nilainya. Misal digunakan ketentuan sebagai berikut:

- Nilai Akhir dihitung dari 30% UTS, 40%UAS, 20% Tugas dan 10% kehadiran

- Indeks Nilai ditentukan berdasarkan Nilai Akhir (NA),

Bila NA >= 85 maka Indeksnya A

Bila 85 > NA >= 70 maka Indeksnya B

Bila 70 > NA >= 55 maka Indeksnya C

Bila 55 > NA >= 40 maka Indeksnya D

Bila NA < 40 maka Indeksnya E

Bagaimana membuat algoritma untuk menentukan Indeks Nilai tersebut?

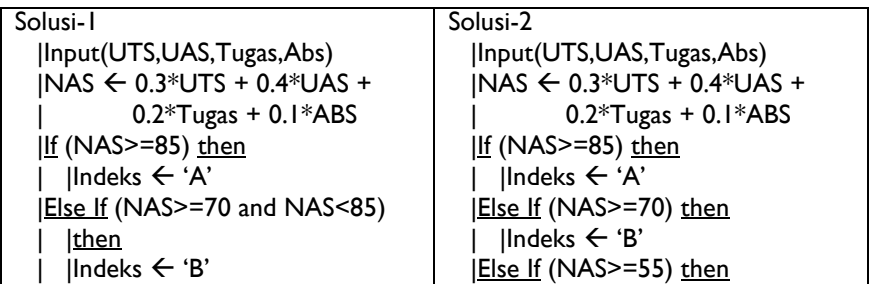

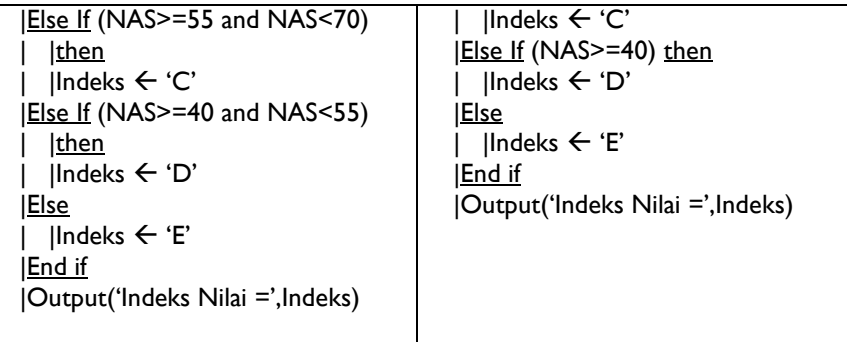

Ulasan solusi :

Pada solusi-2 lebih baik dari solusi-1 karena pemeriksaan kondisi yang serupa tidak dilakukan dua kali. Pada solusi-1, pembandingan NAS dengan 85 dilakukan dua kali, yang pertama NAS>=85 dan yang kedua NAS<85 adalah pembandingan yang serupa.

## 4.3 **Bentuk Umum CASE dan variasinya**

Sebenarnya semua bentuk pemilihan dapat ditulis dengan IF, namun penulisan dengan IF untuk banyak pilihan terasa kurang praktis. Bentuk CASE adalah cara lain penulisan bentuk pemilihan yang lebih sederhana, namun bentuk ini hanya dapat menggantikan IF apabila memenuhi syarat:

- kondisi berupa pembandingan kesamaan (dengan tanda "=" )

- nilai yang dibandingkan bertipe ordinal (integer,char dan boolean)

Bentuk CASE yang juga dikenal dengan istilah CASE Statement, memiliki bentuk umum sebagai berikut :

> Case ekspresi Nilai-1: Aksi-1 Nilai-2: Aksi-2 ... Nilai-N: Aksi-N [Otherwise: Aksi-X] End Case

Ekspresi bertipe ordinal, berupa:

Sebuah nilai ordinal: boolean, integer, char (bukan string atau real) Sebuah variabel bertipe ordinal

Operasi data (nilai atau variabel) yang menghasilkan sebuah nilai ordinal Nilai harus berupa nilai ordinal (tidak boleh variabel)

Aksi berupa satu statement beberapa statement, dimana tiap statement dapat berupa:

Statement pengisian nilai seperti a  $\leftarrow$  5

Statement input data

Statement output data

Statement pemilihan (If Statement atau Case Statement)

Statement pengulangan (For, Repeat atau While Statement)

[otherwise: Aksi-X], tanda [ ] menyatakan opsional (boleh ada/tidak ada), dimana kalau tidak ada, berarti setelah Aksi-1 langsung selesai. Fungsi Otherwise sama dengan ELSE pada IF Statement

Dari bentuk umum yang telah dijelaskan, maka variasi bentuk CASE ini banyak dan tidak berhingga. Di antaranya yang penting dapat disebutkan berikut:

- Case tanpa otherwise
- Case dengan otherwise

- Case dengan Aksi yang sama untuk beberapa Nilai

- Case bersarang dimana dalam case ada case lagi, atau Statement lain

Contoh-contoh variasi:

1. Case tanpa otherwise

Case ekspresi

Nilai-1: Statement-1

Nilai-2: Statement -2

...

Nilai-N: Statement -N

End Case

2. Case dengan otherwise

Case ekspresi

Nilai-1: Statement -1

Nilai-2: Statement -2

... Nilai-N: Statement -N [Otherwise : Aksi-X]

End Case

3. Case dengan Aksi yang sama untuk beberapa Nilai Case ekspresi Nilai-1,Nilai-2,Nilai-3: Statement -1 Nilai-4,Nilai-5,Nilai-6: Statement -2 Nilai-7..Nilai-10: Statement -3 ... Nilai-N: Statement -N [Otherwise : Statement -X] End Case 4. Case bersarang, contohnya : Case ekspresi-1 Nilai-1: Case ekspresi-2 Nilai-a: Statement -1 Nilai-b: Statement -2 End Case Nilai-2: if kondisi then Statement-3 Else Statement-4 End if Nilai-3: ... Nilai-N: Statement -N End Case

## 4.4 **Terapan bentuk-bentuk CASE**

Kasus 4.4 : Menentukan nama hari dari nomor hari yang diinput Dinput nomor hari, ditampilkan nama harinya, bagaimana algoritmanya? Solusi dengan IF dan CASE

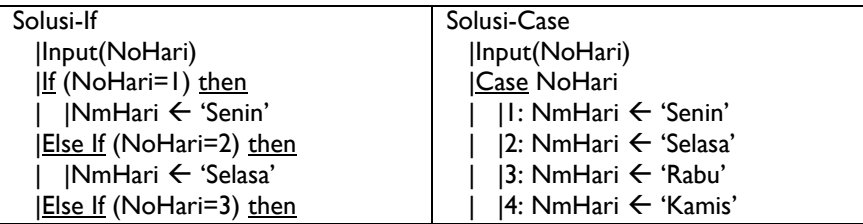

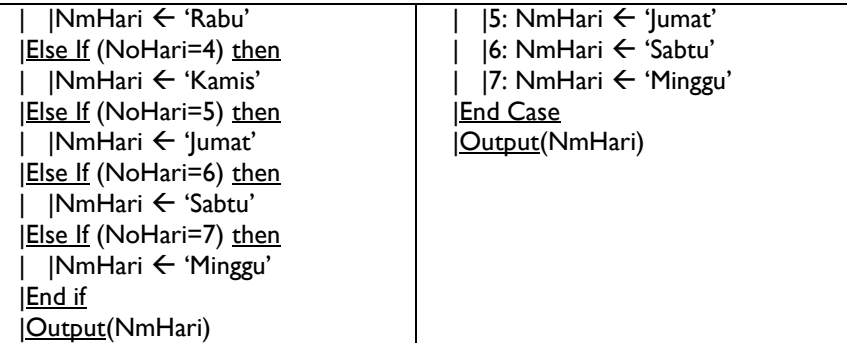

Pada solusi-2 terlihat lebih sederhana dan mudah dibaca dibanding dengan solusi-1.

Kasus 4.5 : Merubah angka menjadi kalimat

Dinput bilangan/angka (angka dibatasi 1-99), ditampilkan kata-kata/kalimat dari bilangan tersebut, bagaimana algoritmanya?

Solusi

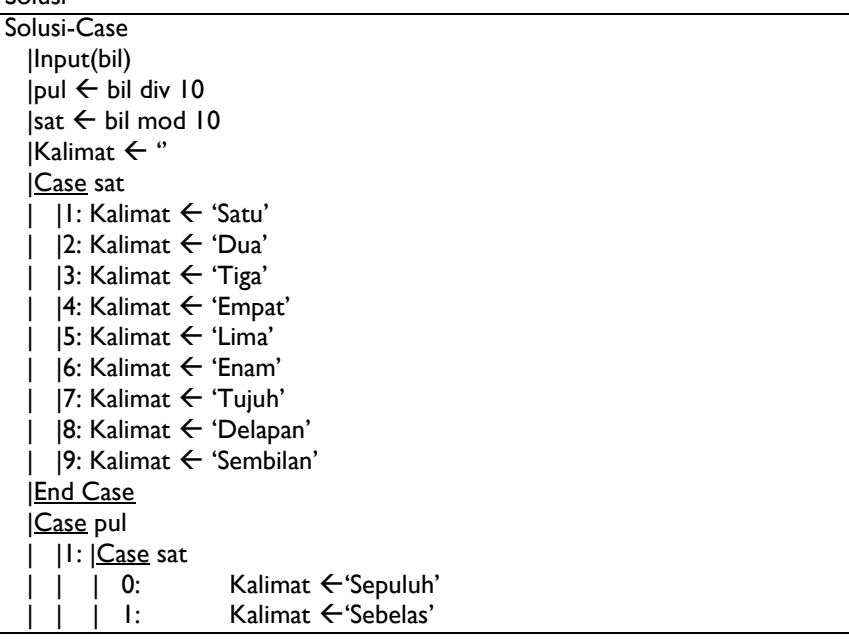

```
\overline{\text{Otherwise}}: Kalimat \leftarrow Kalimat + ' belas'
       | | |End Case
 |2: |Kalimat \leftarrow 'Dua Puluh' + Kalimat
 | 3: Kalimat \leftarrow 'Tiga Puluh' + Kalimat
 |4: Kalimat \leftarrow 'Empat Puluh' + Kalimat
 | 5: Kalimat \leftarrow 'Lima Puluh' + Kalimat
 | 6: Kalimat \leftarrow 'Enam Puluh' + Kalimat
 | 7: Kalimat \leftarrow 'Tujuh Puluh' + Kalimat
 |8: Kalimat \leftarrow 'Delapan Puluh' + Kalimat
| |9: Kalimat \leftarrow 'Sembilan Puluh' + Kalimat
|End Case
|Output(Kalimat)
```
Pada solusi di atas, satuan diproses dengan case pertama, selanjutnya puluhan diproses CASE kedua. Pada puluhan=1 (angka belasan) dibagi lagi manjadi 3 kemungkinan, karena bunyi kalimatnya ada 3 macam,

# 4.5 **Konversi Struktur IF dan CASE ke Bahasa C**

Berikut ini diberikan pedoman konversi dari algoritma ke dalam bahasa C untuk struktur IF dan CASE:

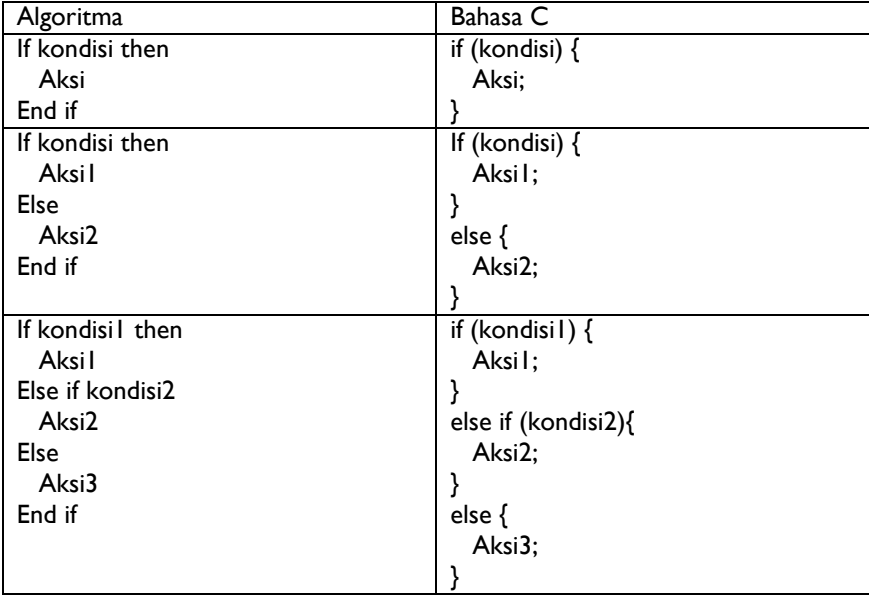

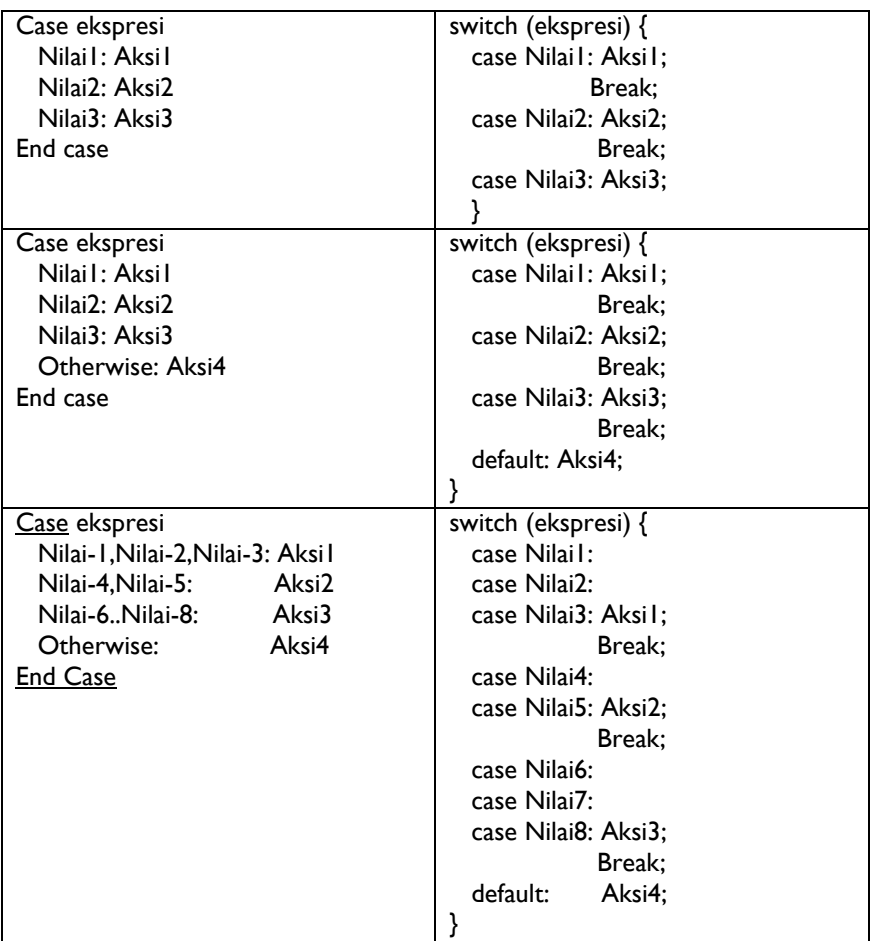

Catatan:

- penulisan kondisi pada IF dan ekspresi pada CASE dalam bahasa C harus digunakan tanda kurung ( ).
- aksi berupa satu perintah atau lebih, masing-masing diakhiri titik koma.
- apabila aksi hanya berupa satu perintah, penggunaan { } dapat dihilangkan.
- kata "if", "else", "switch", "case" dan "default" dalam bahasa C, harus ditulis dengan huruf kecil semua.
- dalam bahasa C tidak ada kata "then", "end if" dan "end case" tetapi

digantikan pasangan kurung kurawal { dan }

- hati-hati dengan penggunaan kesamaan, yaitu dengan "==" bukan "=".

- string digunakan kutip dua ( seperti "test" ) bukan kutip satu ('test').

Contoh penulisan algoritma selengkapnya dan hasil konversinya ke bahasa C. Diambil dari contoh pada Kasus 4.3

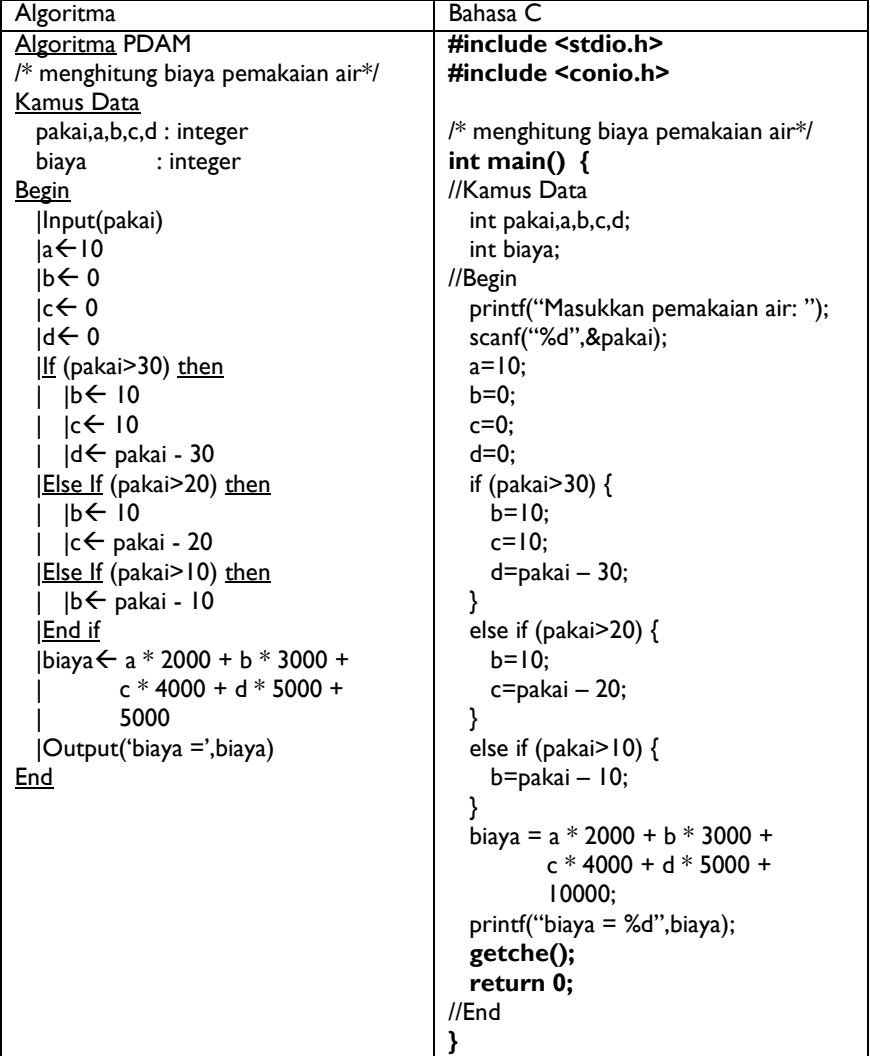

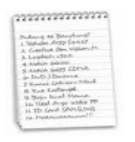

## **Rangkuman**

- 1. Struktur pemilihan dapat digunakan untuk membuat program melakukan aksi tertentu sesuai nilai dari kondisi yang dipertimbangkan.
- 2. Struktur pemilihan dapat berupa struktur IF ... THEN ..., struktur IF ... THEN ... ELSE ..., struktur CASE, maupun pemilihan bersarang IF atau CASE.
- 3. Struktur IF ... THEN ... (tanpa ELSE) digunakan pada situasi dengan pilihan mengerjakan aksi atau tidak.
- 4. Struktur IF ... THEN ... ELSE ... digunakan untuk memilih salah satu aksi dari berdasarkan nilai kondisi.
- 5. Struktur CASE merupakan bentuk penyederhanaan dari struktur IF dengan persyaratan tertentu, yaitu kondisi berupa pembandingan kesamaan dan nilai yang dibandingkan harus ordinal (integer,char atau boolean).
- 6. Klausa OTHERWISE pada struktur CASE bersifat opsional, seperti halnya ELSE pada struktur CASE.
- 7. Struktur pemilihan bersarang dan struktur CASE dapat menyederhanakan program yang menyelesaikan kasus dengan nilai kondisi berjumlah lebih dari dua.

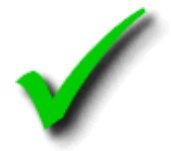

#### **Kuis Benar Salah**

- 1. Klausa ELSE dalam struktur pemilihan IF... THEN... ELSE... berarti 'jika tidak'.
- 2. Klausa THEN dalam struktur pemilihan IF... THEN... ELSE... berarti 'maka'.
- 3. Struktur pemilihan dapat membantu pengambilan keputusan dalam program.
- 4. Struktur pemilihan dapat membuat program berjalan dengan alur yang berbeda sesuai kondisi yang sedang berlaku.
- 5. Struktur CASE hanya dapat digunakan pada pemilihan dengan satu ekspresi.
- 6. Pada struktur pemilihan IF... THEN... ELSE..., jika kondisi yang disebutkan setelah klausa IF bernilai benar maka program akan menjalankan aksi setelah klausa ELSE.

(Untuk soal no 7 – 9) Perhatikan potongan algoritma berikut ini:

```
Input (nilai)
IF nilai > 85 AND nilai \leq 100 THEN
   Output ('Nilai mutu = A')
ELSE
   IF nilai > 60 AND nilai <= 85 THEN
      Output ('Nilai mutu = B')
   ELSE
      IF nilai > 45 AND nilai <= 60 THEN
         Output ('Nilai mutu = C')
      ELSE
         IF nilai > 30 AND nilai < = 45 THEN
            Output ('Nilai mutu = D')
         ELSE
            Output ('Nilai mutu = E')
         ENDIF
      ENDIF
   ENDIF
ENDIF
```
- 7. Jika inputan nilai = 60, maka outputnya adalah 'Nilai mutu = B'.
- 8. Jika inputan nilai = 101, maka outputnya adalah 'Nilai mutu = E'
- 9. Jika inputan nilai = -5, maka outputnya adalah 'Nilai tidak dapat ditentukan'.

```
(Untuk soal no 10 – 13) Perhatikan potongan algoritma berikut ini:
```

```
CASE nilai OF
       'A' : Output ('Sangat memuaskan')
       'B' : Output ('Memuaskan')
       'C' : Output ('Cukup')
       'D' : Output ('Kurang')
       'E' : Output ('Sangat kurang')
      OTHERWISE : Output ('Inputkan A,B,C,D atau E')
   ENDCASE
10. Jika inputan nilai = 'B', maka outputnya adalah 'Sangat memuaskan'
11. Jika inputan nilai = 'E', maka outputnya adalah 'Sangat kurang'
12. Jika inputan nilai = '65', maka outputnya adalah 'Cukup'
13. Potongan algoritma berikut ini tepat sama dengan potongan program
   pada soal:
   Input (nilai)
   IF nilai = 'A' THEN
      Output ('Sangat memuaskan')
   ELSE
      IF nilai = 'B' THEN
          Output ('Memuaskan')
      ELSE
          IF nilai = 'C' THEN
             Output ('Cukup')
          ELSE
             IF nilai = 'D' THEN
                 Output ('Kurang')
             ELSE
                 IF nilai = 'E' THEN
                     Output ('Sangat kurang')
                 ELSE
                     Output ('Inputkan A,B,C,D atau E')
                 ENDIF
             ENDIF
          ENDIF
      ENDIF
   ENDIF
```
- 14. Pada struktur pemilihan IF... THEN..., pemrogram tidak perlu menentukan parameter kondisi yang digunakan.
- 15. Pada struktur pemilihan CASE, pemrogram tidak perlu menentukan parameter kondisi yang digunakan.
- 16. Struktur pemilihan CASE dapat menyederhanakan pemilihan yang ditulis dengan struktur IF... THEN... ELSE....
- 17. Dalam flowchart, pengecekan kondisi pada struktur pemilihan digambarkan dengan bentuk belah ketupat.
- 18. Dua garis keluar dari struktur pemilihan dalam flowchart menunjukkan kemungkinan nilai dari kondisi.
- 19. Kondisi dan aksi pada struktur pemilihan harus berupa ekspresi boolean.
- 20. Perhatikan potongan algoritma berikut ini:

```
Input (x)
IF x \mod 2 = 0 THEN
   Output ('sisa bagi adalah nol')
ELSE
   Output ('sisa bagi bukan nol')
ENDIF
```
Algoritma di atas dapat digunakan untuk membedakan bilangan genap dan ganiil.

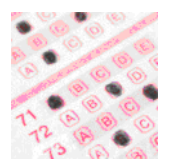

## **Pilihan Ganda**

- 1. Struktur pemilihan terdiri atas komponen-komponen berikut ini, kecuali … .
	- A. kondisi pemilihan D. reaksi
	- B. alternatif aksi dr nilai kondisi E. parameter kondisi C. aksi

#### 2. Perhatikan potongan algoritma berikut ini:

IF badan belum bersih THEN teruskan mandi ELSE

mandi selesai

ENDIF

Menurut potongan algoritma tersebut, mandi selesai jika … .

- A. tangan capek D. mandi tidak diteruskan
- B. sudah terlalu lama E. pilihan A,B,C,dan D salah
- C. badan sudah bersih
- 3. Pernyataan manakah yang SALAH tentang struktur pemilihan CASE… END CASE?
	- A. Tersedia aksi default dalam struktur pemilihan ini
	- B. Dalam struktur ini, kondisi pemilihan tidak perlu ditentukan
	- C. Struktur ini dapat digunakan untuk menggantikan struktur pemilihan bersarang.
	- D. Struktur ini memiliki komponen parameter kondisi, alternatif nilai, dan aksi
	- E. Pernyataan A,B,C maupun D benar semua.
- 4. Potongan algoritma manakah yang tepat untuk membedakan bilangan genap dan ganjil?

```
a. Input (x)IF x \mod 2 >= 0 THEN
      Output ('x adalah bilangan genap')
  ELSE
      IF x \mod 2 < 0 THEN
         Output ('x adalah bilangan ganjil')
```
```
ENDIF
        ENDIF
     b. Input (x)IF x div 2 >= 0 THEN
           Output ('x adalah bilangan genap')
        ELSE
            IF x div 2 < 0 THEN
               Output ('x adalah bilangan ganjil')
           ENDIF
        ENDIF
     c. Input (x)IF x \mod 2 = 0 THEN
           Output ('x adalah bilangan genap')
        ELSE
           Output ('x adalah bilangan ganjil')
        ENDIF
     d. Input (x)IF x div 2 = 0 THEN
           Output ('x adalah bilangan genap')
        ELSE
           Output ('x adalah bilangan ganjil')
        ENDIF
     e. Pilihan A,B,C,D salah
5. Berikut ini adalah contoh kondisi yang tidak dapat digunakan dalam
     pemilihan, yaitu … .
     A. angka1 > angka2
     B. gaji = 1000000C. baju = baru
                                D. a * b \le 0E. Pilihan A,B,C,D salah
```
- 6. Apakah fungsi klausa OTHERWISE pada struktur pemilihan CASE… END CASE?
	- A. Menentukan aksi yang harus dilakukan jika kondisi bernilai benar
	- B. Menentukan aksi yang harus dilakukan jika kondisi bernilai salah
	- C. Menentukan aksi tambahan yang dilakukan apapun nilai kondisi
	- D. Menentukan aksi yang harus dilakukan jika tidak ada nilai yang sesuai dengan ekspresi
	- E. Mengakhiri struktur pemilihan
- 7. Perhatikan potongan algoritma berikut ini: Input (harga) IF harga =  $12500$  then  $B \cap I$ ENDIF Pernyataan manakah yang benar tentang program di atas? A. Jika harga <12500 maka lakukan aksi beli B. Jika harga >12500 maka lakukan aksi beli C. Jika harga = 12500 maka program tidak melakukan apapun D. Jika harga <> 12500 maka program tidak melakukan apapun E. Jika harga <> 12500 maka program error 8. Dalam struktur IF... THEN... ELSE..., klausa IF dapat diartikan ... . A. Jika B. Maka C. Jika tidak D. Sebaiknya E. Apapun yang terjadi 9. Perhatikan potongan algoritma berikut ini: Input (n)  $p = n \cdot 2$ IF  $p \mod 2 = 0$  THEN Output (p/2) ELSE Output (p\*2) ENDIF Pernyataan manakah yang benar tentang algoritma di atas? A. Berapapun nilai yang diinputkan, outputnya sama dengan nilai inputan B. Jika inputannya adalah bilangan ganjil, outputnya adalah nilai
	- inputan dikali dua
	- C. Jika inputannya adalah bilangan genap, outputnya adalah nilai inputan dibagi dua
	- D. Berapapun nilai yang diinputkan, outputnya adalah nilai inputan dikali dua
	- E. Pilihan A,B,C maupun D salah
- 10. Perhatikan potongan algoritma berikut ini: *Input (kelas)* SWITCH *kelas* BEGIN CASE *'1'* : *Output ('Pengajar = Ana')* break CASE *'2'* : *Output ('Pengajar = Ani')* break CASE *'3'* : *Output ('Pengajar = Ina')* break END Apakah output dari algoritma di atas jika inputnya kelas = '4'? A. 'Pengajar = Ana'  $B.$  'Pengajar = Ani' D. Program error
	-
- 
- E. Pilihan A,B,C dan D salah

C. 'Pengajar = Ina'

# **5 Pengulangan**

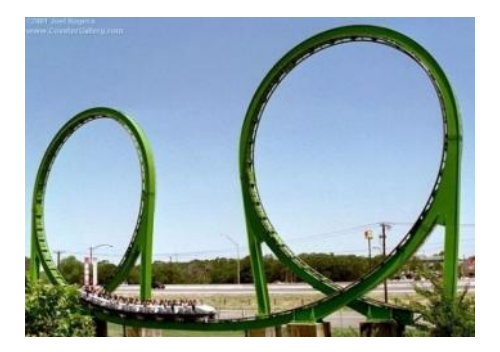

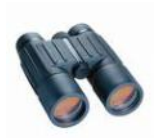

**Overview**

Pengulangan (*Loop*) merupakan sebuah konsep yang penting dalam pemrograman. Dengan struktur pengulangan, program dapat berjalan beberapa kali sesuai inisialisasi, jumlah iterasi dan kondisi berhenti yang ditentukan. Hal ini dapat menyederhanakan program yang kompleks menjadi lebih sederhana. Dalam C disediakan berbagai perintah *Loop*, dimana setiap perintah *loop* memeiliki keunikan tersendiri. Di dalam bab ini akan dijelaskan tentang struktur pengulangan dalam algoritma serta implementasi struktur perulangan dengan perintah *loop* yang ada di dalam C. **70**<br> **70**<br> **71**<br> **71**<br> **71**<br> **71**<br> **71**<br> **71**<br> **71**<br> **71**<br> **71**<br> **71**<br> **72**<br> **72**<br> **72**<br> **72**<br> **72**<br> **72**<br> **72**<br> **72**<br> **72**<br> **72**<br> **72**<br> **72**<br> **72**<br> **72**<br> **72**<br> **14**<br> **14**<br> **14**<br> **14**<br> **14**<br> **14**<br> **14**<br> **14**<br> **14**<br> **14**<br>

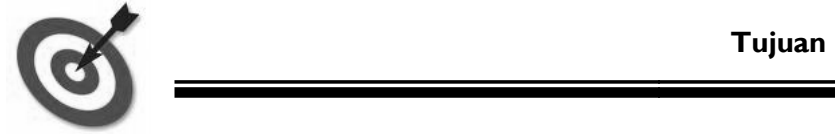

- 1. Memahami konsep dasar dan struktur pengulangan
- 2. Memahami perintah pengulangan dalam C
- 3. Menerapkan sintaks-sintaks pengulangan dalam menyelesaikan persoalan

# **5.1** *Konsep Pengulangan*

Program yang efisien adalah program yang memungkinkan pengguna bekerja sesedikit mungkin dan komputer bekerja sebanyak mungkin. Salah satu cara melakukan hal tersebut adalah dengan menggunakan kembali sekumpulan baris program yang terdapat pada bagian lain dari program tersebut atau baris program yg terdapat di dalam program lain.

Pengulangan merupakan sebuah konsep pemrograman yang penting karena konsep ini memungkinkan pengguna menggunakan sekumpulan baris program berulang kali dengan tiga komponen yang mengendalikannya, yaitu:

- **Inisialisasi**; menentukan kondisi awal dilakukannya pengulangan.
- **Jumlah iterasi**; menunjukkan berapa kali pengulangan akan dilakukan.
- **Kondisi berhenti**; menentukan kondisi yang dapat mengakhiri pengulangan.

Contoh kasus dunia nyata yang dapat digunakan untuk menggambarkan ketiga komponen ini adalah cerita ibu mengupas sepuluh (10) butir kentang. Ibu akan mengumpulkan dulu 10 butir kentang yang akan dikupas, kemudian Ibu akan mengambil sebuah kentang kemudian mengupasnya, setelah selesai mengupas Ibu akan mengambil kentang berikutnya dan melakukan aksi mengupas lagi. Ibu akan melakukan pengupasan kentang satu persatu hingga mencapai kentang ke-10, dan seluruh kentang tersebut telah terkupas. Ibu akan melakukan sederetan aksi yang tepat sama terhadap kesepuluh butir kentang tersebut. Maka,

- **Inisialisasi**: 10 butir kentang yang masih utuh dengan kulitnya
- **Jumlah iterasi**: 10 (sesuai jumlah kentang)
- **Kondisi berhenti**: 10 butir kentang sudah terkupas.

Ketika mengimplementasikan dalam program, ketiga komponen ini tidak selalu dapat didefinisikan dalam struktur pengulangan. Mungkin saja salah satu komponen tersebut tidak didefinisikan. Pengulangan tetap dapat berjalan, asal komponen yang tidak didefinisikan tersebut dapat diketahui secara tersirat berdasarkan komponen lain yang didefinisikan. Hal lain yang perlu diperhatikan adalah bahwa **pengulangan harus berhenti**. Jika pengulangan tidak pernah berhenti, maka logika program salah. Pengulangan akan berhenti jika jumlah iterasi yang diminta sudah tercapai atau kondisi berhenti bernilai benar. Maka, dalam setiap pengulangan, pemrogram perlu menentukan jumlah iterasi atau kondisi berhenti dan langkah pencapaian menuju kondisi berhenti tersebut.

Pada bab ini akan dijelaskan 3 struktur perulangan dan implementasinya di dalam C, yaitu struktur perulangan While , For, dan Do While

## **5.2** *Sintaks WHILE*

Pengulangan dengan menggunakan WHILE merupakan sebuah pengulangan yang dikendalikan oleh suatu kondisi tertentu, dimana kondisi tersebut yang akan menentukan apakah perulangan itu akan terus dilaksanakan atau dihentikan. Kondisi tersebut akan dicek disetiap awal iterasi, apakah sebuah kondisi terpenuhi atau tidak. Jika kondisi terpenuhi (bernilai benar), maka iterasi akan dilanjutkan. Jika kondisi tidak terpenuhi, maka iterasi dihentikan.

Perulangan dengan WHILE dapat digunakan pada struktur perulangan yang diketahui jumlah iterasinya dan juga pada struktur perulangan yang tidak diketahui jumlah iterasinya, tetapi harus selalu terdapat kondisi berhenti. Struktur pengulangan WHILE adalah:

```
1 {inisialisasi}
2 WHILE (kondisi)
3 aksi
4 ubah pencacah (pencapaian kondisi berhenti)
5 ENDWHILE
```
Pencacah adalah variabel pengendali iterasi yang harus diinisialisasi, dicek dalam kondisi, dan terus berubah nilainya setiap iterasi dilakukan. Pencacah inilah yang akan membuat sebuah kondisi berhenti tercapai. Pada struktur pengulangan dengan sintaks WHILE, nilai pencacah akan diubah di akhir aksi pengulangan.

Contoh: Ibu mengupas 10 butir kentang dapat direpresentasikan dengan pengulangan WHILE sebagai berikut :

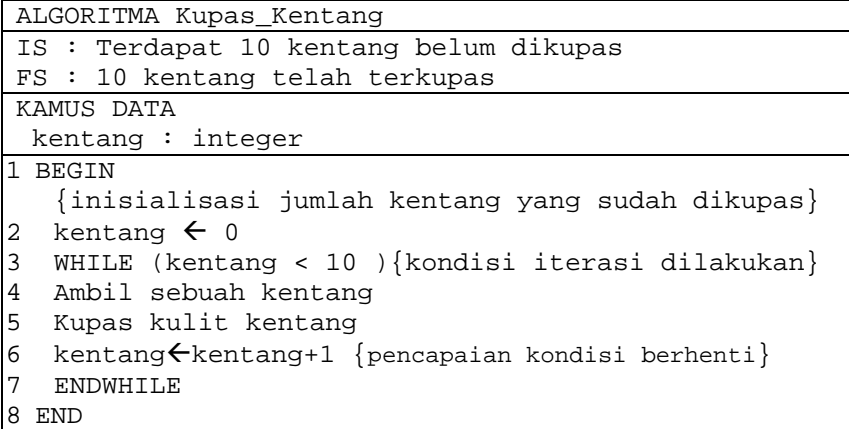

Telah diketahui bahwa Ibu akan melakukan pengupasan sebanyak 10 kentang, maka sebelum masuk struktur pengulangan, variabel kentang berisi 0 {menunjukkan bahwa di awal iterasi belum ada kentang yang dikupas atau jumlah kentang yg telah dikupas  $= 0$ .

Pada iterasi pertama, terjadi pengecekan kondisi (kentang < 10) dimana artinya "apakah jumlah kentang yang dikupas belum mencapai 10", karena nilai **kentang = 0** maka kondisi bernilai benar, ibu akan mengambil sebuah kentang kemudian mengupas kulitnya. Di akhir iterasi pertama, jumlah kentang yang sudah dikupas menjadi (0+1) = 1. Pada titik ini, variabel kentang berisi 1 (artinya, 1 kentang sudah dikupas).

Pada iterasi kedua, terjadi pengecekan kondisi (kentang < 10), sedangkan kentang = 1, maka kondisi bernilai benar, ibu akan mengambil sebuah kentang kemudian mengupas kulitnya. Di akhir iterasi kedua, jumlah kentang yang sudah dikupas menjadi (1+1)=2.

Iterasi ini terus berulang sampai iterasi ke 10, variabel kentang berisi 9. Saat terjadi pengecekan kondisi (kentang < 10) bernilai benar, maka ibu mengambil sebuah kentang kemudian mengupas kulitnya. Di akhir iterasi ke sepuluh, jumlah kentang yang sudah dikupas menjadi (9+1) = 10.

Kemudian, pada iterasi ke 11, terjadi pengecekan kondisi (kentang < 10) , karena kentang = 10 maka kondisi bernilai salah, sehingga iterasi diakhiri.

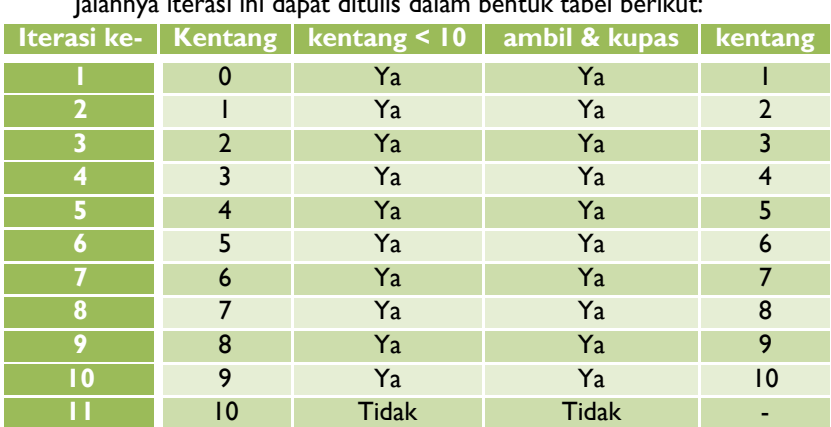

Hasil akhirnya, variabel kentang berisi 10 (artinya, 10 kentang sudah dikupas). Jalannya iterasi ini dapat ditulis dalam bentuk tabel berikut:

Dari contoh di atas, variabel kentang merupakan pengendali iterasi. Iterasi dapat terus dilakukan atau tidak, bergantung pada nilai variabel kentang ini. Selanjutnya, variabel penentu iterasi ini disebut dengan pencacah. Pencacah harus berupa nilai yang memiliki urutan, yaitu dapat bertipe integer atau karakter. Di setiap struktur pengulangan, pencacah selalu ada dan jangan lupa untuk menginisialisasi pencacah. Nilai pencacah akan berubah pada setiap iterasi.

Hal lain yang perlu diperhatikan adalah bahwa di akhir iterasi, variabel kentang bernilai 10. Nilai ini tidak berubah lagi karena iterasi tidak dilakukan lagi, dan disebut sebagai *loop invariant*.

Contoh lain struktur pengulangan ini:

1) Algoritma untuk menampilkan karakter ' \* ' sebanyak 5 kali.

```
ALGORITMA Tampil_Bintang
TS: -FS : Jumlah bintang yg tampil = 5
KAMUS DATA
 i : integer
1 BEGIN
2 i \leftarrow 0 {inisialisasi pencacah i}
3 WHILE (i < 5) {jumlah iterasi}
4 Output ('*') {aksi}
5 i \leftarrow i + 1 {pencapaian kondisi berhenti}
6 ENDWHILE
7 END
```
Output dari algoritma ini:

```
*
*
*
*
*
```
2) Algoritma untuk menampilkan iterasi ke 1 sampai 5 dengan pengulangan.

```
ALGORITMA Iterasi_Angka
TS: -FS : Tampil angka 1 hingga 5
KAMUS DATA
   i : integer
1 BEGIN
2 i \leftarrow 1 {inisialisasi pencacah i}
3 WHILE (i \leq 5)4 Output ('Ini adalah iterasi ke-',i)
```
5 i  $\leftarrow$  i + 1 6 ENDWHILE 7 END

Output dari algoritma ini:

```
Ini adalah iterasi ke-1
Ini adalah iterasi ke-2
Ini adalah iterasi ke-3
Ini adalah iterasi ke-4
Ini adalah iterasi ke-5
```
3) Algoritma untuk memasukkan nilai tiga (3) orang mahasiswa

```
ALGORITMA Input_Nilai
TS : -FS : Menerima inputan nilai dari user
KAMUS DATA
 i : integer
nilai : integer
1 BEGIN
2 i \leftarrow 1
3 WHILE (i \leq 3)4 Output ('Nilai mahasiswa ke-',i,'adalah:')
5 Input (nilai)
6 i \leftarrow i + 17 ENDWHILE
8 END
```
Output dari algoritma ini:

```
Nilai mahasiswa ke-1 adalah: _
Nilai mahasiswa ke-2 adalah: _
Nilai mahasiswa ke-3 adalah: _
```
4) Algoritma untuk menghitung nilai rata-rata dari tiga bilangan yang diinputkan.

```
ALGORITMA Nilai_Rata_Rata
IS : -FS : Tampil rata-rata dari nilai yang
diinputkan
```

```
KAMUS DATA
jumlah : float
bilangan : integer
x : float
rerata : float
1 BEGIN
2 jumlah \leftarrow 0 {variabel jumlah bilangan}
3 bilangan \leftarrow 3 {inisialisasi variabel pencacah}
4 WHILE (bilangan > 0)
5 Output('Masukkan angka : ')
6 Input (x) {masukkan sebuah bilangan}
7 jumlah \leftarrow jumlah + x {tambahkan bilangan}
8 bilangan\leftarrow bilangan – 1 {pencacah mundur}
9 ENDWHILE
10 rerata \leftarrow jumlah/ 3 {menghitung rerata}
11 Output ('Rerata : ',rerata)
12 END
```
Pada contoh algoritma yang ke-4, ditunjukkan bahwa iterasi dapat dilakukan dengan pencacah mundur. Selama kondisi bilangan > 0 terpenuhi, maka pengguna diminta memasukkan sebuah bilangan yang kemudian dijumlahkan dengan bilangan-bilangan sebelumnya (pada iterasi pertama, bilangan dijumlahkan dengan nol). Karena menggunakan iterasi mundur, maka pencacah akan dikurangkan. Algoritma akan memberikan output berupa hasil perhitungan rerata dari ketiga bilangan yang diinputkan.

Jika pada contoh algoritma yang ke-4 diatas diinputkan angka 60, 70, dan 90, maka jalannya iterasi ini dapat ditulis dalam bentuk tabel berikut:

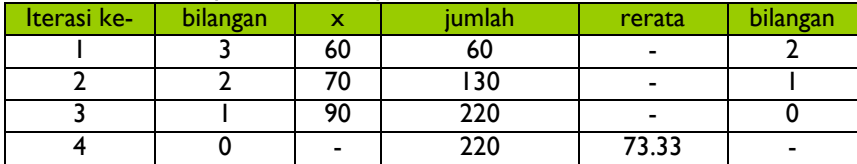

Penggunaan sintaks WHILE dalam bahasa pemrograman C :

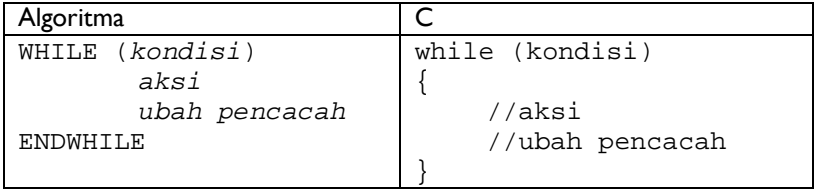

```
...
     i \leftarrow 0WHILE (i < 5)Output('*')
         i \leftarrow i + 1ENDWHTT.F.
...
                              ...
                                    i = 0;while (i < 5){
                                       printf("*");
                                       i = i + 1;}
                              ...
```
Implementasi algoritma contoh ke-4 ke dalam C adalah :

```
//Nilai Rata Rata.c
2 //Menerima 3 angka dan menampilkan rata-ratanya
3 #include <stdio.h>
4 main ()
5 {
6 //deklarasi variabel yg digunakan
7 float jumlah;
8 int bilangan;
9 float x;
10 float rerata;
11 //inisialisasi variabel jumlah
12 jumlah = 0;
13 //inisialisasi variabel pencacah bilangan
14 bilangan = 3;
15 while (bilangan > 0 )
16 {
17 //meminta inputan dari user
18 printf("Masukkan angka : ");
19 scanf("%f",&x);
20 //menjumlahkan angka yg diinputkan
21 jumlah = jumlah + x;
22 //mengurangkan pencacah untuk mencapai
23 //kondisi berhenti
24 bilangan = bilangan - 1;
25 }
26 //menghitung rata-rata dari 3 inputan angka
27 rerata = jumlah / 3;
28 //menampilkan hasil rata-rata
29 printf("Rerata : %.2f",rerata);
30
```
Telah dikatakan di awal bahwa perulangan dengan WHILE dapat digunakan untuk struktur pengulangan yang belum diketahui jumlah iterasinya, tetapi tetap mempunyai kondisi berhenti.

Contoh struktur pengulangan ini adalah sebagai berikut :

```
ALGORITMA Tebak_Huruf
TS : -FS : Menampilkan pesan "Maaf Anda salah" jika
tebakan salah, dan menampilkan "Anda Benar" jika
tebakan benar
KAMUS DATA
huruf : character
1 BEGIN
2 {inisialisasi huruf tebakan pertama }
3 Output('Masukkan tebakan : ')
    4 Input(huruf)
5 WHILE (huruf != 'q') {pengecekan kondisi}
6 Output('Maaf Anda salah ')
 7 Output('Masukkan tebakan : ')
8 Input(huruf) {input huruf berikutnya}
9 ENDWHILE
10 Output ('Anda Benar')
11 END
```
Pada algoritma diatas tidak terlihat adanya deklarasi variabel pencacah dan inisialisasinya, juga tidak terlihat adanya perubahan terhadap variabel pencacah untuk mencapai kondisi berhenti. Pengulangan diatas tetap dapat berjalan, karena komponen yang tidak didefinisikan tersebut dapat diketahui secara tersirat berdasarkan komponen lain yang didefinisikan. Dan yang paling penting adalah perulangan ini mempunyai kondisi berhenti.

Pada baris ke-4 user akan memasukkan sebuah karakter. Karakter inilah yang akan menjadi pemicu dilaksanakan pengulangan atau tidak, jika karakter yang dimasukkan adalah 'q', maka pengulangan tidak dilanjutkan, tetapi jika karakter yang dimasukkan bukan 'q', maka pengulangan dilanjutkan. Dapat dilihat pada baris ke-5 bahwa kondisi berhenti pengulangan adalah ketika user memasukkan (input) huruf 'q'.

Jumlah iterasi tidak ditentukan oleh variabel pencacah, melainkan ditentukan sendiri oleh user yang menginputkan huruf. Berikut adalah implementasi dari algoritma Tebak\_Huruf dalam bahasa pemrograman C.

```
1 //Tebak_Huruf.c
2 //User memasukkan sebuah karakter untuk menebak
3 #include <stdio.h>
4 main()
5 {
6 //deklarasi variabel untuk menerima input
  char huruf;
8 //menginisialisasi huruf awal untuk dicek
9 printf("Tebakan : " );
10 scanf("%s",&huruf);
11 //pengecekan kondisi terhadap huruf inputan
12 while (huruf != 'q')13 {
14 //jika huruf bukan 'q' maka input huruf lain
15 printf("Maaf anda salah");
16 printf("\nTebakan : " );
17 scanf("%s",&huruf);
18 }
19 //jika huruf = 'q' maka tidak masuk ke while
20 printf("Anda Benar");
21 }
```
# 5.3 **Sintaks DO…WHILE**

Sintaks DO... WHILE... melakukan pengulangan serupa dengan sintaks WHILE. Penggunaan sintaks ini juga tidak harus menyebutkan jumlah pengulangan yang harus dilakukan, karena dapat digunakan untuk perulangan dengan jumlah iterasinya yang belum diketahui, tetapi harus mempunyai kondisi berhenti.

Bedanya, jika pada sintaks WHILE kondisi dievaluasi/ diuji sebelum aksi pengulangan dilakukan, sedangkan pada sintaks DO...WHILE pengujian kondisi dilakukan setelah aksi pengulangan dilakukan.

Struktur pengulangan DO...WHILE yaitu:

```
1 {inisialisasi}
2 DO
3 aksi
4 ubah pencacah
5 WHILE (kondisi)
```
Pada struktur pengulangan dengan sintaks DO... WHILE..., aksi akan terus dilakukan hingga kondisi yang dicek di akhir pengulangan, bernilai benar. Dengan sintaks ini, pengulangan pasti dilakukan minimal satu kali, yakni pada iterasi pertama sebelum pengecekan kondisi. WHILE dengan DO WHILE seringkali memberikan hasil yang sama, tetapi ada kalanya hasilnya akan berbeda, sehingga harus berhati-hati dalam penggunaan kondisi antara WHILE dengan DO WHILE.

Beberapa contoh penerapan struktur pengulangan DO... WHILE... :

5) Algoritma ibu mengupas kentang

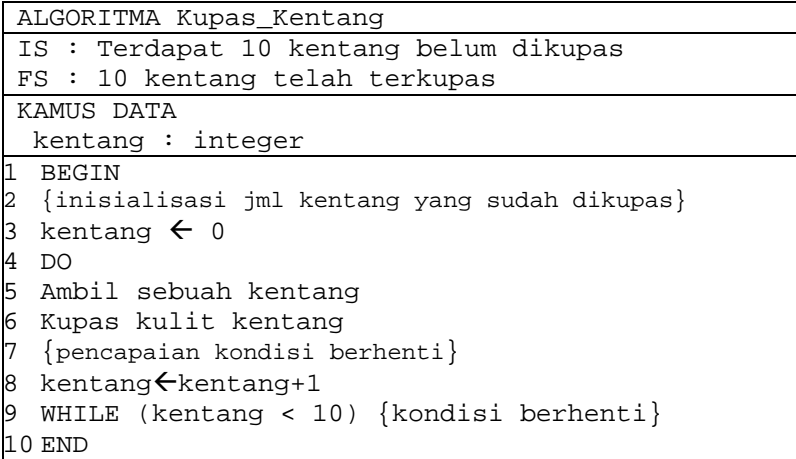

Pada potongan algoritma ini, aksi pasti dilakukan minimal satu kali, tanpa memperhatikan nilai pencacah. Di akhir iterasi pertama, baru dilakukan pengecekan jumlah kentang yang sudah terkupas (pencacah). Jalannya iterasi ini dapat ditulis dalam bentuk tabel berikut:

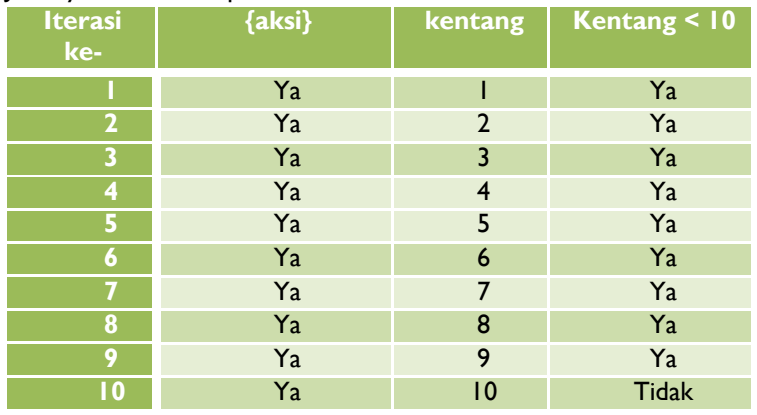

Pengulangan dihentikan pada iterasi ke- 10 karena kondisi kentang < 10 bernilai salah.

6) Algoritma untuk menampilkan karakter \* sebanyak 5 kali.

```
ALGORITMA Tampil_Bintang
IS : Jumlah bintang yg tampil = 0
FS: Jumlah bintanq ya tampil = <math>5</math>KAMUS DATA
 i : integer
1 BEGIN
2 i \leftarrow 0 {inisialisasi pencacah i}
3 DO
4 Output ('*') {aksi}
5 i \leftarrow i + 1 {pencapaian kondisi berhenti}
6 WHILE (i < 5) {jumlah iterasi}
7 END
```
Output dari algoritma ini:

\* \* \* \* \*

Pengulangan dihentikan pada iterasi ke- 5 karena kondisi i<5 salah.

7) Algoritma untuk menampilkan iterasi ke 1 sampai 5 dengan pengulangan.

```
ALGORITMA Iterasi_Angka
TS: -FS : Tampil angka 1 hingga 5
KAMUS DATA
  i : integer
1 BEGIN
2 i \leftarrow 1 {inisialisasi pencacah i}
3 DO
4 Output ('Ini adalah iterasi ke-',i){aksi}
5 i \leftarrow i + 16 WHILE (i <= 5) {kondisi berhenti}
7 END
```
Output dari algoritma ini:

Ini adalah iterasi ke-1 Ini adalah iterasi ke-2 Ini adalah iterasi ke-3 Ini adalah iterasi ke-4 Ini adalah iterasi ke-5

Pengulangan dihentikan pada iterasi ke- 5 dimana nilai i = 6 sehingga kondisi i<=5 salah.

8) Algoritma untuk memasukkan nilai tiga (3) orang mahasiswa

```
ALGORITMA Input_Nilai
IS : -
FS : Menerima inputan nilai dari user
KAMUS DATA
 i : integer
nilai : integer
1 BEGIN
2 i \leftarrow 1 {inisialiasi}
3 DO
4 Output ('Nilai mahasiswa ke-',i,'adalah:')
5 Input (nilai)
6 i \div i + 17 WHILE(i <= 3) {kondisi berhenti}
8 END
```
Output dari algoritma ini:

Nilai mahasiswa ke-1 adalah: \_ Nilai mahasiswa ke-2 adalah: \_ Nilai mahasiswa ke-3 adalah: \_

Pengulangan dihentikan pada iterasi ke- 3, ketika nilai i = 4 sehingga kondisi i<= 3 salah.

9) Algoritma untuk menghitung nilai rata-rata dari tiga bilangan yang diinputkan.

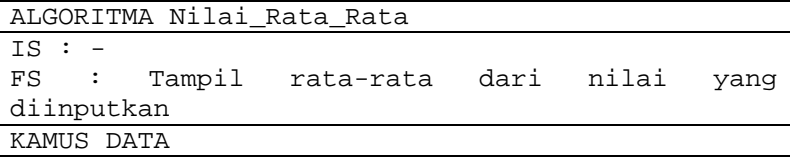

```
jumlah : float
bilangan : integer
x : float
rerata : float
1 BEGIN
2 jumlah \leftarrow 0 {variabel jumlah bilangan}
3 bilangan \leftarrow 3 {inisialisasi variabel pencacah}
4 DO
5 Output('Masukkan angka : ')
6 Input (x) {masukkan sebuah bilangan}
7 jumlah \leftarrow jumlah + x {tambahkan bilangan}
8 bilangan\leftarrow bilangan – 1 {pencacah mundur}
9 WHILE (bilangan > 0)
10 rerata \leftarrow jumlah/ 3 {menghitung rerata}
11 Output ('Rerata : ',rerata)
12 END
```
Pada algoritma ini juga ditunjukkan bahwa iterasi pada pengulangan dengan sintaks DO... WHILE... dapat dilakukan dengan pencacah mundur. Pengguna terus diminta memasukkan sebuah bilangan yang kemudian dijumlahkan dengan bilangan-bilangan sebelumnya (pada iterasi pertama, bilangan dijumlahkan dengan nol) hingga pencacah bernilai 0. Program akan memberikan output berupa hasil perhitungan rerata dari ketiga bilangan yang diinputkan.

Penggunaan DO...WHILE dalam pemrograman C :

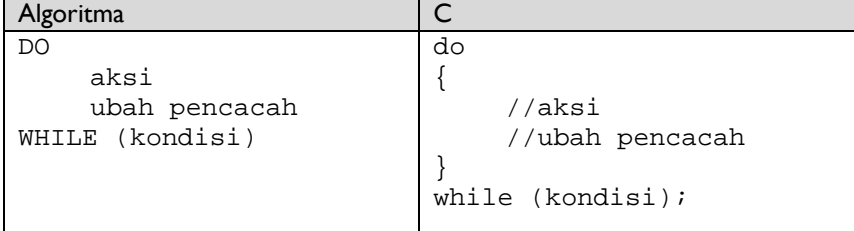

Implementasi algoritma contoh ke-8 ke dalam C adalah :

```
1 //InputNilai.c
2 //User diminta untuk input nilai sebanyak 3 kali
3 #include <stdio.h>
4 main()
5 {
```
Pengulangan **83**

```
6 int i; //deklarasi pencacah
7 int nilai;
8 i=1; //inisialisasi pencacah
9 do
10 {
11 printf("Nilai mahasiswa ke-%d adalah : ",i);
12 scanf("%d",&nilai); //input nilai dari user
13 i=i+1; //penambahan nilai pencacah
14 }
15 while (i<=3); //kondisi berhenti
16 }
```
Tidak semua implementasi kondisi pada DO...WHILE sama dengan implementasi pada WHILE, contohnya adalah algoritma berikut :

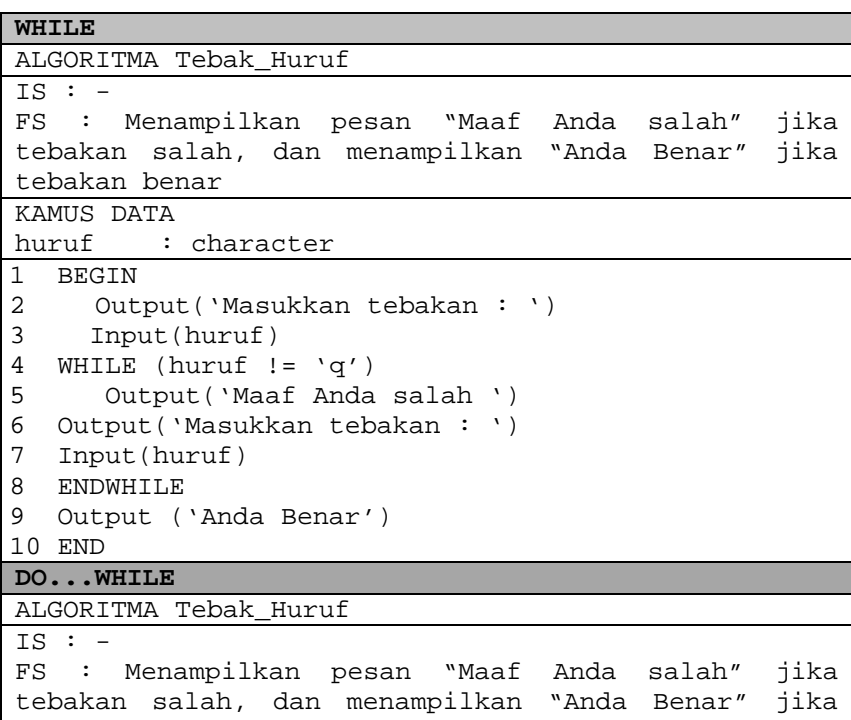

tebakan benar

KAMUS DATA

```
huruf : character
1 BEGIN
2 Output('Masukkan tebakan : ')<br>3 Input(huruf)
     3 Input(huruf)
4 DO
5 Output('Maaf Anda salah ')
6 Output('Masukkan tebakan : ')
7 Input(huruf)
8 WHILE (hurt != 'q')<br>9 Output ('Anda Benar'
   Output ('Anda Benar')
10 END
```
Perbandingan output dari algoritma diatas adalah sebagai berikut

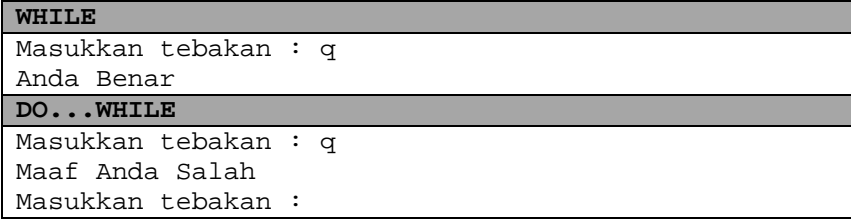

Bila user memasukkan inputan 'q' pada pertanyaan yang kedua ini, maka pengulangan akan dihentikan, tetapi jika user memasukkan huruf yang lain maka pengulangan akan dilanjutkan.

Dari contoh diatas dapat dilihat bahwa penggunaan sintaks WHILE dan DO...WHILE kadang akan memberikan output yang berbeda.

Sama seperti pada penggunaan sintaks WHILE, sintaks DO...WHILE dapat digunakan untuk struktur pengulangan yang belum diketahui jumlah iterasinya, tetapi tetap mempunyai kondisi berhenti.

Contoh struktur pengulangan tersebut adalah sebagai berikut :

```
ALGORITMA Menu
TS:FS : Menampilkan menu yang dipilih user
KAMUS DATA
pilihan : integer
1 BEGIN
2 DO
3 Output('MENU : ')
```

```
4 Output('1. Ulang')
5 Output('2. Keluar')
6 Output('Pilihan : ')
7 Input(pilihan)
8 WHILE (pilihan != 2) {pengecekan kondisi}
9 Output ('Anda Pilih Keluar')
10 END
```
Karena pada struktur DO...WHILE tidak terdapat pengecekan kondisi di awal, maka isi dari DO...WHILE akan langsung dijalankan, pengecekan akan dilakukan setelah user memasukkan pilihan. Yang paling penting adalah perulangan ini mempunyai kondisi berhenti, yaitu ketika user input angka 2. Jumlah iterasi tidak ditentukan oleh variabel pencacah, melainkan ditentukan sendiri oleh user yang menginputkan angka. Berikut adalah implementasi dari algoritma Menu dalam bahasa pemrograman C.

```
1 //Menu.c
2 //User memasukkan pilihan menu 1 atau 2
3 #include <stdio.h>
4 main()
5 {
6 int pilihan;
7 do
8 {
9 printf("MENU");
10 print(f("n1. Ulang"));
11 printf("\n2. Keluar");
12 printf("\nPilihan : ");
13 scanf("%d",&pilihan);
14 }
15 while (pilihan != 2);
16 printf("\nAnda pilih keluar");
17 }
```

```
Output dari sintaks diatas adalah
```

```
MENU
1. Ulang
2. Keluar
Pilihan : 1
MENU
1. Ulang
2. Keluar
```

```
Pilihan : 1
MENUT
1. Ulang
2. Keluar
Pilihan : 2
```

```
Anda pilih keluar
```
# **5.4** *Sintaks FOR*

Sintaks pengulangan FOR merupakan sintaks yang relatif paling mudah digunakan. Sintaks ini serupa dengan sintaks WHILE... DO... dalam hal pengecekan kondisi dilakukan di awal. Dalam menggunakan struktur pengulangan dengan sintaks FOR, pemrogram harus mendefinisikan nilai awal dan nilai akhir pencacah yang menunjukkan jumlah iterasi. Setiap kali iterasi berlangsung, nilai pencacah akan diubah. Jika pencacah sudah mencapai nilai akhir yang ditentukan, maka pengulangan akan berhenti.

Bila contoh 'Ibu mengupas kentang' ingin diubah ke dalam struktur pengulangan dengan sintaks FOR, pemrogram harus menentukan nilai awal dan akhir pencacah, yaitu variabel kentang. Karena ibu akan mengupas kentang pertama hingga kentang ke sepuluh, maka:

- Nilai awal pencacah: kentang = 1
- Nilai akhir pencacah: kentang = 10
- Selama kondisi kentang>=1 dan kentang<=10 terpenuhi, aksi pengulangan akan dilakukan.

Struktur umum pengulangan dengan sintaks FOR adalah:

### **FOR(inisialisasi;KondisiPengulangan;PerubahNilaiPenc acah)**

### **{pernyataan/perintah pengulangan}**

**ENDFOR**

Dimana :

- Inisialisasi : untuk memberikan nilai awal untuk variabel pencacah.
- Kondisi Pengulangan : kondisi pengulangan akan berhenti atau tidak.
- Perubah Nilai Pencacah : pengubahan nilai variabel pencacah untuk mencapai kondisi berhenti, dapat berupa kenaikan ataupun penurunan. Pengubah variabel pencacah tidak harus selalu naik atau turun satu, tetapi dapat dilakukan pengubahan variabel pencacah lebih dari satu.
- Pernyataan perintah : aksi yang akan diulang

Maka, pada contoh-contoh sebelumnya dapat diubah dalam struktur FOR menjadi :

10) Algoritma ibu mengupas kentang

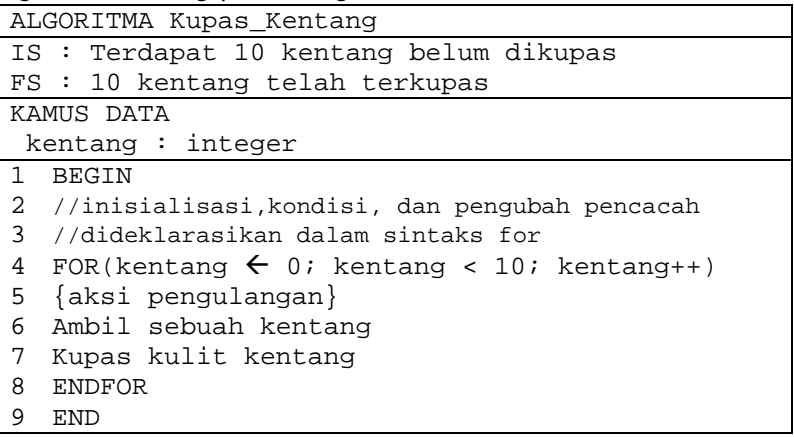

Perhatikan bahwa potongan algoritma di atas tidak mencantumkan aksi pengubah pencacah kentang  $\leftarrow$  kentang + 1. Inisialisasi, pengecekan kondisi, dan pengubah variabel pencacah sudah terdapat dalam argumen FOR. Pada posisi pengubah variabel, pernyataan kentang++ sama dengan kentang $\epsilon$ kentang + 1,penambahan akan dilakukan setelah aksi pengulangan dilaksanakan.

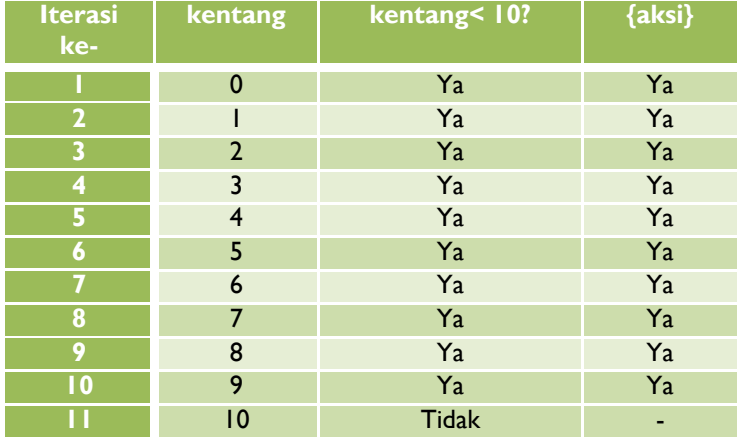

Jalannya iterasi ini dapat ditulis dalam bentuk tabel berikut:

Pengulangan dihentikan pada iterasi ke- 11 karena kondisi kentang<10 bernilai salah.

11) Algoritma untuk menampilkan karakter ' \* ' sebanyak 5 kali.

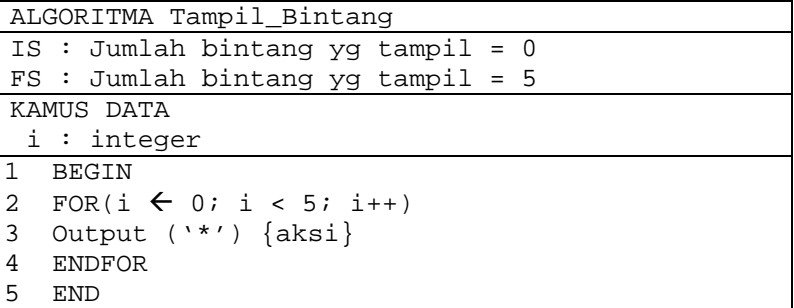

Output dari algoritma ini:

\* \* \* \* \*

Pengulangan dihentikan pada iterasi ke- 6 karena kondisi i<5 bernilai salah. Perhatikan bahwa pencacah dapat dimulai dari angka berapapun hingga berapapun sesuai kebutuhan program.

12) Algoritma untuk menampilkan iterasi ke 1 sampai 5 dengan pengulangan.

```
ALGORITMA Iterasi_Angka
\overline{1S} : \overline{...}FS : Jumlah bintang yg tampil = 5
KAMUS DATA
   i : integer
1 BEGIN
2 FOR(i \leftarrow 1; i <= 5;i++)
3 Output ('Ini adalah iterasi ke-',i){aksi}
   4 ENDFOR
5 END
```
Output dari algoritma ini:

Ini adalah iterasi ke-1 Ini adalah iterasi ke-2 Ini adalah iterasi ke-3 Ini adalah iterasi ke-4 Ini adalah iterasi ke-5

Pengulangan dihentikan pada iterasi ke- 6 karena kondisi i<=5 bernilai salah.

13) Algoritma untuk memasukkan nilai tiga (3) orang mahasiswa

```
ALGORITMA Input_Nilai
TS: -FS : Menerima inputan nilai dari user
KAMUS DATA
 i : integer
nilai : integer
1 BEGIN
2 FOR(i \leftarrow 1; i <= 3;i++)
3 Output ('Nilai mahasiswa ke-',i,'adalah:')
 4 Input (nilai)
5 ENDFOR
6 END
```
Output dari algoritma ini:

```
Nilai mahasiswa ke-1 adalah: _
Nilai mahasiswa ke-2 adalah: _
Nilai mahasiswa ke-3 adalah: _
```
Pengulangan dihentikan pada iterasi ke- 4 karena kondisi i<=3 bernilai salah.

Serupa dengan struktur pengulangan dengan sintaks lain, struktur pengulangan dengan sintaks FOR juga dapat dilakukan dengan pencacah mundur. Berikut ini adalah beberapa contoh penggunaan struktur pengulangan FOR dengan pencacah mundur :

14) Program untuk menghitung rerata dari tiga bilangan yang diinputkan.

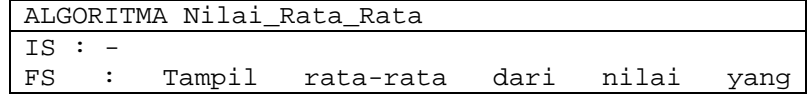

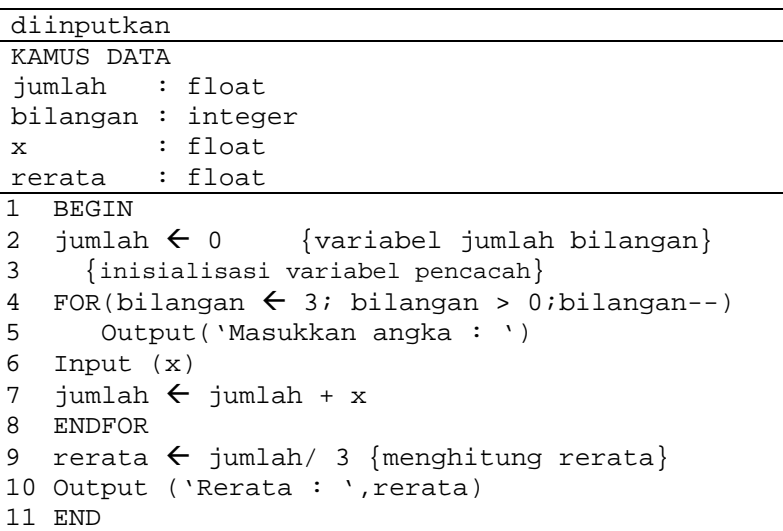

Pada algoritma, pengguna terus diminta memasukkan sebuah bilangan yang kemudian dijumlahkan dengan bilangan-bilangan sebelumnya (pada iterasi pertama, bilangan dijumlahkan dengan nol) hingga pencacah bernilai 0. Pengulangan dihentikan pada iterasi ke-4 karena kondisi bilangan>0 bernilai salah. Program akan memberikan output berupa hasil perhitungan rerata dari ketiga bilangan yang diinputkan.

15) Algoritma petasan: program akan menghitung mundur dengan menampilkan sejumlah bilangan tertentu, kemudian mengeluarkan pesan 'DOR!!!' di akhir perhitungan mundur.

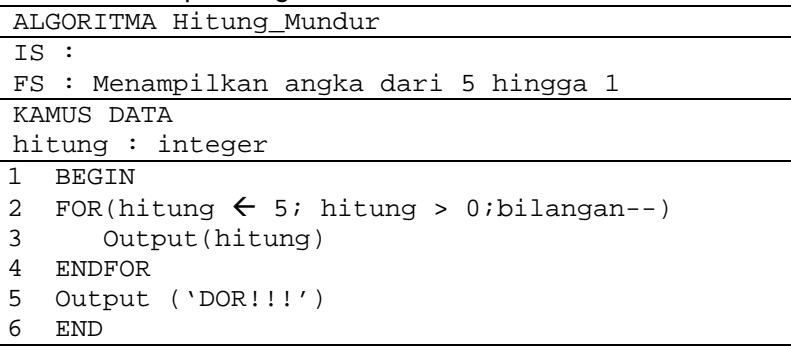

#### Output dari algoritma ini:

```
5
4
3
\mathfrak{D}1
```
DOR!!!

#### 16) Algoritma ibu mengupas kentang dengan perhitungan mundur

```
ALGORITMA Kupas_Kentang
IS : Terdapat 10 kentang belum dikupas
FS : 10 kentang telah terkupas
KAMUS DATA
 kentang : integer
1 BEGIN
2 //inisialisasi,kondisi, dan pengubah pencacah
3 //dideklarasikan dalam sintaks for
4 FOR(kentang \leftarrow 10; kentang > 0; kentang--)
5 Ambil sebuah kentang
6 Kupas kulit kentang
7 ENDFOR
8 END
```
Pada algoritma di atas, iterasi dilakukan 10 kali dan akan dihentikan pada iterasi ke 11 karena kondisi kentang>0 bernilai salah.

Penulisan sintaks FOR dalam bahasa pemrograman C:

```
For dengan satu aksi
int i;
for(i=0;i<5;i++)printf("%d",i);
For dengan banyak aksi
int i;
for(i=0; i<5; i++){
        printf("Masukkan angka ke-%d",i);
        scanf("%d",&nilai);
}
```
Implementasi algoritma contoh ke-11 ke dalam bahasa pemrograman C :

```
1 //bintang.c
2 #include <stdio.h>
3 main()
4 {
5 int i;
6 for(i=0; i<5; i++)7 printf("\ln^*");
8 }
```
Seperti pada penggunaan sintaks WHILE dan DO...WHILE, dimana kita dapat mengimplementasikan struktur pengulangan yang belum diketahui jumlah iterasinya, tetapi tetap mempunyai kondisi berhenti. Pada sintaks FOR, kita dapat menggunakannya untuk pengulangan dengan jumlah iterasi tak berhingga.

Contoh struktur pengulangan tersebut adalah sebagai berikut :

```
ALGORITMA Menu
IS : -FS : Menampilkan menu yang dipilih user
KAMUS DATA
pilihan : integer
1 BEGIN
2 FOR(;pilihan!=2;)
3 Output('MENU : ')
4 Output('1. Ulang')
5 Output('2. Keluar')<br>6 Output('Pilihan : '
6 Output('Pilihan : ')<br>7 Input(pilihan)
 7 Input(pilihan)
8 ENDFOR
9 Output ('Anda Pilih Keluar')
10 END
```
Argumen yang digunakan di dalam FOR tidak harus selalu lengkap, kadang bagian inisialisasi tidak digunakan

```
FOR(;KondisiPengulangan;PerubahNilaiPencacah)
    {pernyataan/perintah pengulangan}
```
#### **ENDFOR**

Atau bagian Kondisi Pengulangan tidak kita perlukan

**FOR(Inisialisai;;PerubahNilaiPencacah)**

```
{pernyataan/perintah pengulangan}
```
#### **ENDFOR**

Ataupun bagian Perubah Nilai Pencacah dihilangkan seperti **FOR(Inisialisai;KondisiPengulangan;)**

```
{pernyataan/perintah pengulangan}
ENDFOR
```
Juga bisa digunakan kombinasi seperti contoh algoritma di atas, dimana bagian inisialisasi dan perubah nilai pencacah dihilangkan, tetapi meskipun dihilangkan, pengulangan harus tetap mempunyai kondisi berhenti

# **5.5** *Sintaks Pengulangan Bersarang*

Sama halnya dengan struktur pemilihan, struktur pengulangan juga dapat disusun bersarang. Sebuah struktur pengulangan bisa berada dalam struktur pengulangan lainnya. Atau, sebuah struktur pengulangan bisa mengandung struktur pengulangan lain di dalamnya.

Dari contoh ibu mengupas kentang, misalnya dengan struktur pengulangan WHILE berikut ini:

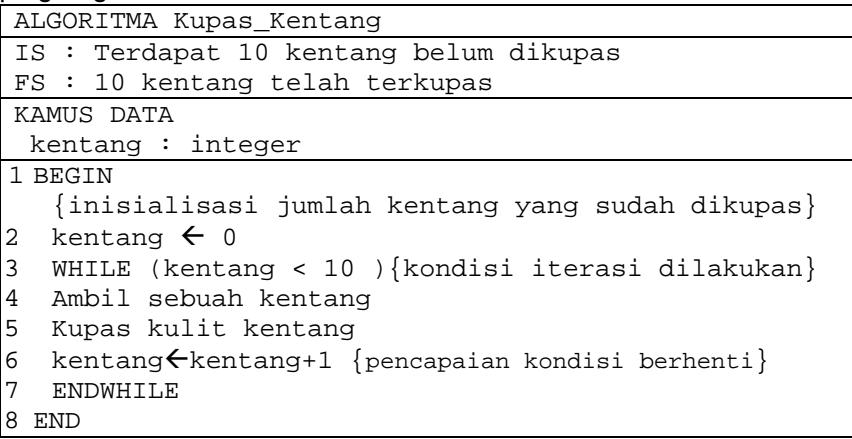

Setiap kali ibu mengambil sebuah kentang, ibu akan mengupas kulit kentang kemudian langsung memotongnya menjadi empat bagian. Berdasarkan kondisi ini, potongan algoritma di atas dapat dilengkapi menjadi:

```
ALGORITMA Kupas_Kentang_Potong_4
IS : Terdapat 10 kentang belum dikupas
FS : 10 kentang telah terkupas dan teriris menjadi
4 bagian
KAMUS DATA
 kentang : integer
 potongan: integer
1 BEGIN
   {inisialisasi jumlah kentang yang sudah dikupas}
2 kentang \leftarrow 0
3 WHILE (kentang < 10 ){kondisi iterasi dilakukan}
4 Ambil sebuah kentang
5 Kupas kulit kentang
6 potongan \leftarrow 1 {inisialisai jml potongan kentang}
7 DO
8 Potong kentang
9 potongan = potongan + 1
10 WHILE (potongan<=4)
11 kentang\epsilonkentang+1 {pencapaian kondisi berhenti}
12 ENDWHILE
13 END
```
Pada contoh di atas, pengulangan luar (WHILE) merupakan pengulangan untuk aksi mengupas kentang, sedangkan pengulangan dalam (DO...WHILE) merupakan pengulangan untuk memotong kentang ke dalam 4 bagian. Pengulangan dalam akan berhenti ketika jumlah potongan = 4.

Contoh lain penggunaan sintaks pengulangan bersarang ini adalah sebagai berikut:

17) Algoritma untuk menampilkan karakter \* sebanyak 5 kali, masing-masing sebanyak tiga kali.

```
ALGORITMA Tampil_Bintang
IS : -FS : Menampilkan bintang sebanyak 3 kolom dan 5
baris
KAMUS DATA
 i : integer
j : integer
1 BEGIN
2 FOR(i \leftarrow 0; i < 5; i++)
```

```
3 FOR(i \leftarrow 0; i < 3; i++)4 Output ('*') {aksi}
     5 ENDFOR
    6 ENDFOR
    7 END
    Output dari algoritma ini:
     ***
     ***
     ***
     ***
     ***
18) Algoritma untuk memasukkan nilai tiga (3) orang mahasiswa, yang
    masing-masing memiliki dua nilai
     ALGORITMA Input_Nilai
     IS :
     FS : Nilai mahasiswa telah diinputkan
     KAMUS DATA
      i : integer
      j : integer
     nilai : integer
    1 BEGIN
     2 FOR(i \leftarrow 1; i <= 3;i++)
     3 Output ('Nilai mahasiswa ke-',i,'adalah:')
     4 FOR(j \leftarrow 1; j \leftarrow 2; j++)5 Output('Nilai ke-',j,':')
     6 Input (nilai)
    7 ENDFOR
    8 ENDFOR
    9 END
    Output dari algoritma ini:
     Nilai mahasiswa ke-1 adalah
     Nilai ke-1: _
     Nilai ke-2: _
     Nilai mahasiswa ke-2 adalah
     Nilai ke-1: _
     Nilai ke-2:
     Nilai mahasiswa ke-3 adalah
     Nilai ke-1: _
     Nilai ke-2: _
```
Pengulangan bersarang dapat juga dilakukan dengan beberapa struktur pengulangan yang berbeda, bahkan dapat juga digabungkan dengan struktur pemilihan. Contoh:

19) Algoritma untuk menampilkan karakter \* untuk membentuk garis pembatas kotak sebesar lima kolom dan lima baris.

```
ALGORITMA Tampil_Bintang_Kotak
TS: -FS : Menampilkan tanda bintang berbentuk kotak
KAMUS DATA
 i : integer
 j : integer
1 BEGIN
2 FOR(i \leftarrow 1; i <= 5; i++){pengulangan baris}
3 IF (i=1 OR i=5) {baris ke-1 dan ke-5}
4 j \leftarrow 1 {pencacah kolom}
5 DO
6 Output ( '*')
7 i \leftarrow i+18 WHILE (j<=5)9 ELSE {baris ke-2,3 dan 4}
10 i \leftarrow 111 DO
12 IF (j=1 OR j=5)
13 Output('*')
14 ELSE
15 Output(' ')
16 ENDIF
17 j \leftrightarrow j+118 WHILE(j<=5)
19 ENDIF
20 ENDFOR
21 END
```
Implementasi algoritma diatas ke dalam C

```
1 //Bintang_Kotak.c
2 //menggambar * membentuk kotak
3 #include <stdio.h>
4 main()
5 {
6 int i, j;
```

```
7 for(i=1;i<=5;i++) //perulangan baris
8 {
9 //jika kursor di posisi baris 1,5
10 if ((i == 1) || (i == 5))11 {
12 \t i=1;13 do //perulangan kolom utk baris 1,5
14 {
15 print(f("*");
16 i=1+1;17 }
18 while(j<=5);
19 }
20 //jika kursor di posisi baris 2,3,4
21 else
22 {
23 j=1;24 do //perulangan kolom utk baris 2,3,4
25 {
26 //jika cursor berada di kolom 1,5
27 if ((j==1) | | (j==5))28 printf("*");
29 //jika cursor berada di kolom 2,3,4
30 else
31 printf(" ");
32 j=j+1;33 }
34 while(j<=5);
35 }
36 //ke baris berikutnya
37 print(f("n");
38 }
39 }
```
#### Output dari algoritma ini:

\*\*\*\*\* \* \* \* \* \* \* \*\*\*\*\*

# **5.6** *Sintaks BREAK dan CONTINUE*

Sintaks *BREAK* dan *CONTINUE* merupakan sintaks yang digunakan untuk menghentikan pengulangan dan melanjutkan ke perintah atau aksi berikutnya. Sintaks BREAK dan CONTINUE dapat digunakan baik di dalam struktur pengulangan WHILE, DO...WHILE, dan FOR.

Sintaks *BREAK* digunakan untuk menghentikan pengulangan kemudian keluar dari struktur pengulangan tanpa melanjutkan perintah di dalam struktur pengulangan.

Berikut adalah pengulangan dengan FOR tanpa menggunakan BREAK atau CONTINUE :

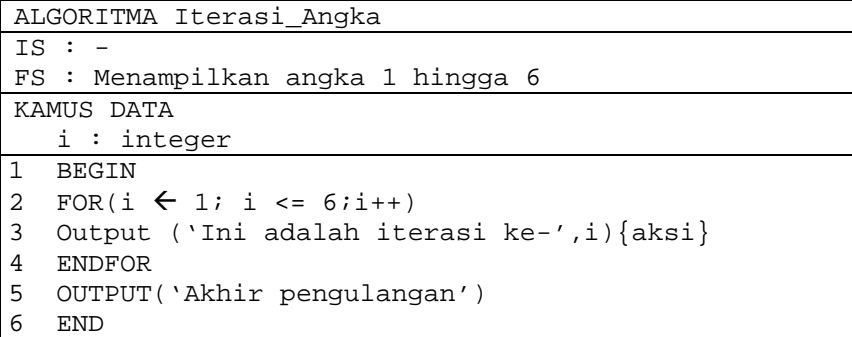

Jika algoritma diatas dijalankan, maka akan menghasilkan output sebagai berikut :

```
Ini adalah iterasi ke-1
Ini adalah iterasi ke-2
Ini adalah iterasi ke-3
Ini adalah iterasi ke-4
Ini adalah iterasi ke-5
Ini adalah iterasi ke-6
Akhir pengulangan
```
Contoh penggunaan sintaks BREAK di dalam pengulangan dengan menggunakan FOR

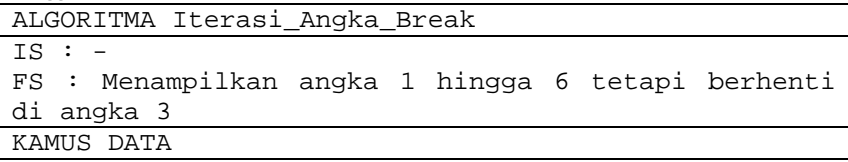

i : integer

```
1 BEGIN
2 FOR(i \leftarrow 1; i <= 6;i++)
3 \text{ IF} (i=4)4 BREAK
5 ENDIF
6 Output ('Ini adalah iterasi ke-',i){aksi}
7 ENDFOR
8 OUTPUT('Akhir pengulangan')
  9 END
```
Jika algoritma diatas dijalankan, maka akan menghasilkan output sebagai berikut :

```
Ini adalah iterasi ke-1
Ini adalah iterasi ke-2
Ini adalah iterasi ke-3
Akhir pengulangan
```
Ketika variabel i mencapai angka 4 maka akan memenuhi syarat untuk masuk ke struktur IF, kemudian perintah BREAK dijalankan yaitu keluar dari struktur pengulangan FOR, dan menampilkan perintah pada baris ke-8.

Sintaks *CONTINUE* digunakan untuk kembali ke awal pengulangan tanpa menjalankan perintah berikutnya.

Contoh penggunaan sintaks CONTINUE di dalam pengulangan dengan menggunakan FOR

```
ALGORITMA Iterasi_Angka_Continue
TS : -FS : Menampilkan angka 1 hingga 6
KAMUS DATA
  i : integer
1 BEGIN
2 FOR(i \leftarrow 1; i <= 6;i++)
3 IF (i=4)4 CONTINUE
5 ENDIF
6 Output ('Ini adalah iterasi ke-',i){aksi}
 7 ENDFOR
8 OUTPUT('Akhir pengulangan')
9 END
```
Jika algoritma diatas dijalankan, maka akan menghasilkan output sebagai berikut :

```
Ini adalah iterasi ke-1
Ini adalah iterasi ke-2
Ini adalah iterasi ke-3
Ini adalah iterasi ke-5
Ini adalah iterasi ke-6
Akhir pengulangan
```
Ketika variabel i mencapai angka 4 maka akan memenuhi syarat untuk masuk ke struktur IF, kemudian perintah CONTINUE dijalankan yaitu kembali ke awal pengulangan dimana akan dilakukan penambahan nilai variabel pencacah dan pengecekan kondisi. Ketika perintah CONTINUE dijalankan, maka perintah berikutnya yaitu perintah pada baris ke-6 tidak dijalankan, sehingga tampilan Ini adalah iterasi ke-4 tidak keluar. Setelah kembali ke awal pengulangan, variabel i akan ditambah menjadi 5 kemudian masuk lagi ke struktur pengulangan.

Berikut adalah implementasi algoritma di atas ke dalam bahasa pemrograman  $C:$ 

```
1 //TampilAngkaBreak.c
2 #include <stdio.h>
3 main()
4 {
5 int i;
6 for(i=1; i<=6; i++)7 {
8 if (i == 4)9 {
10 break;
11 }
12 printf("\nIni adalah iterasi ke-%d",i);
13 }
14 printf("\nAkhir pengulangan");
15 }
```

```
1 //TampilAngkaContinue.c
2 #include <stdio.h>
3 main()
4 {
5 int i;
6 for(i=1; i<=6; i++)
```

```
7 {
8 \text{ if } (i == 4)9 {
10 continue;
11 }
12 printf("\nIni adalah iterasi ke-%d",i);
13 }
14 printf("\nAkhir pengulangan");
15 }
```
Jika tidak terdapat kondisi berhenti yang tepat untuk suatu pengulangan, maka kita dapat menggunakan sintaks BREAK untuk keluar dari suatu pengulangan. Berikut contoh pengulangan FOR dimana semua argumen di dalam FOR dihilangkan, hal ini akan memberikan pengulangan tak berhingga.

```
//Menu.c
//User memasukkan pilihan menu 1 atau 2
#include <stdio.h>
main()
{
     int pilihan;
     for (i; j){
           printf("MENU");
           printf("\n1. Ulang");
           printf("\n2. Keluar");
           printf("\nPilihan : ");
           scanf("%d",&pilihan);
           if (pilihan == 2)break;
      }
     printf("\nAnda pilih keluar");
}
```
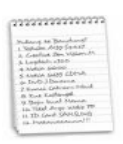

### **Rangkuman**

- 1. Struktur pengulangan memungkinkan program melakukan satu atau lebih aksi beberapa kali.
- 2. Tiga komponen pengendali aksi adalah inisialisasi, jumlah iterasi, dan kondisi berhenti.
- 3. Tiga struktur pengulangan yang dapat digunakan adalah struktur pengulangan dengan sintaks WHILE, DO...WHILE, dan FOR.
- 4. Struktur pengulangan dapat dibuat bersarang dengan sintaks pengulangan yang sama atau berbeda, bahkan dapat digabungkan dengan struktur pemilihan.
- 5. Untuk keluar dari struktur pengulangan sebelum kondisi berhenti, kita dapat menggunakan sintaks BREAK
- 6. Untuk melanjutkan struktur pengulangan ke awal pengulangan maka dapat digunakan sintaks CONTINUE
- 7. Hal yang terpenting dari struktur pengulangan adalah kondisi berhenti yang akan memberikan kondisi apakah pengulangan dilakukan atau tidak.

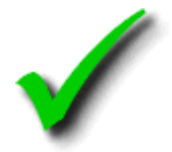

### **Kuis Benar Salah**

- 1. Struktur pengulangan dengan sintaks WHILE tidak mencantumkan inisialisasi.
- 2. Struktur pengulangan dengan sintaks DO...WHILE tidak mencantumkan kondisi berhenti.
- 3. Struktur pengulangan dengan sintaks FOR tidak mencantumkan jumlah iterasi.
- 4. Aksi yang dituliskan didalam sintaks WHILE akan dijalankan jika kondisi pada WHILE... bernilai benar.
- 5. Aksi yang dituliskan setelah DO... pada sintaks pengulangan DO... WHILE... dijalankan jika kondisi yang dituliskan setelah WHILE bernilai salah.
- 6. Aksi yang dituliskan didalam sintaks pengulangan FOR dijalankan jika kondisi yang dituliskan didalam argumen FOR... bernilai benar.
- 7. Pengulangan dengan sintaks WHILE dapat diubah dengan sintaks DO...WHILE.
- 8. Pengulangan dengan sintaks DO... WHILE... dapat diubah dengan sintaks FOR.
- 9. Pengulangan dengan sintaks FOR dapat diubah dengan sintaks WHILE.
- 10. Struktur pengulangan bersarang mensyaratkan bahwa variabel pencacah dari seluruh pengulangan sama.

(Untuk soal nomor 11 – 15) Perhatikan potongan algoritma di bawah ini:

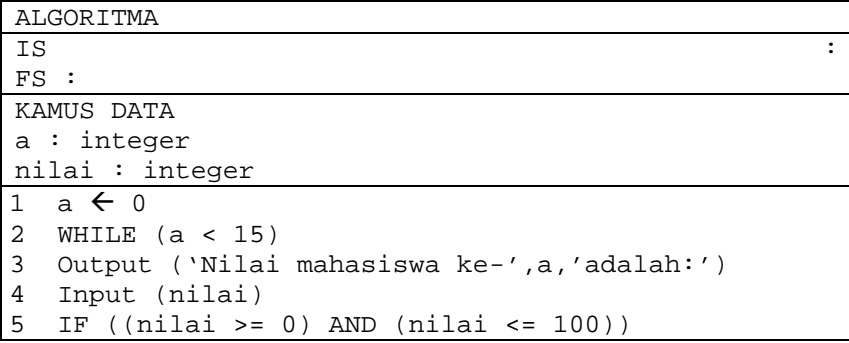

```
6 a \leftarrow a + 17 ELSE
8 Output ('Nilai harus antara 0-100')<br>9 ENDIE
   9 ENDIF
10 ENDWHILE
```
- 11. Variabel a pada contoh di atas merupakan pencacah.
- 12. Pengulangan di atas akan mengalami sebanyak 16 kali iterasi.
- 13. Jika nilai yang diinputkan tidak berada dalam range 0-100, maka program akan diakhiri.
- 14. Nilai pencacah akan bertambah 1 jika nilai yang diinputkan sudah berada dalam range 0-100.
- 15. Inisialisasi variabel a membuat program tidak dapat berjalan dengan semestinya.

(Untuk soal nomor 6-10) Perhatikan potongan algoritma berikut ini:

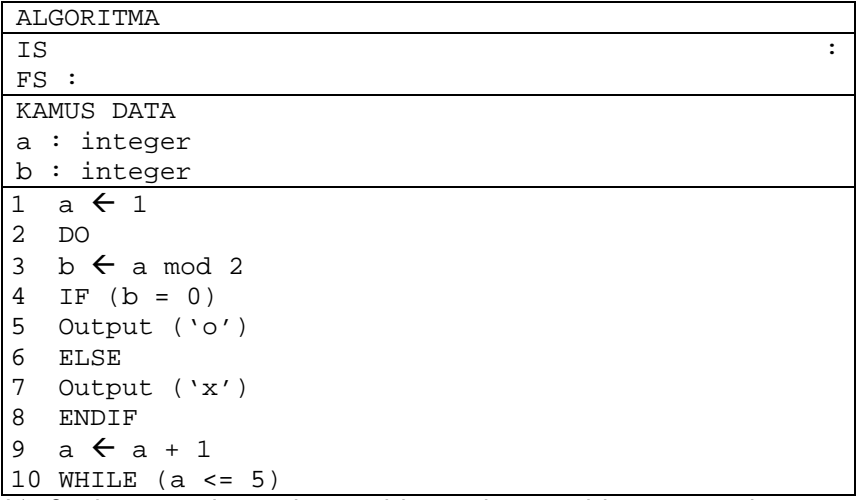

- 16. Struktur pengulangan di atas tidak tepat karena tidak mencantumkan jumlah iterasi yang akan dilakukan.
- 17. Iterasi akan dilakukan tepat lima kali.
- 18. Output dari algoritma di atas adalah 'xoxox'.
- 19. Struktur pengulangan di atas menggunakan pencacah mundur.
- 20. Pada algoritma di atas, terdapat pembedaan aksi untuk nilai a berupa bilangan ganjil dan a berupa bilangan genap.

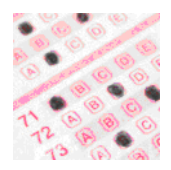

# **Pilihan Ganda**

#### 1. Perhatikan potongan algoritma berikut ini:

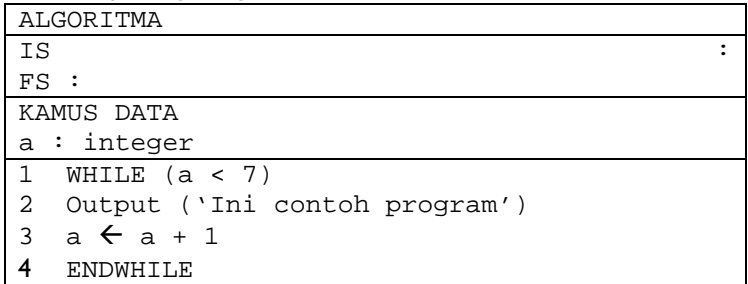

Jika output yang diinginkan adalah menampilkan 'Ini contoh program' sebanyak tujuh kali, maka inisialisasi yang tepat untuk pengulangan di atas yaitu … .

- A.  $a \leftarrow 0$ D.  $a > 1$
- B.  $a \leftarrow 1$ E. pilihan A,B,C,D salah
- C.  $a > 0$
- 2. Apakah yang dimaksud dengan kondisi berhenti dalam struktur pengulangan?
	- A. Kondisi yang menyebabkan inisialisasi berhenti
	- B. Kondisi yang menyebabkan iterasi berhenti
	- C. Kondisi yang menyebabkan program berhenti
	- D. Kondisi yang akan berhenti saat iterasi berhenti
	- E. Kondisi yang akan berhenti saat program berhenti
- 3. Perhatikan potongan algoritma berikut ini:

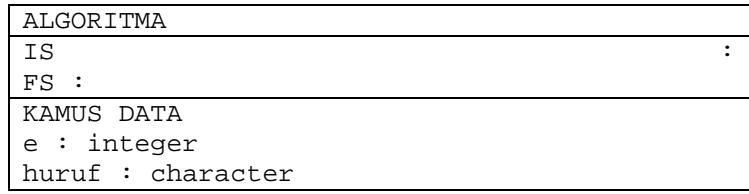

```
1 \quad e \leftarrow 12 DO
3 Input (huruf)
4 e \leftarrow e + 1
5 WHILE ((huruf != 'a') OR (e != 10))
```
Apakah yang dilakukan oleh algoritma di atas?

- A. Meminta inputan sebuah huruf hingga 10 kali
- B. Meminta inputan sebuah huruf hingga huruf yang diinputkan 'a'
- C. Meminta inputan sebuah huruf hingga huruf yang diinputkan 'e'
- D. Meminta inputan sebuah huruf hingga huruf yang diinputkan 'a' atau iterasi sudah 10 kali
- E. Meminta inputan sebuah huruf hingga huruf yang diinputkan 'e' atau iterasi sudah 10 kali.
- 4. Pernyataan manakah yang salah tentang variabel pencacah?
	- A. Variabel pencacah mengendalikan jumlah iterasi dalam struktur pengulangan.
	- B. Nilai variabel pencacah terus berubah setiap kali iterasi.
	- C. Nilai variabel pencacah akan berhenti berubah di akhir pengulangan.
	- D. Variabel pencacah dapat bertipe integer maupun char.
	- E. Nilai variabel pencacah tidak perlu diinisialisasi di awal iterasi.
- 5. Pada sebuah konser, panitia memberikan bonus 1 tiket untuk setiap pembelian 3 tiket. Harga 1 tiket adalah Rp. 100.000,-. Panitia membuat algoritma untuk menghitung harga yang harus dibayar setiap orang yang membeli tiket. Perhatikan potongan algoritma berikut ini:

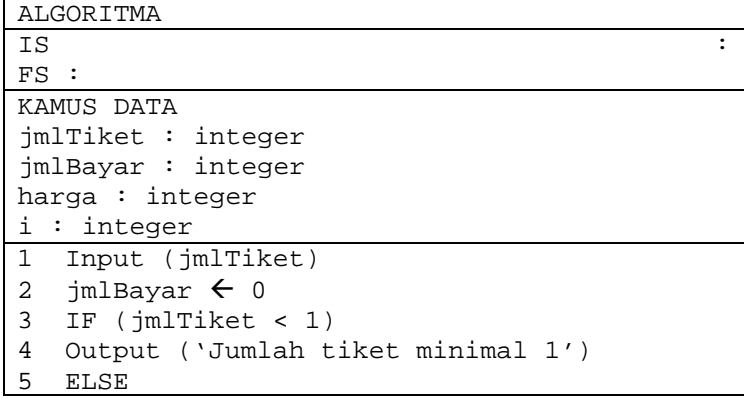

```
6 BEGIN
7 FOR (i \leftarrow 1; i <= jmlTiket; i + +)
8 IF (\text{imTriket} > 3)9 BEGIN
10 imlTiket \leftarrow imlTiket - 3
11 imlBayar \leftarrow imlBayar + 3
12 END
13 ELSE
14 jmlBayar \leftarrow jmlBayar + jmlTiket
15 ENDIF
16 ENDFOR
17 harga \leftarrow jmlBayar * 100000
18 Output (harga)
19 END
20 ENDIF
```
Pernyataan manakah yang benar tentang potongan algoritma di atas?

- A. Algoritma di atas tidak dapat menghitung harga untuk 1 tiket
- B. Algoritma di atas memberikan output salah jika input jmlTiket > 3
- C. Pengulangan tidak pernah dilakukan jika input jmlTiket =  $0$
- D. Pengulangan tidak pernah dilakukan jika input jmlTiket > 3
- E. Tidak ada masalah dalam algoritma di atas

6. Apakah output dari algoritma nomor 5 jika input jmlTiket  $= 10$ ?

A. 600000

- D. 120000
- B. 800000 E. Algoritma error
- C. 100000
- 7. Variabel jmlBayar pada algoritma nomor 5 digunakan untuk menyimpan nilai … .
	- A. Harga 1 tiket
- D. Jumlah tiket yang harus dibayar
- B. Harga total tiket
- E. Jumlah tiket gratis
- C. Jumlah pengulangan
- 8. Sintaks pengulangan manakah yang melakukan pengecekan kondisi di akhir pengulangan?
	- A. DO… WHILE…
- D. IF… THEN… ELSE…
- B. WHILE
- C. FOR…
- 9. Tipe data apakah yang dapat digunakan untuk variabel pencacah?
	- A. Integer D. Real
	- B. Text E. Array
	- C. Float

### 10. Perhatikan potongan algoritma berikut ini:

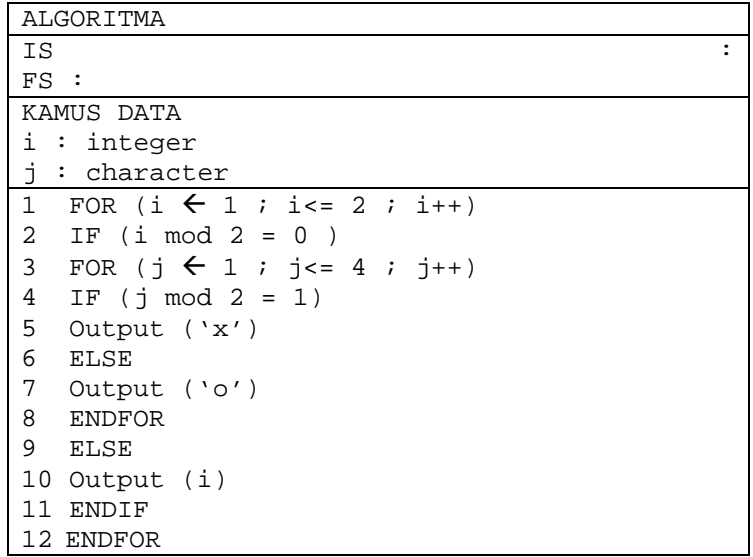

### Apakah output dari algoritma di atas?

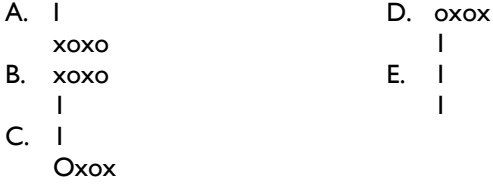

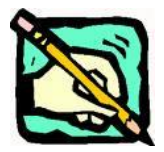

**Latihan**

- 1. Buatlah program dengan struktur pengulangan untuk menampilkan tulisan "Saya suka mata kuliah ini" sebanyak 5 kali!
- 2. Bandingkan tiga sintaks pengulangan: WHILE, DO…WHILE, dan FOR kemudian sebutkan kekurangan dan kelebihan masing-masing sintaks!
- 3. Buatlah program pengulangan untuk menghitung jumlah sederet bilangan berurut yang dimulai dari 1 hingga bilangan inputan. Contoh:

```
INPIIT \cdot 7PROSES : 1+2+3+4+5+6+7
OUTPUT .28
```
4. Buatlah program pengulangan bersarang dengan sintaks FOR untuk menampilkan output sebagai berikut:

```
*
**
***
****
```
5. Buatlah program pengulangan bersarang dengan sintaks FOR untuk menampilkan output sebagai berikut:

```
*****
****
***
**
*
```
6. Buatlah program pengulangan bersarang dengan sintaks FOR untuk menampilkan output sebagai berikut:

```
1
22
333
4444
55555
```
Dengan jumlah baris sesuai inputan. (Pada contoh di atas, input = 5)

- 7. Ubahlah program nomor 7 dengan sintaks WHILE !
- 8. Ubahlah program nomor 7 dengan sintaks DO…WHILE !
- 9. Apakah fungsi inisialisasi dalam sebuah struktur pengulangan?
- 10. Apakah fungsi pencacah dalam sebuah struktur pengulangan?

# **6 Array dan Tipe Data Bentukan**

**Overview**

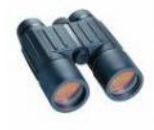

Dalam dunia nyata, struktur data yang dihadapi sangat beragam dan penggunaan variabel dengan tipe data dasar memiliki keterbatasan pada banyaknya nilai yang dapat disimpan. Dengan menggunakan *array* dan tipe data bentukan, dapat dilakukan pemodelan struktur data dengan lebih baik bahkan lebih untuk struktur data yang relatif kompleks. banyaknya nilai yang dapat disimpan. Dengan menggunakan *array* dan tipe data<br>bentukan, dapat dilakukan pemodelan struktur data dengan lebih baik bahkan<br>untuk struktur data yang relatif kompleks.<br>**Tujuan**<br>**Array dan** irany

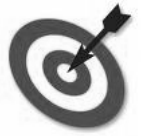

**Tujuan**

- 1. Memahami tipe data *array* dan keuntungan yang dapat diberikan *array*
- 2. Memahami *array* yang memiliki dimensi lebih dari satu
- 3. Dapat meng-implementasikan tipe data array dalam program
- 4. Memahami cara menentukan tipe data bentukan dan menggunakannya dalam program

### 6.1 **Array**

Tipe data *array* adalah tipe data terstruktur yang merujuk kepada sebuah atau sekumpulan elemen yang mempunyai tipe data yang sama melalui indeks. *Array* biasanya disebut juga sebagai **tabel, vektor atau larik**.

Elemen dari *array* dapat diakses langsung **jika dan hanya jika** indeks terdefinisi (telah ditentukan nilainya sesuai dengan domain yang didefinisikan untuk indeks tersebut). Struktur data array disimpan dengan urutan yang sesuai dengan definisi indeks **secara kontigu (berurutan) dalam memori** komputer. Karena itu indeks haruslah merupakan suatu tipe data yang memiliki keterurutan (ada suksesor dan predesesor), misal tipe integer dan karakter.

Dilihat dari dimensinya, *array* dapat dibagi menjadi *Array* Satu Dimensi, *Array* Dua Dimensi dan *Array* Multi-Dimensi

### **6.1.1** *Array* **Satu Dimensi**

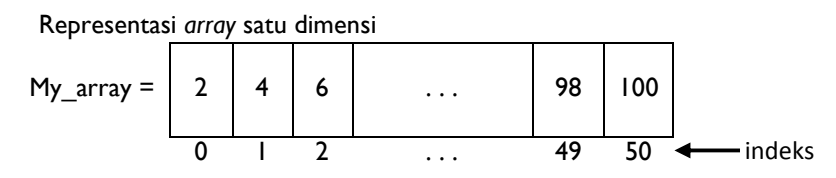

Untuk mendeklarasikan variabel dengan tipe data *array* satu dimensi pada notasi algoritma, digunakan pola sebagai berikut:

```
...
KAMUS DATA
 Nama_variabel : array [x..y] of tipe_data
...
```
#### Keterangan:

Nilai x merupakan nilai awal indeks pada *array*, dan nilai y merupakan nilai akhir pada indeks *array*.

Contoh :

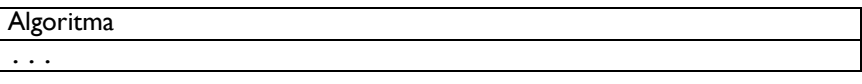

```
Kamus data
  arrHari : array [1..7] of string
  arrJmlBulan : array [1..12] of integer
  arrFrekuensi : array ['a'..'z'] of integer
...
```
#### **Mengakses data** *array* **satu dimensi**:

*Array* satu dimensi diakses melalui indeksnya. Misal akan disiapkan *array* satu dimensi A bertipe integer dengan 5 elemen yang diberi nomor indeks dari 0 sampai 4, yang dapat diilustrasikan dengan gambar berikut:

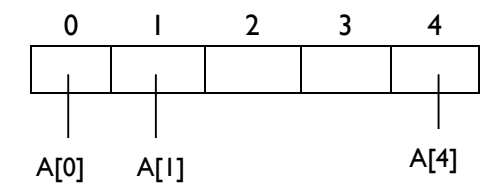

Karena *array* tersebut mempunyai nama yang sama, yaitu A, maka setiap elemen diberi sebutan nama yang berbeda dengan memberikan nomor indeks, sehingga masing-masing menjadi: A[0], A[1], sampai dengan A[4], yang dapat dibaca dengan:

A dengan indeks 0 atau A nol A dengan indeks 1 atau A satu dan seterusnya…

Untuk menyimpan nilai dalam *array* satu dimensi, dapat dilakukan dengan cara sebagai berikut:

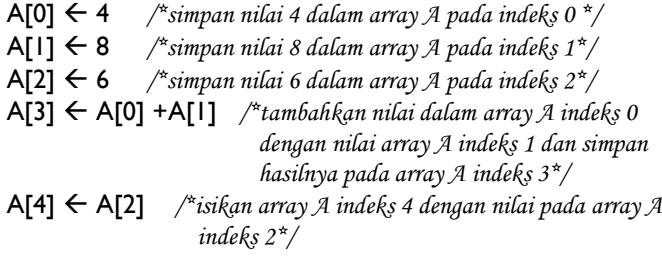

Sehingga gambaran *array* A menjadi seperti berikut ini:

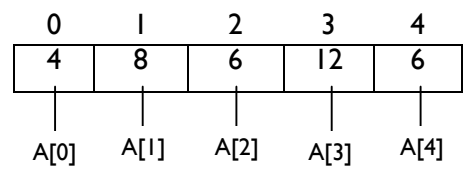

Pseudocode lengkapnya adalah sebagai berikut:

#### 1.**ALGORITMA**

```
2./* Menyiapkan dan memasukkan nilai dalam array satu dimensi
```
- 3. *I.S : array dalam keadaan kosong*
- 4. *F.S : menampilkan nilai yang disimpan dalam array dengan menggunakan struktur* 5. *pengulangan \*/*

#### 6.**KAMUS DATA**

```
7. A : array[0..4] of integer
```

```
8. i : integer
```
#### 9.**BEGIN**

10. A[0]  $\leftarrow$  4 /\*simpan 4 dalam array A indeks  $0^*/$ 

- 11.  $A[1] \leftarrow 8$  /\*simpan 8 dalam array A indeks  $1^*/$
- 12.  $A[2] \leftarrow 6$

13.  $A[3] \leftarrow A[0] + A[1]$ 

14.  $A[4] \leftarrow A[2]$ 

```
15. /*menampilkan kembali nilai dalam array*/
```

```
16. For (i=0; i<=4; i++)
17. output("A[",i,"] = ",A[i])<br>18. EndFor
```
- 18. **EndFor**
- 19.**END.**

### Dalam Bahasa C

1.*/\*Menyiapkan dan memasukkan nilai dalam array satu dimensi* 2. *I.S : array dalam keadaan kosong* 3. *F.S : menampilkan nilai yang disimpan dalam array dengan menggunakan struktur* 4. *pengulangan \*/* 5. 6.#include <stdio.h> 7.#include <conio.h> 8. 9.void main() 10.{

```
11. int A[5]; /*deklarasi array A dengan 5 elemen*/
12. int i;
13. A[0] = 4; /*simpan 4 dalam array A indeks 0*/
14. A[1] = 8;
15. A[2] = 6;16. A[3] = A[0] + A[1];<br>17. A[4] = A[2];A[4] = A[2];18. /*menampilkan kembali nilai dalam array*/
19. for(i=0; i<=4; i++)20. {
21. printf("A[%i] = %i\n", i, A[i]);
22. }
23. printf("Tekan Enter...");
24. getch(); /* menahan tampilan pada layar */
25.}
```
Output yang dihasilkan:

```
EX D: \KULIAH\LATIHAN C\array1.exe
\overline{A[0]} = 4= 8[1]
      = 6= 12= 6....<br>Tekan Enter..._
```
# **6.1.2 Array Dua Dimensi**

*Array* dua dimensi merupakan *array* yang terdiri dari m buah baris (*row*) dan n buah kolom (*column*). Bentuk *array* semacam ini menggunakan 2 (dua) buah kelompok indeks yang masing-masing direpresentasikan sebagai indeks baris dan kolom. Jika ingin memasukkan atau membaca sebuah nilai pada matriks maka, harus diketahui terlebih dahulu indeks baris dan kolomnya.

Untuk mendeklarasikan variabel dengan tipe data *array* dua dimensi pada notasi algoritma, digunakan pola sebagai berikut:

```
...
KAMUS DATA
 Nama_variabel : array [x..y,t..u] of tipe_data
...
```
#### Keterangan:

Nilai x merupakan nilai awal indeks baris pada *array*, dan nilai y merupakan nilai akhir indeks baris *array*. Nilai t merupakan nilai awal indeks kolom pada *array*, dan nilai u merupakan nilai akhir indeks kolom *array*.

Representasi *array* dua dimensi:

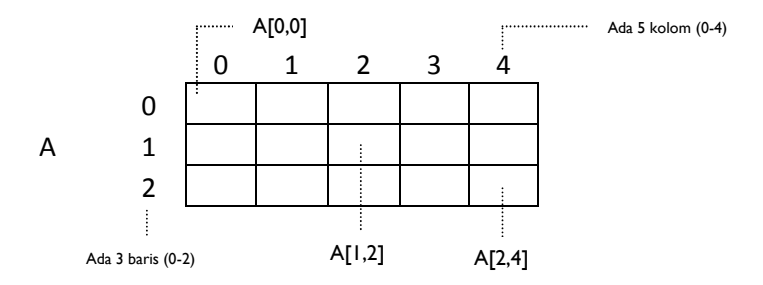

Gambar di atas merepresentasikan *array* yang terdiri dari 3 baris dan 5 kolom, dan jumlah elemennya =  $3 \times 5 = 15$  elemen. Karena terdiri dari baris (*row*) dan kolom (*column*), maka *array* dua dimensi sering juga disebut **matrix**.

### **Mengakses data** *array* **dua dimensi**:

Seperti a*rray* satu dimensi, *array* dua dimensi juga diakses melalui indeksnya. Contoh: A[1,2], menunjuk pada posisi nilai *array* pada baris 1, kolom 2. Untuk menyimpan nilai dalam *array* dua dimensi, dapat dilakukan dengan cara sebagai berikut:

> A[0,0] 2 */\*simpan 2 pada array A baris 0,kolom 0\*/* A[0,1] 4 */\*simpan 3 pada array A baris 0,kolom 1\*/* A[1,2]  $\leftarrow$  8 /\*simpan 5 pada array A baris 1, kolom 2<sup>\*</sup>/ A[2,2] A[0,0] + A[1,2] */\*tambahkan nilai pada array A baris 0,kolom 0 dengan nilai pada array A baris 1,kolom 2 dan simpan hasilnya pada array A baris 2,kolom 2 \*/*

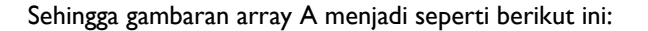

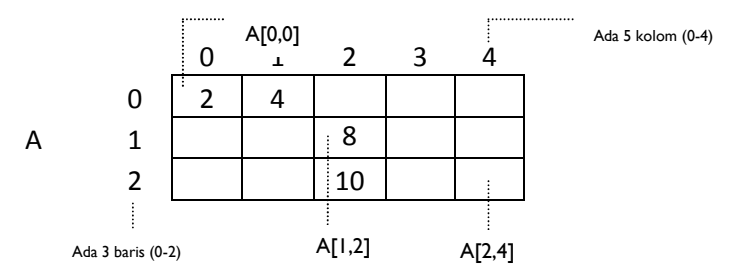

Contoh *pseudocode* untuk menyimpan dan menampilkan nilai pada *array* dua dimensi.

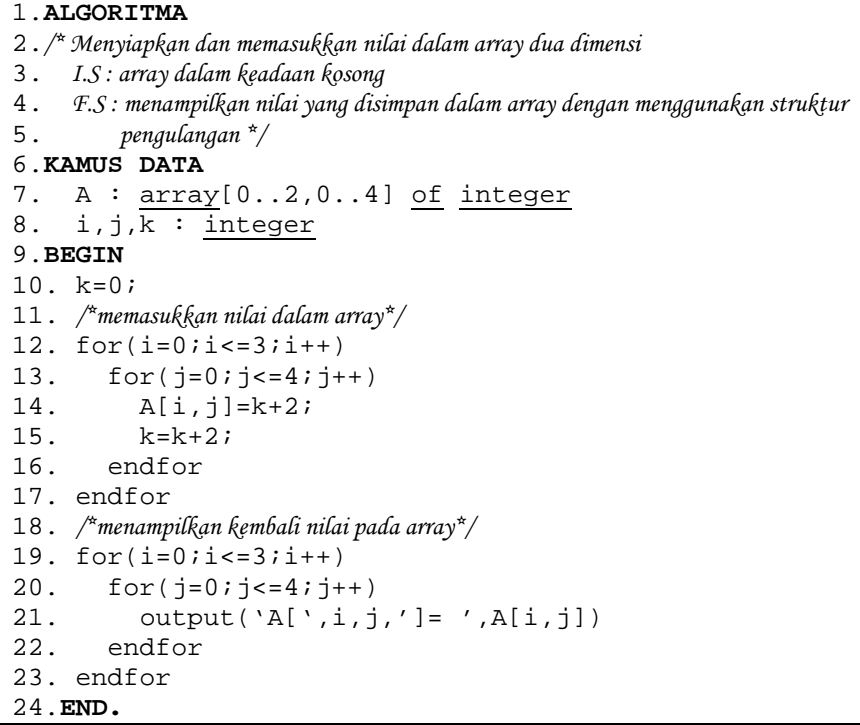

*Pseudocode* di atas menggambarkan proses menyimpan *array* dua dimensi, dimana nilai yang dimasukkan merupakan penambahan dengan 2.

#### Dalam Bahasa C

```
1. /*Menyiapkan dan memasukkan nilai dalam array dua dimensi
2. I.S : array dalam keadaan kosong
3. F.S : menampilkan nilai yang disimpan dalam array dengan menggunakan struktur
4. pengulangan */
5. #include <stdio.h>
6. #include <conio.h>
7. void main()
8. {
9. int A[3][5]; /*deklarasi array dua dimensi*/
10. int i,j,k;
11. k=0;
12. /*memasukkan data dalam array dua dimensi*/
13. for(i=0; i<=2; i++)14. { for(i=0; j<=4; j++)15. {A[i][j]} = k + 2;16. k+=2; } /* endfor loop j */
17. } /* endfor loop i */
18. /*menampilkan kembali nilai array dua dimensi*/
19. for(i=0; i<=2; i++)20. { for(j=0; j<=4; j++)21. { \text{print}(\forall A[\forall i, \forall i] = \forall i \in A[i], A[i][j]);
22. } /*endfor loop j*/
23. } /*endfor loop i*/
24. printf("tekan Enter...");
25. getch(); /* menahan tampilan pada layar*/
26. }
```
#### Output yang dihasilkan:

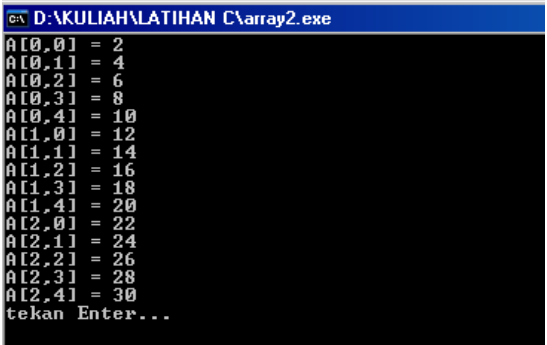

#### **6.1.3 Array Multi-Dimensi**

Dalam menggambarkan *array* multidimensi, hanya terbatas hingga dimensi ke-3, yakni dengan menggunakan bangun ruang, namun dalam kenyataannya, tipe data *array* ini dapat dibentuk menjadi lebih dari tiga dimensi atau menjadi n-dimensi.

Representasi *array* 3 (tiga) dimensi

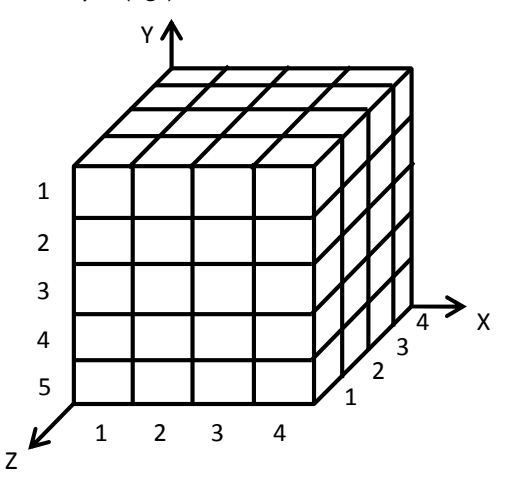

Penulisan notasi algoritma untuk mendeklarasikan tipe data *array* multidimensi cukup dengan memodifikasi deklarasi *array* satu dimensi, yakni dengan menambahkan tanda koma "," pada bagian definisi banyaknya elemen *array* dan menambahkan ukuran elemen yang diinginkan.

Untuk mendeklarasikan variabel dengan tipe data *array* n-dimensi pada notasi algoritma, digunakan pola sebagai berikut:

```
...
KAMUS DATA
  Nama_variabel:array [a..b,t..u,x..y,..] of tipe_data
...
```
#### **6.2 Tipe Data Bentukan**

Dalam membuat program, kadangkala akan dihadapkan dengan struktur data yang tidak sederhana dan apabila hanya ditangani dengan tipe data dasar saja, maka pembuat program akan kesulitan merumuskan komposisinya.

Sebagai contoh, program yang akan dibuat melibatkan data tentang mahasiswa, maka untuk variabel mahasiswa akan sulit ditentukan tipe datanya karena pada mahasiswa terdapat beberapa elemen yaitu, nama, nomor induk mahasiswa, jenis kelamin, alamat, dan elemen-elemen yang lainnya.

Tantangan berikutnya adalah bagaimana cara menyimpan data-data mahasiswa tersebut jika jumlah mahasiswa lebih dari satu? Tentunya hal ini akan sangat sulit jika harus diselesaikan dengan tipe data dasar saja. Oleh karena itu diperlukan adanya suatu tipe data baru yang digunakan untuk menangani kasus di atas, yaitu dengan menggunakan tipe data bentukan.

Tipe data bentukan merupakan suatu tipe data yang dirancang/dibentuk (dan diberi nama) dari beberapa elemen bertipe tertentu yang sudah dikenal. Jadi di dalam tipe data bentukan akan terdapat elemen dengan tipe data dasar dan dapat juga terdapat tipe data bentukan lain yang telah didefinisikan sebelumnya.

Tujuan digunakannya tipe data bentukan adalah supaya perancang program mendapatkan suatu tipe data dimana seluruh komponennya secara keseluruhan memiliki makna semantik dan di dalamnya terdapat keterkaitan antar komponen. Pada data mahasiswa telah dijabarkan beberapa elemen yang ada maka, dengan menggunakan tipe data bentukan ini, perancang program dapat mendefinisikannya ke dalam program.

Implementasi tipe data bentukan dalam bahasa pemrograman sangat bervariasi tergantung dari struktur bahasa pemrograman itu sendiri. Dalam notasi algoritmik, sebuah tipe bentukan (tipe komposisi) dapat disusun sebagai berikut :

type nama\_type < elemen1 : type\_data1, elemen2 : type data2,  $\rightarrow$ 

Contoh pada data mahasiswa dapat dijabarkan elemen-elemennya sebagai berikut:

- 1. Nim bertipe longint
- 2. Nama bertipe string
- 3. Umur bertipe word

Jika dituliskan dalam notasi algoritmik maka, akan menjadi:

```
type Mahasiswa : <nim : integer,
                  nama : string,
                  umur : integer>
```
Operasi dalam menggunakan tipe data bentukan memiliki perilaku yang sama dengan operasi pada tipe data dasar, hanya perbedaannya adalah pada cara mengaksesnya. Tipe data bentukan memiliki beberapa variabel/elemen yang berada di dalamnya, oleh karena itu cara mengaksesnya menggunakan tanda dot/titik '.'

Contoh:

Jika akan mendefinisikan nama variabel Mhs dengan tipe data Mahasiswa maka pendeklarasiannya adalah:

> Kamus data Mhs : Mahasiswa

Jika akan mengisi elemen nim pada variabel Mhs maka:

Mhs.nim  $\leftarrow$  30107001

Atau dengan perintah masukan sebagai berikut:

```
input(Mhs.nim)
```
Jika akan menampilkan isi dari elemen nim pada variabel Mhs maka:

output(Mhs.nim)

Berikut adalah contoh penggunaan tipe data bentukan secara lengkap:

#### 1.**ALGORITMA**

```
2. /*contoh algoritma penggunaan tipe data bentukan sederhana*/
3.KAMUS DATA
4. type Mahasiswa: <nim : integer,
5. nama: string,
6. umur: integer>
7. /*Menggunakan tipe data Mahasiswa pada variabel Mhs*/
8. Mhs : Mahasiswa
9. Begin
10. /*mengisi elemen-elemen dalam variabel Mhs*/
11. input(Mhs.nim)
12. input(Mhs.nama)
13. input(Mhs.umur)
14. /*menampilkan isi elemen-elemen dalam Mhs*/
15. output(Mhs.nim)
16. output(Mhs.nama)
17. output(Mhs.umur)
18.End.
```

```
Dalam bahasa C
```

```
1. #include <stdio.h>
2. #include <conio.h>
3. /*deklarasi record mahasiswa*/
4. struct mahasiswa { long nim;
5. char nama[20];
6. short umur; };
7. struct mahasiswa Mhs;
8.
9. main()
10. {
11. printf("Masukkan Data Mahasiswa\n");
12. print(f("NIM = "); scanf("%i", %Mhs.nim);13. printf("Nama = "); scanf("%s",&Mhs.nama);
14. printf("Umur = "); scanf("%i",&Mhs.umur);
15.
16. /*menampilkan isi elemen-elemen dalam Mhs*/
17. printf("\n\nHasil masukan Anda adalah: \n");
18. printf("Nim Anda = \ i\in M", Mhs.nim);
19. printf("Nama Anda = s \nightharpoonup n", Mhs.nama);
20. printf("Umur Anda = i\in M", Mhs.umur);
21. printf("tekan Enter...");
22. getche(); /*menahan tampilan pada layar*/
23.
```
Output yang dihasilkan:

```
EX D: VKULIAH VLATIHAN C\record2.exe
Masukkan data mahasiswa
NIM = 100
Nama = Kiki
Umur = 15Hasil masukan adalah:
NIM Anda : 100
Nama Anda: Kiki
Umur Anda: 15
tekan Enter...
```
## **6.3 Kombinasi Tipe Bentukan dan** *Array*

#### **6.3.1 Tipe Data Bentukan di dalam** *array*

Permasalahan yang berikutnya adalah bagaimana caranya memasukkan data mahasiswa dengan jumlah yang banyak? Di sini dapat digunakan *array* sebagai sarana untuk menyimpan data mahasiswa dalam satu variabel. Cara mendeklarasikannya adalah sebagai berikut:

```
KAMUS DATA
```

```
type Mahasiswa : <nim : integer,
                  nama : string,
                  umur : integer
                 >
Mhs : array [0..49] of Mahasiswa
```
Jika direpresentasikan dalam bentuk gambar maka, akan tampak sebagai berikut:

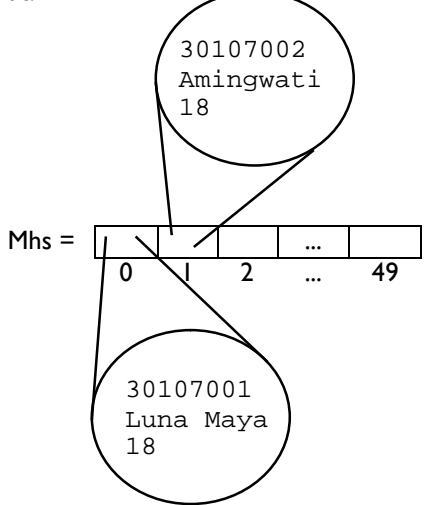

Untuk mengimplementasikan penggambaran data di atas maka, cara pengisian *array* Mhs adalah sebagai berikut:

```
...
Mhs[0].nim \leftarrow 30107001
```

```
Mhs[0].nama \leftarrow "Luna Maya"
       Mhs[0].umur \leftarrow 18
       Mhs[1] .nim \leftarrow 30107002
       Mhs[1].nama \leftarrow "Amingwati"
       Mhs[1].umur \leftarrow 18
        ...
Atau dengan perintah masukan sebagai berikut
       input(Mhs[0].nim)
       input(Mhs[0].nama)
       input(Mhs[0].umur)
       input(Mhs[1].nim)
       input(Mhs[1].nama)
```
input(Mhs[1].umur) ..... Dengan demikian data mahasiswa dapat disimpan dalam satu buah variabel bertipe *array* dengan tipe Mahasiswa.

Contoh pseudocode lengkapnya

```
1.ALGORITMA
2. /*contoh algoritma penggunaan tipe data bentukan dalam array*/
3.KAMUS DATA
4. Type Mahasiswa : <nim : integer,
5. nama : string,
6. umur : integer >
7. /*Menggunakan tipe data Mahasiswa pada variabel Mhs*/
8. Mhs : array [0..2] Mahasiswa
9. i : integer
10.Begin
11. /*mengisi elemen-elemen dalam variabel Mhs*/
12. for(i=0; i<=2; i++)13. output("Nim = "); input(Mhs[i].nim)
14. output("Nama = "); input(Mhs[i].nama)
15. output("Umur = "); input(Mhs[i].umur)
16. EndFor
17. /*menampilkan isi elemen-elemen dalam Mhs*/
18. for(i=0; i<=2; i++)19. output(Mhs[i].nim)
20. output(Mhs[i].nama)
21. output(Mhs[i].umur)
22. EndFor
```
23.**End**.

Dalam bahasa C

```
1./*contoh program penggunaan tipe data bentukan dalam array*/
2.#include <stdio.h>
3.#include <conio.h>
4./*deklarasi record mahasiswa*/
5.struct mahasiswa { long nim;
6. char nama[20];
7. short umur; };
8.struct mahasiswa mhs[3];
9. /* main program */
10.main()
11.{
12. int i;
13. int a;
14. printf("Input Data Mahasiswa\n");
15. a=1;
16. for(i=0; i<=2; i++)17. {
18. printf("Data ke-%d\n",a);
19. printf("NIM = "); scanf("%i",&mhs[i].nim);
20. printf("Nama = "); \text{scanf}("\s", \&\text{mhs}[i].\text{nama});
21. printf("Umur = "); \text{scanf}("%i", \text{kmhs}[i], \text{umur});
22. printf("\n\pi");
23. a++;
24. } //endfor
25. /*menampilkan data mahasiswa*/
26. printf("\nData Yang Telah Di inputkan\n");
27. for(i=0; i<=2; i++)28. {
29. printf("%i%10s%3i\n",mhs[i].nim,mhs[i].nama,
30. mhs[i].umur);
31. } //endfor
32. getche(); /*menahan tampilan pada layar*/
33.}
```
Output yang dihasilkan:

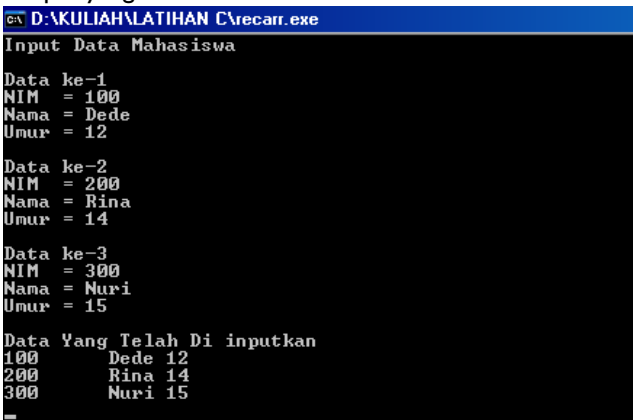

#### **6.3.2** *Array* **di dalam Tipe Data Bentukan**

Pada contoh sebelumnya telah ditunjukkan bahwa di dalam sebuah elemen *array* dapat diisi dengan suatu nilai yang memiliki tipe data bentukan. Jika kondisi yang dihadapi oleh perancang program adalah kondisi yang sebaliknya, yaitu memasukkan variabel bertipe *array* menjadi salah satu atau beberapa elemen di dalam variabel yang memiliki tipe data bentukan, bagaimanakah cara mendefinisikan dan mengoperasikan variabel tersebut?

Di dalam tipe data bentukan, satu atau beberapa elemennya diperbolehkan untuk menggunakan tipe data *array*. Salah satu contoh kasusnya adalah bagaimana mendefinisikan data mahasiswa yang mempunyai beberapa nilai. Jika digambarkan akan tampak sebagai berikut:

#### Mahasiswa

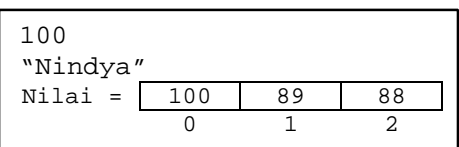

Dari gambar di atas dapat dilihat bahwa seorang mahasiswa memiliki beberapa nilai, maka cara mendeklarasikan tipe datanya adalah:

```
type Mahasiswa: <nim : integer,
                 nama : string,
                 nilai: array [0..2] of integer
                 >
```
**Kamus data**

Mhs : Mahasiswa

Dalam hal ini yang memiliki tipe data *array* adalah elemen di dalam tipe data bentukan, oleh karena itu cara mengakses elemen *array* yang terdapat di dalam tipe Mahasiswa adalah sebagai berikut:

```
Mhs.nilai[0] \leftarrow 100Mhs.nilai[1] \leftarrow 89
Mhs.nilai[2] \leftarrow 88
```
Atau dengan perintah masukan sebagai berikut:

```
input(Mhs.nilai[0])
input(Mhs.nilai[1])
input(Mhs.nilai[2])
```
Contoh pseudocode lengkapnya

```
1.ALGORITMA
```

```
2. /*contoh algoritma penggunaan array dalam tipe data bentukan*/
3.KAMUS DATA
4. type Mahasiswa: <nim : integer,
5. nama : string,
6. nilai: array[0..2] of integer>
7./*Menggunakan tipe data Mahasiswa pada variabel Mhs*/
8. Mhs : Mahasiswa
9. i,a : integer
10.Begin
11./*mengisi elemen-elemen dalam variabel Mhs*/
12. output("Memasukkan nilai dalam array")
13. output("Nim = "); input(Mhs.nim)
14. output("Nama= "); input(Mhs.nama)
15. a=1;
16. for(i=0; i<=2; i++)17. output ("Nilai ke ", a, " = ")<br>18. input (Mhs.nilai[i])
      input(Mhs.nilai[i])
19. a=a+1
20. endfor
21./*menampilkan isi elemen-elemen dalam Mhs*/
22. output("Nim Anda : ", Mhs.nim," dan Nama<br>23. Anda: ", Mhs.nama)
                Anda: ", Mhs.nama)
24. output("Nilai Anda adalah:")
25. for(i=0; i<=2; i++)26. output(Mhs.nilai[i])
27. endFor
28.End.
```
#### Dalam bahasa C

```
1./*contoh program array dalam tipe data bentukan*/
2.#include <stdio.h>
3.#include <conio.h>
4. /*deklarasi record dan variabel*/
5.struct mahasiswa {long nim;
6. char nama[20];
7. int \left| \frac{\sin \left( \frac{\sin \left( \frac{\8.struct mahasiswa mhs;
9.int i,a;
10.
11.main()
12.{
13. printf("Memasukkan nilai dalam array\n");
14. print("NIM = "); scanf("%i", &mhs.nim);15. printf("Nama = "); scanf("%s",&mhs.nama);
16. a=1;
17. for(i=0; i<=2; i++)18. {
19. printf("Nilai ke-%i = ",a);
20. scanf("%i",&mhs.nilai[i]);
21. a++;
22. }
23. /*menampilkan kembali data dalam array */
24. printf("\nNIM Anda : %i dan Nama Anda :
25. \frac{\text{S}\n}{\text{m}}, mhs.nim, mhs.nama);
26. printf("\nNilai Anda adalah:\n");
27. a=1;
28. for(i=0; i<=2; i++)29. {
30. printf("Nilai ke-%i : %i\n",a,mhs.nilai[i]);
31. a++;
32.33. printf("\nTekan Enter........");
34. getche();
35.}
```
Output yang dihasilkan:

```
EX D:\KULIAH\LATIHAN C\amec.exe
Memasukkan nilai dalam array
Memasukkan nila<br>NIM = 100<br>Nama = Nindya<br>Nilai ke-1 = 90<br>Nilai ke-2 = 89<br>Nilai ke-3 = 88
|NIM Anda : 100 dan Nama Anda : Nindva
Nilai Anda adalah:<br>Nilai ke-1 : 90<br>Nilai ke-2 : 89<br>Nilai ke-3 : 88
Tekan Enter.........
```
#### **6.3.3** *Array* **dari Tipe Bentukan yang Mengandung** *Array*

Pada kasus ini tujuannya adalah mendefinisikan tipe data untuk menyimpan data dengan tipe data bentukan dan di dalam tipe data bentukan tersebut terdapat elemen dengan tipe *array*.

Pada contoh kasus di sub bab 6.3.2 ditunjukkan seorang mahasiswa memiliki nilai lebih dari satu. Pertanyaan berikutnya adalah bagaimana jika jumlah mahasiswanya lebih dari satu?

Caranya adalah dengan membuat variabel bertipe *array* dimana *array* tersebut memiliki tipe data bentukan yang di dalamnya terdapat *array*.

```
type Mahasiswa : <nim : integer,
                  nama : string,
                  nilai: array [0..2] of integer>
Kamus data
  Mhs : array [0..49] of Mahasiswa
```
Dapat dilihat bahwa dalam tipe data Mahasiswa terdapat elemen 'nilai' yang memiliki tipe *array*, kemudian pada bagian kamus data didefinisikan bahwa variabel Mhs merupakan tipe *array* dengan tipe data Mahasiswa.

Jika digambarkan akan tampak sebagai berikut:

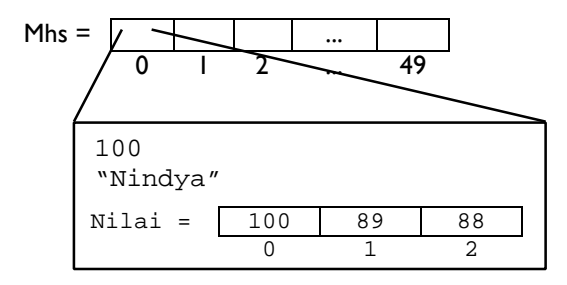

Cara untuk mengisi satu elemen 'Nilai' dalam variabel Mhs adalah sebagai berikut:

> ... Mhs[0].Nilai[0]  $\leftarrow$  100 Mhs[0].Nilai[1]  $\leftarrow$  89 Mhs[0].Nilai[2]  $\leftarrow$  88 ...

Demikian pula untuk mengakses suatu nilai pada elemen Nilai di variabel Mhs adalah:

```
...
{Menampilkan isi elemen nilai ke-0}
output(Mhs[0].Nilai[0])
...
```
Contoh pseudocode lengkapnya

```
1. ALGORITMA
2. /*contoh algoritma penggunaan array dari tipe data bentukan yang mengandung
3. array*/
4. KAMUS DATA
5. type Mahasiswa : <nim : integer,
6. nama : string,
7. nilai: array[0..2] of integer>
8. /*Menggunakan tipe data Mahasiswa pada variabel array Mhs*/
9. Mhs : array of [0..3] of Mahasiswa
10. i, a, j, b: integer
11.Begin
12. /*mengisi elemen-elemen dalam variabel array Mhs*/
13. output("Memasukkan nilai dalam array")
14. a=1
15. for(i=0;i<=3;i++)
16. output("Data mahasiswa ke-",a)
17. output("Nim = "); input(Mhs[i].nim)
18. output("Nama= "); input(Mhs[i].nama)
19. b=1
20 for(j=0;j<=2;j++)21. output ("Nilai ke ", b, " = ")<br>22. input (Mhs[i].nilai[i])
        input(Mhs[i].nilai[j])
23. b=b+1
24. endfor /*akhir loop j*/
25. a=a+1
26. endfor /*akhir loop i*/
27. /*menampilkan isi elemen-elemen dalam Mhs*/
28. for(i=0; i<=3; i++)29. output(Mhs[i].nim, Mhs[i].nama)
30. for(j=0; j<=2; j++))
31. output(Mhs[i].nilai[j])
32. endfor
33. endFor
34.End.
```
#### Dalam bahasa C

```
1. /*contoh algoritma penggunaan array dari tipe data bentukan yang mengandung
2. array*/
3. #include <stdio.h>
4. #include <conio.h>
5. /*deklarasi record dan variabel*/
6. struct mahasiswa {long nim;
7. char nama[20];
8. int nilai[3]; \};
9. struct mahasiswa mhs[4];
10.int i, j, a, b;11. /*main program*/
12.main()
13.{
14. printf("Memasukkan data pada Array");
15. a=1;
16. for(i=0; i<=3; i++)17. {
18. printf("\nData ke-%i\n",a);
19. printf("NIM = "); scanf("%i", &mhs[i].nim);
20. printf("Nama = "); scanf("%s", \&mhs[i].nama;
21. b=1;<br>22. for(
     for(j=0; j<=2; j++)23. {
24. printf("Nilai ke-%i = ",b);
25. \text{scanf}("%i", \&mhs[i], \text{nilai}[j]);26. b++;<br>27. } //e
       27. } //end loop j
28. a++;
29. } // end loop i
30. /*proses menampilkan kembali data pada array*/
31. printf("\nData Mahasiswa\n");
32. for(i=0; i<=3; i++)33. {
34. printf("%i %-10s",mhs[i].nim,mhs[i].nama);
35. for(i=0; j<=2; j++)36. {
37. printf("%i ",mhs[i].nilai[j]);
38. } //end loop j
39. printf(\sqrt[n]{n});
```
40. } *//end loop i* 41. printf("\nTEKAN ENTER....."); 42. getche(); 43.}

Output yang dihasilkan:

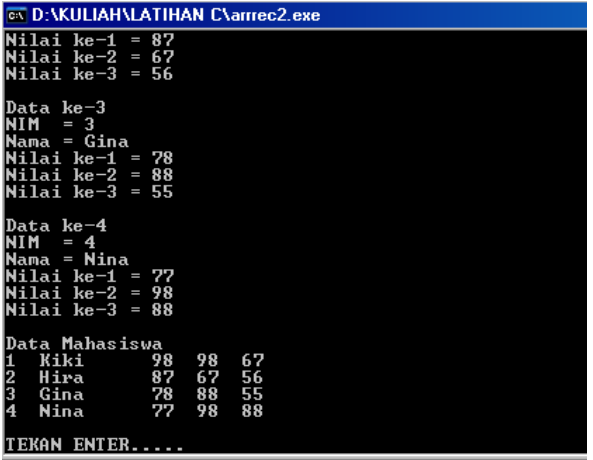

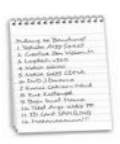

### **Rangkuman**

- 1. Tipe data *array* digunakan untuk menampung/menyimpan banyak nilai pada satu variabel.
- 2. Setiap elemen pada tipe data *array* ditandai dengan indeks.
- 3. Indeks penanda elemen pada *array* menggunakan tipe data yang memiliki keterurutan.
- 4. Tipe data *array* memiliki dimensi minimal satu hingga n-dimensi.
- 5. Pada tipe data *array* satu dimensi memiliki satu indeks, kemudian pada *array* dua dimensi memiliki dua indeks, demikian seterusnya dimana jumlah indeks mengikuti banyaknya dimensi *array* yang dibentuk.
- 6. Tipe data bentukan adalah tipe data yang dirancang/dibentuk (dan diberi nama) dari beberapa elemen bertipe tertentu.
- 7. Tipe data bentukan dapat disimpan dalam variabel bertipe *array*.
- 8. Elemen dalam tipe data bentukan dapat menggunakan variabel bertipe *array*.
- 9. Tipe data bentukan yang di dalamnya terdapat elemen bertipe *array*, dapat disimpan dalam variabel bertipe *array*.

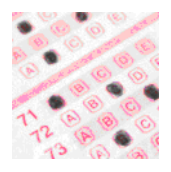

## **Pilihan Ganda**

#### *Petunjuk: Pilihlah jawaban yang paling tepat!*

1. Manakah deklarasi array yang benar berikut ini dalam bahasa C:

```
A. #include <stdio.h>
    void main()
    {A[7]} integer; }
B. #include <stdio.h>
    void main()
    \{interger A[7]: \}C. #include <stdio.h>
    void main()
    \{int A[7];\}D. Bukan salah satu di atas
```
2. Kumpulan elemen-elemen yang terurut dan memiliki tipe data yang sama disebut:

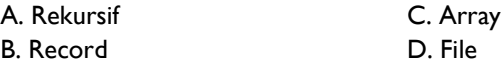

- 3. struct siswa mahasiswa[500]. Dari array ini yang merupakan NAMA dari suatu ARRAY adalah: A. struct C. mahasiswa B. siswa D. bukan salah satu di atas
- 4. Di bawah ini merupakan hal-hal yang harus dikemukakan dalam mendeklarasikan suatu bentuk Array, *kecuali*:

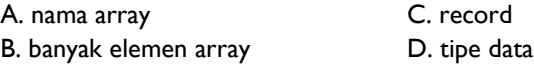

5. Pada array 2 dimensi dengan ordo 4x4, dengan kondisi  $A[i,j] = 1$ , jika i<=j, dan A[i,j]=j, jika i>j. Dari pernyataan di atas nilai dari A[3,2] adalah: A. 1 C. 3

**B. 2** D. 4

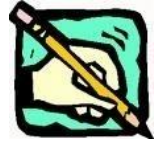

**Latihan**

```
1. KAMUS
```

```
nilai : array[0..9] of integer
   p : integer
ALGORITMA
   for(p=0;p<10;p++)nilai[p] \blacklozenge p + 2
   endfor
   for(p=0;p<10;p++)if (p \mod 4) = 0 THEN
          Output(" ")
       else
          Output(nilai[p])
       endif
   endfor
```
Tentukan output yang dihasilkan algoritma di atas !!!

```
2. KAMUS :
     X, Y : array [0..2,0..2]of integer
     i,j : integer
   ALGORITMA:
     for(i=0; i<2; i++)for(j=2; j>=0; j=-)
         X[i, j] \leftarrow i + jY[i,j] \leftarrow x[i,j]endfor
    endfor
```
Tentukan berapa harga matriks Y?

- 3. Buat algoritma untuk menghitung nilai total dan nilai rata-rata dari sejumlah nilai yang diinputkan dalam *array*. (Asumsikan *array* memiliki 5 elemen)
- 4. Buat algoritma untuk menyimpan matriks segitiga bawah berikut ! (Gunakan skema **WHILE**)

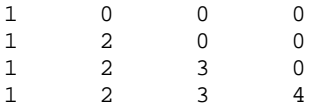

5. Buat algoritma untuk memasukkan sejumlah nilai dalam suatu *array*, kemudian tampilkan nilai terbesar dari nilai-nilai yang diinputkan dalam *array* tersebut. (Asumsikan *array* memiliki 10 elemen data)

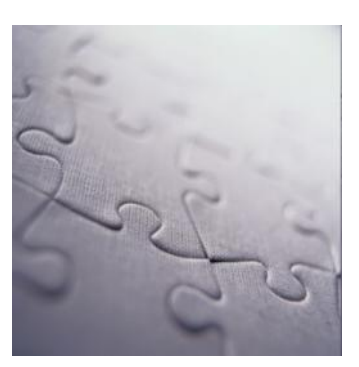

# **7 Pemrograman Modular**

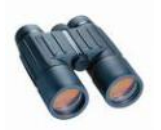

**Overview**

Pemrograman modular memungkinkan perancang program menyederhanakan persoalan didalam program dengan memecah atau membagi persoalan tersebut menjadi sub-sub persoalan yang lebih kecil agar mudah diselesaikan. Secara umum dikenal dua cara yang dapat digunakan untuk memecah persoalan dalam modul-modul, yaitu dengan menggunakan struktur fungsi dan prosedur. Pemahaman tentang perbedaan dan karakteristik masing-masing struktur tersebut perlu diimbangi pula dengan kemampuan mengimplementasikannya dalam program. Pemrograman<br>
persoalan did:<br>
tersebut menja<br>
Secara umum<br>
persoalan dala<br>
prosedur. Pem<br>
struktur ter<br>
mengimplemer<br>
mengimplemer<br>
Memaham<br>
2. Mengetahu<br>
program<br>
4. Mengetahu<br>
program u<br>
138

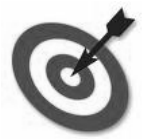

Tujuan

- 1. Memahami konsep pemrograman modular
- 2. Mengetahui dua cara pemrograman modular: fungsi dan prosedur
- 3. Mengetahui cara mengimplementasikan fungsi dan prosedur dalam program
- 4. Mengetahui dan dapat menerapkan pemanggilan subprogram dari program utama.
## **7.1** *Definisi Pemrograman Modular*

Dalam sebuah program, seringkali pemrogram perlu memecah persoalan yang kompleks menjadi beberapa bagian yang lebih mudah diselesaikan. Ide inilah yang mencetuskan struktur pemrograman modular, yaitu memecah persoalan menjadi sub-sub persoalan yang biasa disebut subprogram.

Bayangkan sebuah program yang dibuat untuk menghitung nilai ratarata dari sekumpulan nilai integer. Dalam prosesnya, program melakukan perhitungan tersebut dalam dua langkah, yaitu menjumlahkan seluruh nilai, kemudian membaginya dengan banyaknya nilai yang tersedia. Dengan demikian program tersebut dapat dipecah menjadi dua subprogram, yaitu subprogram penjumlahan dan subprogram pembagian.

Selain itu, pemrograman modular memungkinkan pemrogram memanggil kembali subprogram yang telah didefinisikannya setiap kali diperlukan dalam program tersebut. Pemrogram tidak perlu berulang kali mendefinisikan sekumpulan instruksi yang diperlukan beberapa kali dalam sebuah program maupun dalam program lainnya. Dengan pemrograman modular, sebuah subprogram dapat dianggap sebagai program kecil dengan sebuah tujuan spesifik yang umumnya berisi operasi sederhana dan apabila terdapat kesalahan dapat dilokalisir pada subprogram itu sendiri. Sub-sub program tersebut kemudian disatukan oleh bagian program utama yang dapat memanggil subprogram tersebut sesuai kebutuhan dalam program.

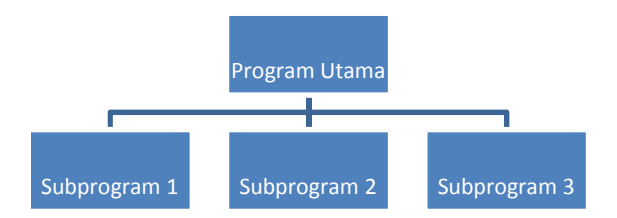

Gambar 7.1 Ilustrasi pemrograman modular

Dalam pemrograman, dikenal dua tipe subprogram yang biasa digunakan untuk memecah persoalan kompleks menjadi lebih sederhana, yaitu fungsi (*function*) dan prosedur (*procedure*). Kedua tipe subprogram ini dapat digunakan bersamaan maupun salah satunya saja dalam sebuah program. Masing-masing tipe subprogram memiliki karakteristik dan perilaku yang berbeda sehingga penggunaannya dalam program juga berbeda-beda.

Subprogram sebagai bagian dari program utama wajib mendefinisikan kondisi awal (*initial state/I.S.*) sebelum proses dalam subprogram dieksekusi dan juga mendefinisikan kondisi akhir (*final state/F.S.*) yang berupa hasil proses (*output*) atau perubahan nilai dalam variabel tertentu (khusus untuk fungsi saja).

Beberapa fungsi dan prosedur telah terdefinisi dan dapat langsung digunakan oleh pemrogram dalam sebuah program dengan mendefinisikan variabel-variabel yang diperlukan. Selain fungsi dan prosedur yang telah terdefinisi tersebut, pemrogram juga dapat membuat sendiri fungsi dan prosedur yang diperlukannya dalam sebuah program.

Dalam membuat sebuah subprogram, pemrogram dapat menyimpannya dalam salah satu dari dua lokasi berikut ini:

- dalam file yang sama dengan program utama: dapat dilakukan jika subprogram sedikit dan berukuran kecil sehingga relatif mudah dikelola dalam sebuah file
- dalam file yang terpisah: biasanya dilakukan jika subprogram sudah terlalu banyak sehingga sulit dikelola, atau jika pemrogram menginginkan supaya subprogram dapat digunakan di beberapa program utama sekaligus

## **7.2** *Variabel Lokal dan Variabel Global*

#### **7.2.1 Variabel Lokal**

Dalam mendeklarasikan sebuah fungsi/ prosedur, dapat dideklarasikan pula variabel-variabel yang akan digunakan dalam fungsi/ prosedur tersebut. Variabel semacam ini disebut **variabel lokal** atau **variabel internal**, artinya variabel ini hanya dikenali secara lokal dalam sebuah subprogram (fungsi atau prosedur). Variabel lokal tidak dapat dipanggil, diakses dan diubah oleh prosedur atau fungsi yang lain, bahkan oleh program utama sekalipun karena hanya dapat dikenali oleh prosedur atau fungsi dimana variabel ini didefinisikan.

#### **7.2.2 Variabel Global**

Sedangkan variabel yang didefinisikan dalam program utama dan dapat digunakan di program utama maupun sub-sub program lainnya disebut dengan **variabel global**. Nilai dari variabel ini dapat dipanggil, diakses dan diubah oleh prosedur atau fungsi apapun yang terdapat dalam program tersebut.

## **7.3** *Fungsi*

Fungsi adalah subprogram yang menerima data masukan, melakukan beberapa perhitungan dari data tersebut, kemudian mengembalikan output berupa sebuah data baru. Dengan kata lain, sebuah fungsi memetakan sebuah nilai (dalam *domain*) menjadi nilai lain (dalam *range*) dengan operasi/ proses tertentu. Pendeklarasian fungsi merupakan salah satu cara memecah persoalan ke dalam beberapa sub persoalan yang lebih mudah diselesaikan.

Dalam pembuatan sebuah fungsi, pemrogram harus mendefinisikan:

- nama fungsi
- Tipe data yang dibuat/ dihasilkan oleh fungsi
- Daftar parameter yang menyatakan data yang diperlukan oleh fungsi
- Satu atau lebih instruksi yang melakukan perhitungan

Selanjutnya, fungsi yang sudah didefinisikan dapat digunakan dalam program utama maupun dalam fungsi lainnya dengan cara memanggil nama fungsi dan memberikan parameter yang diperlukan oleh fungsi tersebut.

Fungsi bekerja menurut mekanisme pemanggilan-pengembalian (*callreturn mechanism)*. Tahapan dalam mekanisme tersebut adalah:

- 1. Fungsi dipanggil dari program utama maupun fungsi lainnya
- 2. Sekumpulan operasi dalam fungsi dieksekusi
- 3. Hasil eksekusi dikembalikan ke program utama atau fungsi lain yang memanggilnya.

Struktur umum sebuah fungsi:

```
FUNCTION nama_fungsi (daftar_parameter)\rightarrowtipe_data
BEGIN
     {instruksi dalam fungsi}
     return
ENDFUNCTION
```
Sedangkan penulisan dalam bahasa pemprograman C++ adalah sebagai berikut :

```
Tipe data kembali nama fungsi(daftar parameter)
\mathcal{L}_{\mathcal{L}_{\mathcal{L}}}/* instruksi dalam fungsi */
       return value;
}
```
Dengan catatan bahwa daftar parameter boleh kosong (tidak ada parameter yang perlu diinputkan pada saat pemanggilan fungsi). Jika daftar parameter (disebut juga parameter formal) tidak kosong maka parameter tersebut harus berupa nama parameter dan tipe datanya. Dalam sebuah fungsi, instruksi terakhir harus merupakan perintah untuk mengirimkan nilai/ data keluaran dari fungsi ke program utama (bagian program yang memanggilnya). Nilai yang dikembalikan oleh sebuah fungsi dapat bertipe skalar, record, array, maupun set.

Jika kita melihat struktur penulisan fungsi, struktunya hampir atau bahkan sama dengan program utama. Pada dasarnya, pemprograman dengan menggunakan C++ adalah pemprograman dengan struktur fungsi, dimana setiap kode yang dituliskan harus dalam bentuk fungsi, tak terkecuali program utama. Program utama merupakan suatu fungsi dengan nama main() yang tidak memiliki nilai kembali atau nilai kembalinya adalah kosong atau 0. Oleh karenanya, kita juga dapat menuliskan program utama dengan void main() atau dengan int main(), dengan *return value*-nya 0.

Saat program pertama dijalankan, kode yang pertama dieksekusi adalah fungsi main(). Oleh karenanya, setiap program minimal harus memiliki satu fungsi yaitu main(), dimana isi dari fungsi ini adalah inti dari program.

Parameter dalam sebuah fungsi merupakan antarmuka (penghubung) antara fungsi dengan kode pemanggilnya. Fungsi menerima satu atau beberapa nilai melalui parameter-parameter yang telah didefinisikan. Setiap kali fungsi dipanggil, kode pemanggil harus menyediakan parameter yang dibutuhkan oleh fungsi. Beberapa karakteristik parameter dalam fungsi:

- Parameter hanya muncul di dalam fungsi yang mendefinisikannya dan tidak dapat diakses di luar fungsi tersebut.
- Parameter menyimpan nilai hingga fungsi dieksekusi.
- Parameter diinisialisasi setiap kali fungsi dipanggil oleh program utama maupun fungsi lainnya.

Setelah didefinisikan, fungsi dapat dipanggil dari program utama maupuan dari fungsi lainnya dengan perintah:

 $\langle$ nama\_variabel>  $\leftarrow$  <nama\_fungsi>(<daftar\_parameter>)

Contoh fungsi:

```
1. FUNCTION luas_segiempat (P:integer, L:integer) >
   integer
2. { IS : Dua buah bilangan Bulat
3. FS : Hasil Kali dua bilangan }
```

```
4. KAMUS DATA
5. hasil : integer
6. P,L : integer;
7. BEGIN
8. hasil \leftarrow P * L
9. return (hasil)
10. ENDFUNCTION
```
Pada contoh di atas, fungsi luas segiempat memerlukan dua parameter inputan, yaitu P dan L yang keduanya bertipe integer. Kemudian, fungsi ini akan menghitung hasil dengan perkalian nilai P dan L. Fungsi akan mengembalikan nilai variabel hasil ke kode pemanggil.

Berikut ini adalah contoh algoritma program utama/ fungsi lain (selanjutnya disebut kode pemanggil) yang memanggil fungsi luas\_segiempat:

```
1. Kamus data
2. panjang, lebar, luas: integer
3. BEGIN
4. { meminta inputan 2 nilai}
5. Input (panjang, lebar)
6. {pemanggilan fungsi luas segiempat}
7. luas \leftarrow luas segiempat(panjang, lebar)
8. Output (luas) {menampilkan luas}
9. END
```
Pada potongan program di atas didefinisikan tiga variabel, yaitu panjang, lebar, dan luas. Pemanggilan fungsi luas\_segiempat dilakukan dalam tiga tahap sesuai mekanisme call-return, yaitu:

- 1. Kode pemanggil memberikan (*passing*) dua parameter yang sudah didefinisikan sebagai variabel dalam program tersebut, yaitu panjang dan lebar.
- 2. Fungsi luas\_segiempat dijalankan dengan menerima dua parameter dari kode pemanggil. Secara berurutan, variabel panjang dikenali sebagai parameter P dan variabel lebar dikenali sebagai parameter L. Fungsi melakukan perkalian dan menyimpan hasilnya dalam variabel hasil yang merupakan parameter output dari fungsi.
- 3. Fungsi luas\_segiempat mengembalikan nilai dalam variabel hasil ke kode pemanggil. Kode pemanggil akan menyimpannya ke dalam variabel luas yang telah didefinisikan, kemudian menampilkannya ke pemakai.

Perhatikan pula bahwa variabel P, L dan hasil hanya didefinisikan dan digunakan di fungsi luas\_segiempat dan tidak dapat digunakan dalam program utama maupun fungsi lainnya (variabel lokal).

Berikut ini adalah contoh lain dari definisi fungsi dan pemanggilannya:

```
1. \left\{ ==\text{Program Utama} == \right\}2. Kamus data {deklarasi variabel global}
3. nilai1, nilai2 : integer
4. rataan : real
5. BEGIN
6. input (nilai1, nilai2) {input 2 bilangan}
7. {pemanggilan fungsi1}
8. rataan hitung rataan (nilai1, nilai2)
9. output (rataan) {menampilkan nilai rata-rata}
10. END
11. \{ == \text{Fungsi } 1 == \}12. FUNCTION hitung_rataan(var1: real,var2:
   real) \rightarrow real13. {I.S.: var1 dan var2 berisi bilangan
14. F.S.: mengembalikan nilai rataan bertipe real}
15. Kamus data {deklarasi variabel lokal}
16. jumlah : integer
17. rata : real
18. BEGIN
19. {pemanggilan fungsi2}
20. jumlah \leftarrow hitung jumlah(var1,var2)
21. rata \leftarrow jumlah/2
22. return (rata) {kembali ke program utama}
23. ENDFUNCTION
24. {===Fungsi 2 ==}
25. FUNCTION hitung_jumlah(pertama,kedua :
   integer)\rightarrowinteger
26. {I.S.: pertama dan kedua berisi bilangan
27. F.S.: mengembalikan hasil penjumlahan}
28. Kamus data {deklarasi variabel lokal}
29. hasil : integer
30. BEGIN
31. hasil \leftarrow pertama + kedua
32. return (hasil) {kembali ke fungsi1}
33. ENDFUNCTION
```
Pada contoh di atas, program bekerja sebagai berikut:

- 1. Program utama menerima inputan dua bilangan integer
- 2. Program memanggil fungsi hitung\_rataan dengan memberikan dua bilangan inputan sebagai parameter
- 3. Fungsi hitung rataan menghitung variabel jumlah dengan memanggil fungsi hitung jumlah dan memberikan parameter var1 dan var2
- 4. Fungsi hitung jumlah dieksekusi dengan menjumlahkan 2 parameter input yang diberikan dan mengembalikan hasil ke hitung\_rataan
- 5. Fungsi hitung rataan menyimpan nilai hasil, menghitung rata dengan (jumlah/2), lalu mengembalikan rata ke program utama
- 6. Program utama menyimpannya dalam variabel rataan, kemudian menampilkannya kepada pemakai.

Sebagai ilustrasi algoritma di atas, program utama dimisalkan sebagai blok A, fungsi 1 sebagai blok B dan fungsi 2 sebagai blok C. Jika blok-blok tersebut disusun sesuai dengan penulisannya, maka akan tampak sebagai berikut:

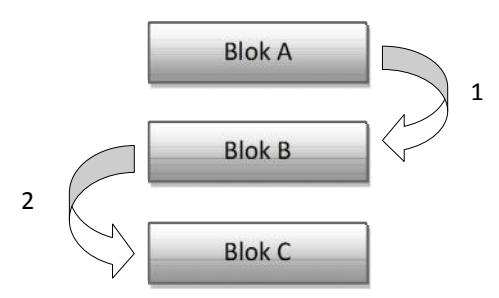

Arah panah menggambarkan alur pemanggilan fungsi, urutan pemanggilan ditandai dengan menggunakan angka. Panah dengan angka 1 menggambarkan blok A (program utama) memanggil Blok B (fungsi 1), kemudian panah dengan angka 2 menggambarkan Blok B memanggil Blok C (fungsi 2).

Pada saat implementasi menggunakan bahasa Pascal, penulisan deklarasi function harus diletakkan sebelum blok pemanggilnya, dengan kata lain blok yang akan dipanggil harus diletakkan di atas blok yang akan memanggil. Ilustrasinya adalah sebagai berikut:

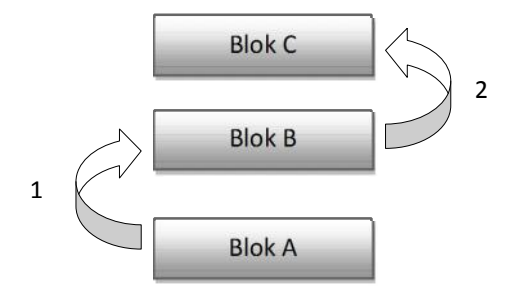

Dari ilustrasi tersebut, maka penerapan (implementasi) algoritma di atas, jika ditulis dalam bahasa C++ akan menjadi sebagai berikut :

```
1. #include <stdio.h>
2.
3. //deklarasi variabel global
4. int nilai1, nilai2;
5. float rataan;
6.
7. {===Program Utama===}
8. void main () { // program Utama
9. printf("Masukan Nilai pertama : ");<br>10. scanf("%i".&nilail);
10. scanf("%i", &nilail);<br>11. printf("Masukan Nila
11. printf("Masukan Nilai kedua : ");<br>12. scanf("%i".&nilai2);
         scanf("%i", &nilai2);
13.
14. {pemanggil fungsi 1}
15. rataan = hitung_rataan(nilai1,nilai2);
16. //menampilkan nilai rata-rata
17. printf("Rata-rata dari %i dan %i adalah
   %f",nilai1,nilai2,rataan);
18. }
19.
20. \{ == \text{Fungsi } 1 == \}21. float hitung_rataan(int var1,int var2) {
22. // deklarasi variabel lokal
23. int jumlah;
24. float rata;
25.
26. // panggil fungsi 2
27. jumlah = hitung_jumlah(var1,var2);
28. rata = \text{jumlah} / 2i
```

```
29. return rata; // nilai Kembali Fungsi 1
30. }
31.
32. {===Fungsi 2===}
33. int hitung_jumlah(int pertama,int kedua){
34. // deklarasi variabel lokal
35. int hasil;
36.
37. hasil = pertama + kedua;
38. return hasil; // nilai kembali Fungsi 2
39. }
```
Jika program tersebut dijalankan dan user menginputkan nilai 12 dan 18, maka akan mengeluarkan hasil :

```
Masukan Nilai pertama : 12
Masukan Nilai kedua : 18
Rata-rata dari 12 dan 18 adalah 15
```
#### **7.4** *Prosedur*

Cara lain memecah persoalan pemrograman ke dalam sub-sub persoalan pemrograman adalah dengan mendeklarasikan prosedur. Prosedur adalah sederetan instruksi yang diberi nama, dan melakukan tujuan tertentu. Seperti halnya pada fungsi, prosedur bekerja dengan mekanisme pemanggilanpengembalian (*call-return mechanism*), yaitu dengan urutan langkah:

- 1. Prosedur dipanggil oleh kode pemanggil (program utama maupun prosedur lainnya)
- 2. Sekumpulan operasi yang disimpan dalam prosedur dieksekusi
- 3. Kontrol dikembalikan ke kode pemanggil

Struktur umum deklarasi prosedur adalah sebagai berikut:

```
PROCEDURE <nama_prosedur> (input <daftar parameter
   input>, output <daftar parameter output>)
{I.S.: [kondisi awal]
F.S.: [kondisi akhir/hasil yang diharapkan]}
BEGIN
   {sekumpulan instruksi dalam prosedur}
ENDPROCEDURE
```
Sedangkan dalam pemprograman bahasa C++, penulisan prosedure seperti berikut :

```
1. void nama procedure (<daftar parameter input>
   <,daftar_parameter_output>)
2. \{3. /* instruksi */
4. }
```
Dengan catatan bahwa nama prosedur dan nama parameternya harus disebutkan dalam blok kode pemanggil. Berbeda dengan fungsi, daftar parameter pada procedure terbagi menjadi dua yaitu parameter input dan parameter output. Daftar parameter boleh kosong (tidak ada parameter input maupun output). Jika parameter tidak kosong (minimal ada satu parameter) maka harus dituliskan nama parameter beserta tipe datanya.

Prosedur tanpa parameter memanfaatkan nilai dari variabel yang terdefinisi dalam kode program utama/prosedur lain yang memanggilnya. Prosedur tanpa parameter ini hanya dapat dieksekusi jika nilai dari variabel yang diperlukan dalam prosedur sudah didefinisikan dalam kode program utama/ prosedur lain yang memanggilnya.

Prosedur dengan parameter dibuat untuk mengeksekusi sekumpulan instruksi dengan parameter yang berbeda-beda. Nama parameter yang dituliskan pada definisi / spesifikasi prosedur disebut dengan **parameter formal**. Sedangkan parameter yang dituliskan pada pemanggilan prosedur disebut **parameter aktual**.

Parameter formal adalah nama-nama variabel yang dipakai dalam mendefinisikan prosedur, dan membuat prosedur tersebut dapat dieksekusi dengan variabel yang berbeda saat pemanggilan. Terdapat tiga tipe parameter formal:

- parameter input, yaitu parameter yang diperlukan prosedur sebagai masukan untuk melakukan aksi yang efektif
- parameter output, yaitu parameter yang akan menyimpan nilai yang dihasilkan oleh prosedur
- parameter input/output, yaitu parameter yang diperlukan prosedur sebagai masukan untuk melakukan aksi tertentu, yang pada akhir prosedur akan diisi dengan nilai baru sebagai hasil eksekusi prosedur

Parameter aktual adalah variabel / konstanta yang dipakai ketika prosedur dipanggil oleh program utama / prosedur lain. Parameter aktual dapat berupa variabel / konstanta, tapi parameter output harus berupa variabel karena akan menyimpan hasil eksekusi prosedur.

Struktur pemanggilan prosedur dari program utama maupun prosedur lain adalah hanya dengan menuliskan nama procedurenya kemudian diikuti daftar parameternya sebagai berikut:

nama\_prosedur

Sama halnya dengan fungsi, prosedur dapat terhubung dengan program utama maupun prosedur lain melalui pertukaran parameter. Bedanya, deklarasi prosedur harus menyertakan nama dan tipe data dari seluruh parameter input dan outputnya.

Contoh algoritma penghitung luas segi empat dalam subbab fungsi dapat diubah menjadi sebagai berikut (dengan prosedur):

```
1. VAR
2. panjang, lebar, luas: integer
3. BEGIN
4. Input (panjang, lebar) {meminta inputan 2
  nilai}
5. {pemanggilan fungsi luas_segiempat}
6. call luas_segiempat(panjang, lebar, luas)
7. Output (luas) {menampilkan luas}
8. END
9. PROCEDURE luas_segiempat (input: p, l: integer,
   output: hasil: integer)
10. {I.S.: panjang dan lebar berisi bilangan
11. F.S.: luas berisi nilai luas segiempat}
12. BEGIN
13. hasil \leftarrow p * 114. ENDPROCEDURE
```
Contoh algoritma penghitung nilai rata-rata dari dua buah bilangan inputan dengan pendeklarasian prosedur:

```
1. \{==Program Utama==\}2. VAR {deklarasi variabel qlobal}
3. nilai1, nilai2, rataan : real
4. BEGIN
5. input (nilai1, nilai2) {input 2 bilangan}
6. {pemanggilan prosedur1}
7. call hitung rataan(nilai1,nilai2)
8. output(rataan) {menampilkan nilai rata-rata}
9. END
10. {===Prosedur1 hitung_rataan===}
11. PROCEDURE hitung rataan(input: var1, var2:
   integer, output: rata: real)
12. VAR
```

```
13. jml : integer
14. BEGIN
15. Call hitung_jumlah(var1,var2) {panggil
   fungsi2}
16. rata \leftarrow jml / 2
17. ENDPROCEDURE
18. {==Prosedur2 hitung_jumlah===}
19. PROCEDURE hitung_jumlah(input: pertama, kedua:
   integer, output: jumlah: integer)
20. BEGIN
21. jumlah \leftarrow pertama + kedua
22. ENDPROCEDURE
```
Pola pemanggilan *procedure* juga mengikuti aturan yang diterapkan pada *function*. Dari algoritma di atas, dapat dituliskan ke dalam bahasa pemprograman C++ sebagai berikut:

```
1. #include <stdio.h>
2.
3. //Variabel Global
4. float nilai1, nilai2, rataan;
5.
6. \{==Program Utama==\}7. void main () { // program Utama
8. // Inisialisasi dua buah nilai
9. nilail = 8;
10. nilai2 = 16;
11.
12. /* pemanggilan prosedur1 */<br>13. hitung rataan(nilai1,nilai2
       hitung_rataan(nilai1,nilai2,rataan);
14. /* menampilkan nilai rata-rata */
15. cout rataan;
16. }
17.
18. {==Prosedur2 hitung_jumlah===}
19. void hitung_jumlah(int pertama, int kedua, int&
     jumlah)
20. {
21. jumlah = pertama + kedua;
22. }
23.
24. {===Prosedur1 hitung_rataan===}
25. void hitung_rataan(int var1, int var2,int& rata)
26. \quad \{27. int jml;
```

```
28. // panggil procedure 2
29. hitung jumlah(var1, var2, jml);
30. rata = \text{iml} / 2i31.
```
Perbedaan utama yang terlihat antara fungsi dan prosedur adalah bahwa prosedur tidak perlu mengembalikan sebuah nilai, sedangkan fungsi harus selalu mengembalikan nilai (ditunjukkan dengan perintah return ... di akhir blok fungsi). Selain itu, kode pemanggil fungsi perlu mendefinisikan sebuah variabel untuk menyimpan nilai yang dikembalikan oleh fungsi, sedangkan pada prosedur tidak demikian. Pengisian variabel dilakukan oleh prosedur sehingga kode pemanggil tidak perlu lagi mempersiapkan sebuah variabel penyimpan hasil eksekusi prosedur.

Pada procedure pertama dan kedua terdapat lambang "**&**" setelah penulisan tipe data pada parameter procedure. Hal itu maksudnya adalah variabel tersebut merupakan parameter input/output, dengan kata lain akan terjadi pemetaan dua arah antara variabel pada parameter procedure dengan variabel pada parameter pemanggilan procedure.

# **7.5** *Fungsi dan Prosedur yang telah terdefinisi*

Selain dapat membuat sendiri fungsi atau prosedur yang diperlukan dalam sebuah program, bahasa pemrograman juga sudah menyediakan beberapa fungsi dan prosedur yang sudah terdefinisi dan dapat langsung digunakan / dipanggil dalam program. Penggunaan fungsi maupun prosedur yang telah terdefinisi tersebut dapat mempermudah perancang program menyelesaikan sub persoalan tertentu.

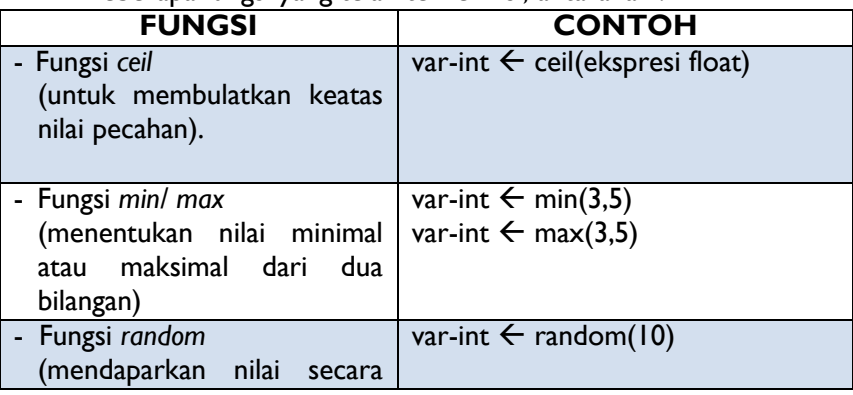

Beberapa fungsi yang telah terdefinisi, antara lain:

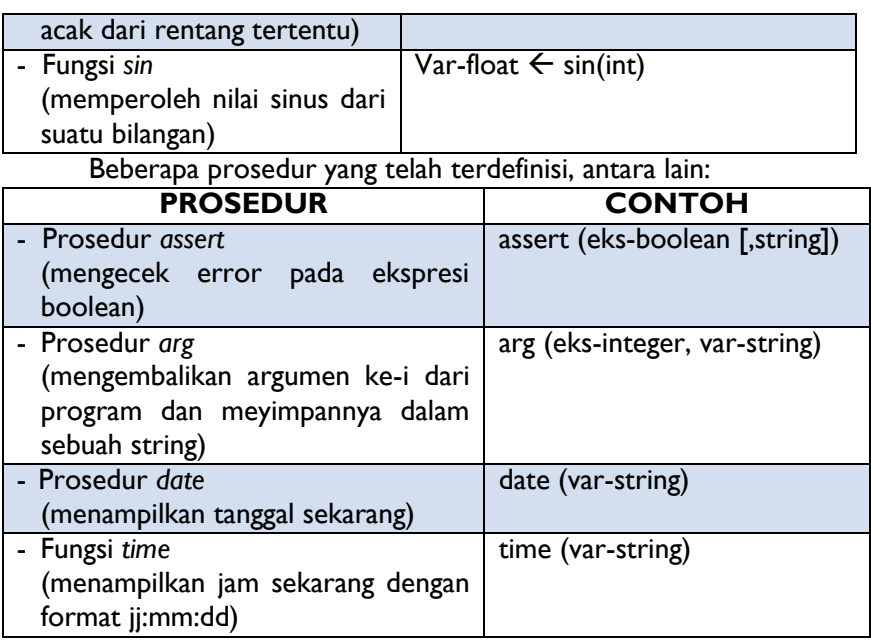

## **7.6** *Fungsi Rekursif*

Fungsi dapat dipanggil oleh program utama dan juga oleh fungsi yang lain, selain kedua metode pemanggilan tersebut, fungsi dapat juga dipanggil oleh dirinya sendiri. Yang dimaksud disini adalah pemanggilan fungsi itu didalam fungsi itu sendiri, bukan pada fungsi yang lain. Fungsi yang melakukan pemanggilan terhadap dirinya sendiri disebut dengan fungsi rekursif.

Berikut adalah contoh program dalam program yang menerapkan metode rekursif untuk menghitung nilai faktorial dari suatu bilangan.

Struktur umum deklarasi prosedur adalah sebagai berikut:

```
1. // Program Hitung_Faktorial
2. #include <stdio.h>
3.
4. int angka;
5. int hasil;
6.
7. {===Program Utama===}
8. void main () { // program Utama
9. printf("Masukan Angka Batas Atas Faktorial :");<br>10. scanf("%i",&angka);
      scanf("%i", &angka);
```

```
11. hasil = faktorial(angka);
12. printf("Faktorial Dati %i adalah %i.", angka,
   hasil);
13. }
14.
15. int faktorial(int bil)
16. {
17. if \text{bil} = 0 then
18. return 1
19. else
20. return (bil * faktorial(bil - 1));
21. }
```
Perhatikan pada baris ke-20 kode diatas yang diberi tanda arsir. Kode pemanggilan fungsi faktorial tersebut berada pada bloknya sendiri degan parameter yang diubah. Hal yang harus diperhatikan dalam pembuatan rekursif adalah fungsi tersebut harus berhenti dimana didalam fungsi tersebut harus ada pengkondisian bahwa fungsi harus berhenti. Pada contoh diatas, code untuk menghentikan fungsi tersebut ada pada baris ke 17 dan 18, dimana apabila inputan parameternya 0, maka akan menghasilkan 1. Namun jika tidak, proses akan memanggil fungsi yaitu dirinya sendiri.

Sebagai ilustrasi program diatas, mari kita coba memanggil fungsi faktorial dengan Faktorial(5), maka proses yang akan dilakukan adalah :

```
1. 5 * Faktorial(4)
2. 5 * 4 * Faktorial(3)
3. 5 * 4 * 3 * Faktorial(2)
4. 5 * 4 * 3 * 2 * Faktorial(1)
5. 5 * 4 * 3 * 2 * 1 * Faktorial(0)6. 5 * 4 * 3 * 2 * 1 * 1
7. 5 * 4 * 3 * 2 * 18. 5 * 4 * 3 * 2
9. 5 * 4 * 6
10.5 * 2411. 120
Hasil Akhir : 120
```
#### **7.7** *Unit*

Fungsi dan prosedur dapat disimpan dalam file yang terpisah dari program utamanya. File-file semacam ini disebut sebagai unit. Fungsi, prosedur, dan variabel dapat disimpan dalam sebuah unit tanpa blok program utama. Pada saat dilakukan kompilasi, program utama akan mendeklarasikan unit-unit yang digunakan.

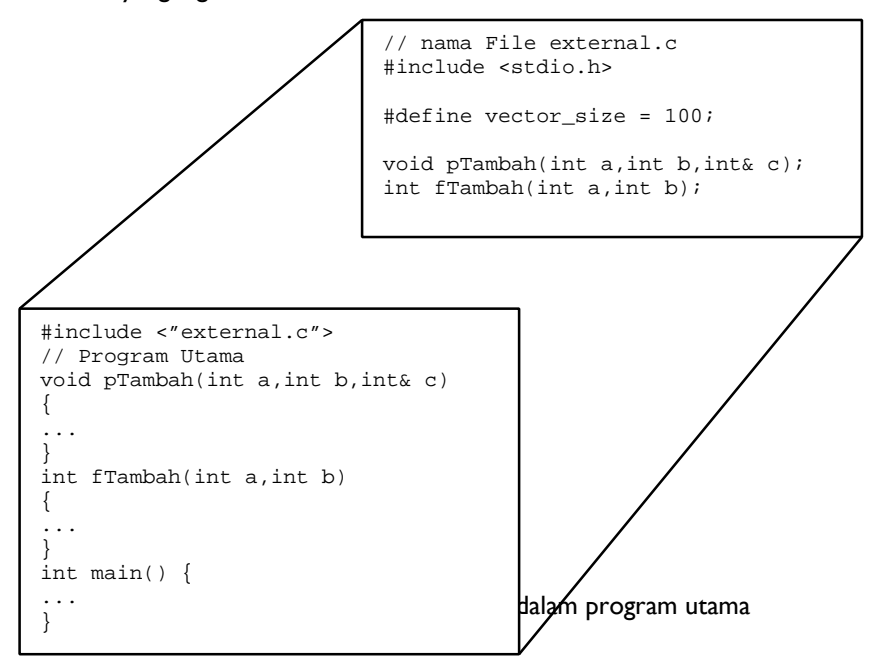

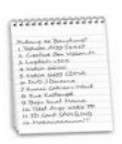

## **Rangkuman**

- 1. Pemrograman modular adalah upaya memecah program yang kompleks ke dalam sub-subprogram yang lebih kecil untuk menyederhanakan penyelesaian persoalan.
- 2. Setelah didefinisikan, subprogram dapat dipanggil berkali-kali dengan parameter yang berbeda-beda.
- 3. Dua tipe subprogram yang biasa digunakan adalah fungsi (*function*) dan prosedur (*procedure*).
- 4. Sebuah subprogram dapat disimpan dalam file yang sama dengan program utama, ataupun dalam file terpisah.
- 5. Dalam penggunaan fungsi dan prosedur, dikenal 2 tipe variabel, yaitu variabel lokal dan variabel global.
- 6. Sebuah fungsi memetakan sebuah nilai (dalam *domain*) menjadi nilai lain (dalam *range*) dengan operasi / proses tertentu.
- 7. Dalam penggunaan prosedur, dikenal dua tipe parameter, yaitu parameter formal dan parameter aktual.
- 8. Fungsi dan prosedur bekerja menurut mekanisme pemanggilanpengembalian (*call-return mechanism*).
- 9. Terdapat beberapa fungsi dan prosedur yang telah terdefinisi dan dapat langsung digunakan dalam program.
- 10. Fungsi, prosedur dan variabel yang disimpan dalam sebuah file yang terpisah dari program utamanya membentuk unit yang dapat digunakan oleh program utama.

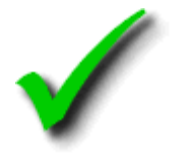

#### **Kuis Benar Salah**

- 1. Prosedur adalah fungsi yang tidak mengembalikan nilai apapun ke kode pemanggilnya.
- 2. Pemrograman modular adalah pemrograman dengan modul-modul.
- 3. Sebuah subprogram dapat dipanggil oleh program utama maupun subprogram lainnya.
- 4. Subprogram harus disimpan dalam file yang sama dengan program utama atau subprogram lain yang akan memanggilnya.
- 5. Variabel global adalah variabel yang dideklarasikan digunakan dalam program utama dan tidak dapat dikenali dalam subprogram manapun.
- 6. Salah satu keuntungan pemrograman modular adalah bahwa jika terjadi kesalahan pada sebuah modul, perbaikan dapat dilokalisir.
- 7. Dalam mendefinisikan sebuah fungsi, pemrogram harus menentukan nama fungsi, tipe data keluaran dari fungsi, dan daftar parameter yang diperlukan oleh fungsi.
- 8. Tahapan terakhir dalam mekanisme pemanggilan-pengembalian fungsi adalah pengembalian hasil eksekusi ke program utama atau fungsi lain yang memanggilnya.
- 9. Fungsi selalu memiliki daftar parameter yang perlu diinputkan saat pemanggilan.
- 10. Program / subprogram pemanggil fungsi / prosedur memegang kendali terhadap data yang dihasilkan oleh fungsi / prosedur yang dipanggilnya.

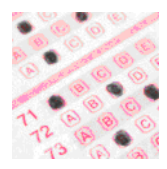

## **Pilihan Ganda**

- 1. Fungsi adalah … .
	- A. Salah satu jenis subprogram
	- B. Sekumpulan instruksi yang diberi nama
	- C. Blok program yang menerima data masukan, tanpa harus mengembalikan nilai apapun ke kode pemanggil
	- D. Deklarasi dari prosedur
	- E. Bagian program yang dapat memanggil program utama berulang kali sesuai kebutuhan
- 2. Perhatikan potongan program berikut ini:

```
void main() {
   int st;
   st = sesuatu(4, 5);
   printf("%i",st);
}
int sesuatu(int P, int T)
{
   int hasil;
   hasil \leftarrow (P * T)/2
   return (hasil)
}
```
Apakah nama fungsi yang ada di dalam potongan program di atas?

A. luas segitiga

- D. luas
- B. hasil E. sesuatu
- C. integer
- 3. Di antara pilihan berikut ini, manakah yang tidak harus didefinisikan pada saat membuat sebuah subprogram?
	- A. Nama subprogram
	- B. Tipe data yang dihasilkan oleh subprogram
	- C. Satu atau lebih instruksi yang melakukan perhitungan
	- D. Progam utama/ subprogram lain yang akan menggunakannya
	- E. Daftar parameter yang menyatakan data yang diperlukan oleh subprogram
- 4. Berikut ini adalah pernyataan-pernyataan yang benar tentang subprogram, kecuali … .
	- F. Subprogram adalah cara yang digunakan pemrogram untuk memecah persoalan menjadi sub-sub persoalan yang lebih sederhana.
	- G. Subprogram dapat dipanggil oleh program utama maupun subprogram lainnya.
	- H. Subprogram adalah fungsi/ prosedur yang ada di dalam file yang sama dengan program utama.
	- I. Subprogram dapat memanggil subprogram lain dalam file yang berbeda.
	- J. Subprogram memungkinkan pemrogram menyelesaikan persoalan secara parsial.
- 5. Perhatikan potongan algoritma berikut ini:

```
FUNCTION hitung_rataan(var1,var2)
BEGIN
  rata \leftarrow (var1+var2)/2
  return (rata)
ENDFUNCTION
```
Bagian apakah yang kurang dari fungsi di atas?

- F. deklarasi variabel global
- I. deklarasi parameter output
- G. deklarasi variabel lokal
- J. deklarasi output fungsi
- H. deklarasi parameter input

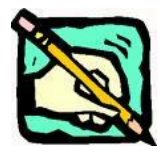

#### **Latihan**

1. Jelaskan perbedaan antara fungsi dan prosedur!

(Untuk soal nomor 2-4) Perhatikan potongan algoritma berikut ini

```
VAR
   sNama, sNamaOrtu : string
   iUmur, iUmurOrtu, iSelisih : integer
   bValid : boolean
BEGIN
   Input (sNama, iUmur)
   Input (sNamaOrtu, iUmurOrtu)
   iSelisih \leftarrow hitung_selisih(iUmurOrtu, iUmur)
   IF iSelisih >= 15 THEN
       Output ('Valid. Silakan masuk!')
   ELSE
       Output ('Tidak valid. Dilarang masuk!')
   ENDIF
END
FUNCTION hitung_selisih (a,b)
BEGIN
   beda \leftarrow a-b
   return (beda)
END FUNCTION
```
- 2. Apakah output program di atas jika pengguna menginputkan iUmur $\leftarrow$ 10 dan iUmurOrtu <23?
- 3. Sebutkan variabel-variabel lokal dan global dalam potongan program di atas!
- 4. Sebutkan tiga macam parameter dalam subprogram!

Ubahlah algoritma tersebut kedalam bahasa C++!"

# **8 Mesin Karakter**

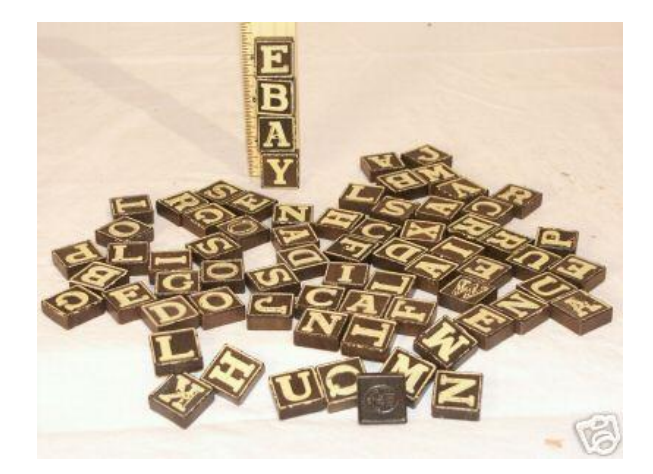

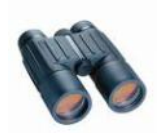

#### **Overview**

Dalam menyelesaikan masalah yang relatif kompleks perlu dilakukan penggambaran atau analogi dengan suatu hal yang bersifat nyata. Tujuan penggambaran ini agar mempermudah menentukan kebutuhan proses atau mekanisme tertentu, sehingga pada akhirnya seluruh mekanisme dapat teridentifikasi untuk menyelesaikan masalah. **160**mempermudah

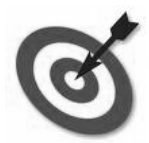

#### **Tujuan**

- 1. Memahami perlunya analogi dalam mendefinisikan suatu permasalahan
- 2. Mempelajari mekanisme mesin abstrak
- 3. Mempelajari mekanisme mesin pencacah (mesin integer)
- 4. Mempelajari mekanisme mesin karakter
- 5. Mempelajari penggunaan mesin integer dan mesin karakter dalam menyelesaikan suatu kasus

#### *Mesin*

Mesin merupakan mekanisme yang terdefinisi dan mengerti serta mampu untuk mengeksekusi aksi-aksi primitif yang terdefinisi untuk mesin tersebut.

Aksi-aksi primitif disini dapat dianalogikan sebagai fungsi dan prosedur yang terdefinisi dari segi input, proses dan output. Sebagai contoh sederhana adalah mesin kendaran bermotor. Pada mesin tersebut terdapat karburator, busi, blok mesin, dan katup mesin sebagai jalur masuk bahan bakar atau sebagai jalur keluar gas sisa pembakaran.

Jika karburator bekerja dengan baik maka, karburator dapat dengan lancar mengalirkan bahan bakar menuju ke blok mesin. Jika katup mesin dapat bekerja dengan baik maka, jalur masuk bahan bakar dan jalur keluar gas sisa pembakaran dapat dialirkan dengan lancar. Jika busi dapat bekerja dengan baik maka, busi dapat menghasilkan percikan api yang berguna untuk meletupkan bahan bakar yang ada dalam blok mesin, sehingga gerigi-gerigi yang ada dalam blok mesin akan bekerja.

Oleh karena itu, sebuah mesin dapat dikatakan sebagai mekanisme karena memiliki primitif-primitif yang terdefinisi dengan baik fungsi-fungsinya sehingga dapat menghasilkan sesuatu.

## *Mesin Abstrak*

Mesin abstrak adalah mesin yang dianggap ada dan diasumsikan dapat melakukan mekanisme yang didefinisikan untuk mesin tersebut. Mesin abstrak ini digunakan untuk memodelkan suatu mekanisme tertentu supaya dapat lebih mudah dipelajari. Dengan menggunakan mesin abstrak, perancang program dapat dengan mudah membuat suatu mekanisme dari mesin yang akan dibuat.

Dalam pemrograman, mesin abstrak ini diciptakan pada tahap konseptual dan belum menjadi sesuatu yang riil. Perancang program seringkali harus mendefinisikan mesin-mesin abstrak untuk memecahkan masalah secara bertahap, sehingga pada akhirnya nanti seluruh primitif serta mekanisme dapat terdefinisi dengan baik. Setelah mesin abstrak ini terdefinisi dengan baik (termasuk fungsi dan prosedur yang terlibat), barulah kode-kode program dituliskan untuk menerapkan sesuatu yang abstrak menjadi produk yang nyata (riil) yaitu yang disebut sebagai mesin riil.

Dalam buku ini akan dibahas mengenai suatu bentuk mesin yang umum digunakan, yakni mesin integer dan mesin karakter.

## *Mesin Integer (Pencacah)*

Mesin integer merupakan sebuah mesin yang terdiri dari :

- 1. Satu buah tombol RESET
- 2. Satu buah tombol INC (singkatan dari increment yang berarti menambahkan)
- 3. Sebuah jendela yang menunjukkan angka integer yang sedang diingat, oleh karena itu angka yang sedang muncul di jendela disebut sebagai *Current Integer (CI)*.

Masing-masing tombol merupakan analogi dari *procedure*, jika tombol RESET ditekan artinya *procedure* RESET dipanggil, demikian juga untuk tombol INC.

Tombol RESET berguna untuk mengembalikan CI pada angka nol. Sedangkan tombol INC berguna untuk menambahkan angka 1 pada CI, jika CI bernilai 0 maka setelah tombol INC ditekan maka, CI akan bernilai satu. Nilai pada CI akan terus bertambah jika tombol INC selalu ditekan.

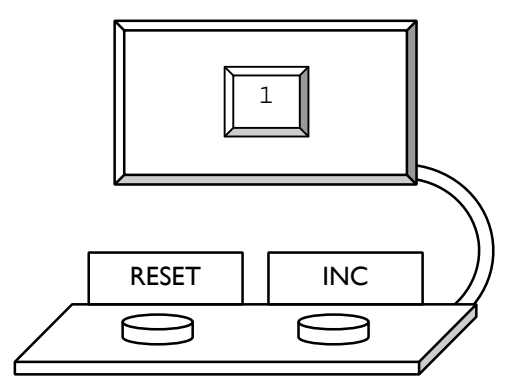

Gambar 8.1 Mesin Pencacah Berikut adalah prosedur untuk kedua tombol tersebut:

```
PROCEDURE RESET
{mengembalikan isi dari pencacah CI menjadi nol
 CI merupakan variabel global
 I.S.: sembarang
 F.S.: CI = 0BEGIN
  CI \leftarrow 0ENDPROCEDURE
```

```
PROCEDURE INC
{menambahkan isi variabel CI dengan satu
 I.S.: CI = nilai saat ini
 F.S.: CI = CI + 1BEGIN
  CI \leftarrow CI + 1ENDPROCEDURE
```
## *Mesin Karakter*

Mesin karakter merupakan mesin abstrak yang di dalamnya terdiri dari beberapa komponen, yaitu:

- 1. Pita yang berisi deretan karakter dan diakhiri dengan tanda titik '.'. Pita yang hanya berisi tanda titik '.' akan disebut sebagai pita kosong. Pita dalam mesin ini sebagai penggambaran dari *array* dengan tipe data char (karakter). Dalam lingkungan pemrograman dengan bahasa Pascal, tipe data 'string' dapat diperlakukan sama dengan *array* dengan tipe data karakter.
- 2. Dua buah tombol yakni tombol START dan ADV (singkatan dari kata *advance* yang berarti memajukan)
- 3. Sebuah lampu *EOP (End Of Position)*. Lampu ini akan menyala jika tanda titik '.' sudah terbaca, artinya sudah berada pada posisi terakhir. Penggambaran lampu menyala adalah kondisi dimana status padaa saat itu bernilai TRUE dan lampu padam adalah FALSE.
- 4. Sebuah "jendela" yang ukurannya sebesar satu karakter saja. Hanya karakter yang sedang berada di jendela disebut sebagai *Current Character (CC)* dan dapat dibaca sedangkan karakter lain tidak terlihat.

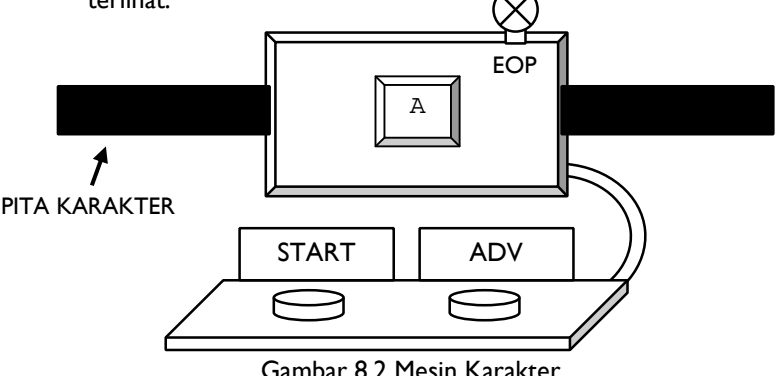

Mesin karakter ini memiliki skenario mekanisme atau cara kerja mesin saat digunakan untuk mengamati suatu pita karakter. Skenarionya adalah sebagai berikut :

- 1. Kondisi (*state*) awal mesin adalah pada jendela akan tampak CC. Jika CC merupakan titik, maka EOP akan menyala yang berarti isi pita adalah kosong. Jika CC tidak sama dengan titik, maka lampu EOP akan padam
- 2. Tombol ADV digunakan untuk memajukan pita karakter sebanyak satu karakter. Pada kondisi ini tetap akan diperiksa apakah CC merupakan tanda titik atau bukan.

Berikut adalah procedure untuk tombol START dan ADV:

```
PROCEDURE START
{Mesin siap digunakan. Pita disiapkan untuk dibaca.
Karakter pertama pada pita berada di jendela
 I.S.: sembarang
F.S.: CC = karakter pertama pada pita
       Jika CC='.' maka EOP padam (FALSE)
       Jika CC '.' maka EOP menyala (TRUE)}
```
PROCEDURE ADV

```
{Pita dimajukan satu karakter
 I.S.: CC = karakter pada jendela, CC '.'
F.S.: CC adalah karakter berikutnya, kemungkinan
       CC='.' Jika CC='.' Maka EOP menyala (TRUE)}
```
Catatan:

Jika EOP menyala, maka mesin tidak dapat digunakan lagi (sudah sampai akhir pita).

## *Penggunaan Mesin*

#### **Menghitung Jumlah Karakter**

Kedua mesin ini (mesin integer dan mesin karakter) dapat digunakan secara bersama-sama untuk menyelesaikan beberapa kasus. Sebagai contoh jika terdapat sebuah pita karakter yang berisi data sebagai berikut:

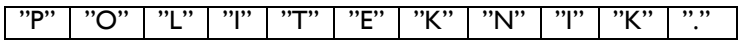

Jika jumlah karakter dalam pita tersebut akan dihitung, maka dalam pengoperasian kedua mesin ini adalah:

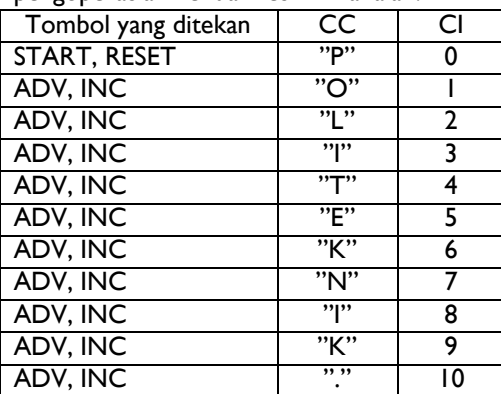

Atau dapat juga dilakukan dengan cara menekan tombol INC terlebih dahulu:

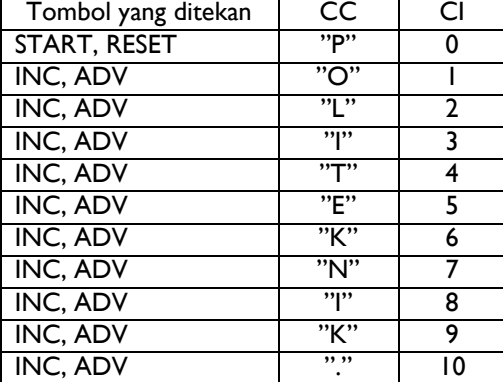

Berikut ini adalah algoritma proses penghitungan huruf:

```
Algoritma Hitung_Huruf
{Menghitung banyaknya huruf dalam pita karakter}
Kamus data
  CI : integer, CC : char, EOP : boolean
BEGIN
  START
  RESET
  WHILE (cc '.') DO
    INC
    ADV
```

```
ENDWHTLE
  OUTPUT(CI)
END
```

```
Bahasa C
#include <stdio.h>
#include <conio.h>
#include "mesinkar.inc"
/*Menghitung banyaknya huruf dalam pita karakter*/
void main() {
   START();
   RESET();
   while (!EOP) {
      INC();
      ADV();
   }
   printf("Banyak huruf dalam pita = %d \n",ci);
   getche();
}
```
#### Catatan:

Jika CC='.', maka EOP menyala, karena itu CC='.' bisa diganti EOP saja dan CC '.' dapat diganti not EOP, demikian juga sebaliknya .

#### **Menghitung Jumlah Karakter Tertentu**

Kombinasi penggunaan mesin karakter dan mesin integer dapat juga dimanfaatkan untuk menghitung jumlah karakter tertentu, misalnya untuk menghitung jumlah huruf 'A' dalam suatu pita karakter.

Cara menangani kasus ini yaitu dengan mengkombinasikannya dengan operasi if..then..else. Jika CC menunjukkan huruf 'A', maka tombol INC pada mesin integer akan ditekan, jika bukan huruf 'A', maka akan memajukan pita karakter menggunakan tombol ADV.

Berikut adalah algoritma dan program untuk menghitung banyaknya huruf 'A':

```
Algoritma
```

```
Algoritma Hitung_Huruf_A
{Menghitung banyaknya huruf A dalam pita karakter}
Kamus data
  CI : integer, CC : char, EOP : boolean
BEGIN
  RESET
  START
  WHILE (CC<sup>"</sup>.") DO
     IF CC = "A" THEN
         T<sub>NC</sub>ENDIF
     ADV
  ENDWHTLE
  OUTPUT(CI)
END
Bahasa C
#include <conio.h>
#include <stdio.h>
#include "mesinkar.inc"
/*Menghitung banyaknya huruf A dlam pita karakter*/
void main() {
   START();
   RESET();
   while (cc !='.') {
      if (cc=='A') \overline{\left(}INC();
       }
      ADV();
   }
   printf("Banyak huruf A = \{d \mid n, ci\};getche();
}
```
## **Menghitung Jumlah Kata**

Sekilas terbayang menghitung jumlah kata adalah sesuatu yang amat sulit, padahal jumlah kata tidak lain adalah jumlah spasi ditambah 1.

Contoh isi pita:

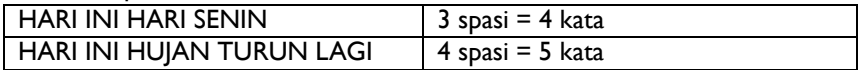

Namun persoalan akan makin rumit bila dimungkinkan antar kata lebih dari 1 spasi. Untuk ini dapat dibuat prosedur mengabaikan spasi yang berlebihan.

Contoh isi pita karakter

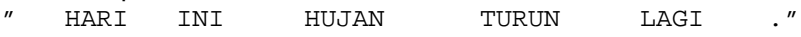

Algoritma berikut prosedurnya sbb:

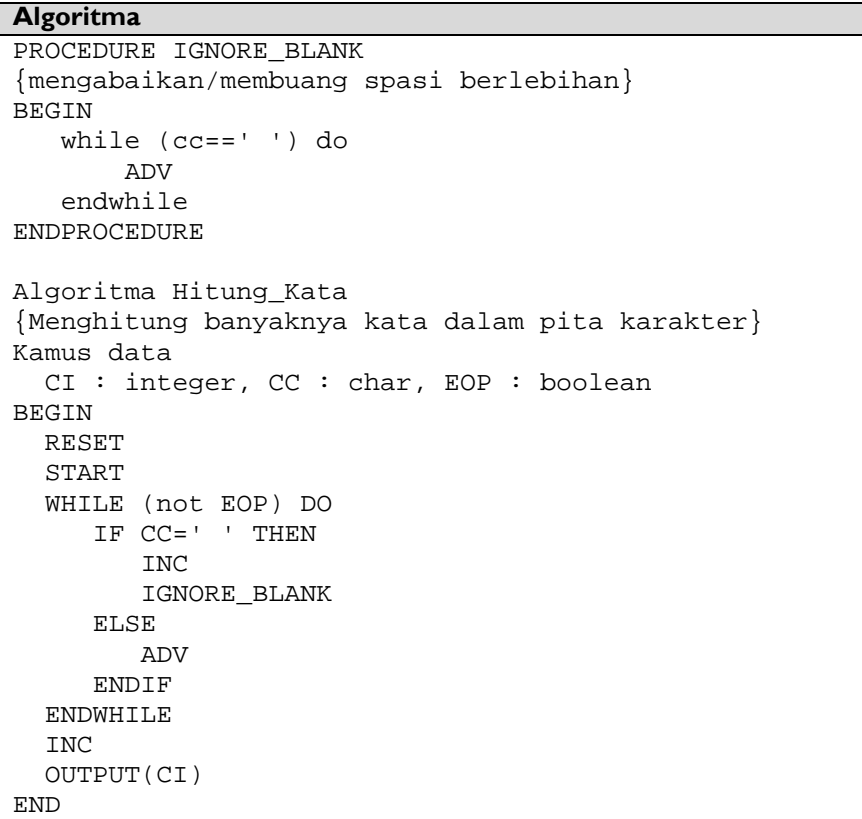

**Bahasa C**

```
void IGNORE_BLANK() {
   while (cc=='') {
      ADV();
   }
}
int main() {
   START();
   RESET();
   IGNORE_BLANK();
   while (cc !='.') {
      if (cc==' ') {
         INC();
         IGNORE_BLANK();
      }
      else {
         ADV();
      }
   }
   /* banyak kata = banyak spasi + 1 */
   INC();
   printf("Banyak kata = d \nvert n",ci);
   getche();
}
```
## **Studi Kasus Mesin Karakter : Palindrom**

Palindrom adalah istilah yang digunakan untuk kata atau kalimat yang apabila dibaca dari depan ke belakang atau sebaliknya, memiliki arti yang sama.

Contoh palindrom: KATAK KASUR RUSAK KASUR NABABAN RUSAK

Untuk memeriksa apakah kata yang dimasukkan merupakan palindrom maka, dapat dibuat sebuah function yang memiliki tipe data boolean. Function ini akan mengembalikan nilai TRUE jika kata termasuk palindrom, dan akan mengembalikan nilai FALSE untuk kondisi sebaliknya.

```
Algoritma
FUNCTION IsPalindrom (kt : string) \rightarrow boolean
{akan mengembalikan nilai TRUE jika k adalah
palindrom}
Kamus data
  i,j : integer
  temp : string
BEGIN
  {mengisi temporer disingkat temp dengan string
kosong}
  temp \leftarrow ""
  {mengisi j dengan lebar kata}
  i \leftarrow length(kt)
  WHILE (j>0) DO
    {operasi konkatenasi}
    temp \leftarrow temp + kt[j]
    i \leftarrow i - 1ENDWHILE
  {membandingkan isi temporer, dengan kt}
  IF temp = kt THEN
     return TRUE
  ELSE
     return FALSE
  ENDIF
ENDFUNCTION
Bahasa C
bool IsPalindrom(char kt[]){
   char ss[]=\{0,0\};
   int i,j;
   char temp[30];
   strcpy(temp,"");
   j=strlen(kt)-1;
   while (j>=0) {
      *ss=kt[j];
      strcat(temp,ss);
      j=j-1;
```

```
}
if (strcmp(temp,kt)==0)
    return true;
else {
    return false;
}
```
Catatan:

}

Operasi konkatenasi berfungsi untuk menggabungkan dua data bertipe string. Contoh:

Kata1 dan Kata2 bertipe string.

Bila Kata1 berisi "algo" dan Kata2 berisi "ritma"

Maka operasi Kata1+Kata2 akan menghasilkan kata "algoritma"

222222222222222 **Rangkuman**

- 1. Dengan menganalogikan suatu permasalahan maka, dengan mudah dalam mempelajari mekanisme penyelesaian masalah.
- 2. Mesin abstrak merupakan mesin yang didefinisikan di tingkat konseptual sebelum diimplementasikan menjadi produk yang riil.
- 3. Mesin integer berguna untuk melakukan pencacahan.
- 4. Mesin karakter berguna untuk melakukan penyelesaian masalah yang berkaitan dengan string.
- 5. Dalam lingkungan pemrograman dengan bahasa Pascal, string merupakan tipe data yang ekivalen dengan *array* bertipe data karakter (*array of char*).
- 6. Mesin integer dapat digunakan secara bersama-sama dengan mesin karakter untuk menyelesaikan masalah.
- 7. Palindrom adalah istilah untuk kata atau kalimat yang memiliki arti yang sama pada saat kata atau kalimat itu dibaca dari arah yang berlawanan.

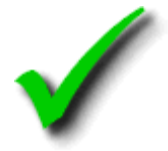

#### **Kuis Benar Salah**

- 1. Mesin integer tidak memiliki jendela untuk menampilkan *Current Character*.
- 2. Fungsi dari tombol RESET pada mesin integer adalah untuk mengembalikan nilai *current integer* ke nilai satu.
- 3. INC dapat dilakukan untuk menambahkan CI sebanyak satu angka
- 4. Pita karakter pada mesin karakter harus diakhiri dengan tanda titik "." atau penanda lain sebagai end-of-position
- 5. Pita karakter merupakan penggambaran dari tipe data string atau *array* of karakter.
- 6. Jika S adalah variabel dengan tipe data string dan  $S \leftarrow$  "algoritma" maka, output dari S[9] adalah huruf 'A'.
- 7. Operasi konkatenasi berguna untuk menggabungkan dua buah data bertipe karakter atau string.
- 8. Perhatikan algoritma berikut:

```
Kamus data
S1, S2, S3 : string
BEGIN
  S1 \leftarrow "selamat"
  s2 \leftarrow "pagi"
  s3 \leftarrow s1 + s2END
```
Output dari variabel S3 adalah "selamat pagi"

- 9. "Nama Papa Aman" merupakan kalimat yang palindrom.
- 10. Jika diketahui anagram adalah kata atau kalimat yang tersusun dari hurufhuruf yang sama, maka pernyataan berikut bernilai benar:

"Kata yang disebut palindrom sudah pasti anagram, sedangkan kata yang anagram belum tentu palindrom"

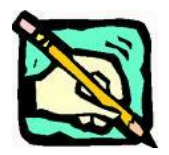

- 6. Buatlah algoritma untuk menghitung frekuensi huruf "A" yang terdapat pada pita karakter yang berisi : "ada apa dengan cinta. " outputnya: 6/20.
- 7. Buatlah algoritma untuk menentukan frekuensi huruf hidup (vokal) mana yang paling banyak muncul : "hari ini hari libur. " outputnya: vokal terbanyak "i".
- 8. Buatlah prosedur untuk melakukan invers kata atau kalimat. Invers adalah kebalikan, artinya fungsi akan menghasilkan kata atau kalimat secara terbalik dari semula. Contoh: "POLITEKNIK" setelah diinvers akan menjadi "KINKETILOP".
- 9. Buatlah fungsi (function) baru, yang berbeda dengan contoh, untuk memeriksa sebuah kata atau kalimat termasuk kategori palindrom atau bukan! (Ketentuan: tidak menggunakan temporer dan operasi konkatenasi)
- 10. Buatlah algoritma yang menerima masukan berupa dua buah kata, kemudian memeriksa apakah kedua kata tadi termasuk anagram atau tidak (anagram artinya huruf-hurufnya sama tetapi diacak). Contoh: "SEBAB" dan "BEBAS"  $\rightarrow$  anagram "KAPAS" dan "PASAK"  $\rightarrow$  anagram

# **8. Pencarian**

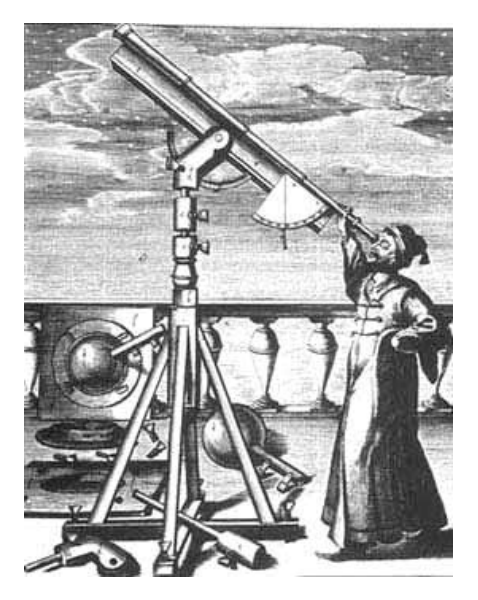

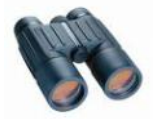

## **Overview**

Pencarian merupakan sebuah algoritma dasar yang sering diperlukan dalam pembuatan program. Berbagai algoritma pencarian telah diciptakan dan dapat digunakan. Pemahaman tentang beberapa algoritma pencarian dasar perlu diketahui, termasuk cara penggunaannya dalam program. digunakan. Pemahaman tentang beberapa<br>diketahui, termasuk cara penggunaannya dalam<br>**174** Mengenal beberapa algoritma pencarian<br>**174** Menerapkan algoritma pencarian dalam<br>174

- 1. Memahami konsep pencarian
- 2. Mengenal beberapa algoritma pencarian
- 3. Menerapkan algoritma pencarian dalam program

**Tujuan**
# 8.1 **Konsep Pencarian**

Pencarian adalah proses menemukan nilai (data) tertentu dari dalam sekumpulan nilai yang bertipe sama (tipe dasar maupun tipe bentukan). Dengan kata lain, algoritma pencarian adalah algoritma yang mengambil input berupa persoalan dan mengembalikan penyelesaian berupa penemuan nilai yang dicari dalam persoalan inputan.

Proses pencarian seringkali diperlukan pada saat program perlu mengubah atau menghapus nilai tertentu (sebelum bisa mengubah atau menghapus, perlu mencari dulu apakah nilai tersebut ada dalam kumpulan nilai tersebut). Kasus lain yang memerlukan algoritma pencarian adalah penyisipan data ke dalam kumpulan data (perlu dimulai dengan pencarian apakah data tersebut telah ada sehingga terhindar dari duplikasi data).

# **8.2** *Pencarian Sekuensial*

Pencarian sekuensial (*sequential search*) adalah proses membandingkan setiap elemen larik (array) satu persatu dengan nilai yang dicari secara beruntun, mulai dari elemen pertama sampai elemen yang dicari sudah ditemukan, atau sampai seluruh elemen sudah diperiksa.

Algoritma pencarian sekuensial ini cocok untuk pencarian nilai tertentu pada sekumpulan data terurut maupun tidak. Keunggulan algoritma ini adalah dalam mencari sebuah nilai dari sekumpulan kecil data. Algoritma ini termasuk algoritma yang sederhana dan cepat karena tidak memerlukan proses persiapan data (misalnya: pengurutan).

```
Algoritma pencarian sekuensial:
```
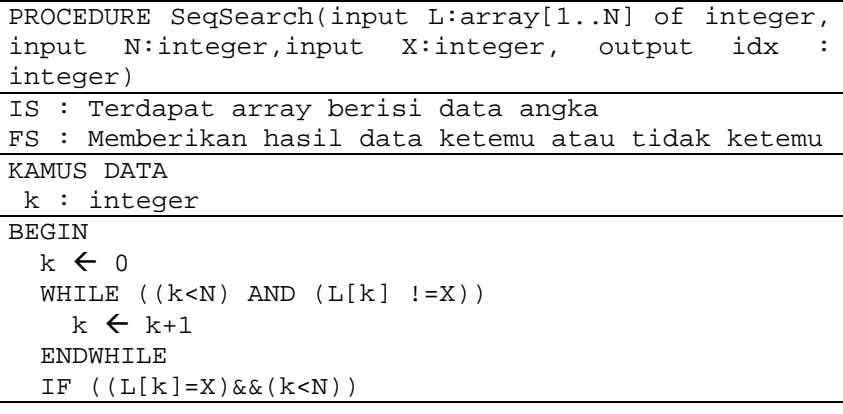

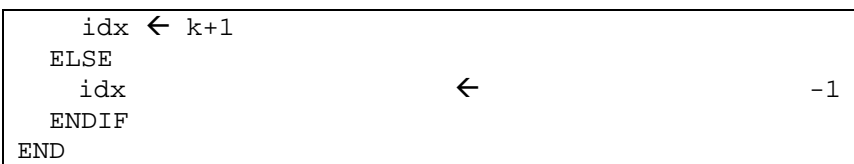

Prosedur di atas memerlukan parameter input berupa:

- $L$  yaitu sebuah larik (array) tempat menyimpan data yang diinginkan,
- N yaitu jumlah elemen larik (atau index terbesar),
- X yaitu nilai data yang ingin dicari

serta sebuah parameter output berupa variabel idx bertipe integer yang akan mengembalikan posisi ditemukannya data yang dicari apabila ketemu dan akan mengembalikan nilai -1 jika data tidak ditemukan.

Prosedur dimulai dengan inisialisasi pencacah iterasi ( $k \leftarrow 0$ ). Kemudian pencarian dilakukan dengan perulangan yang membandingkan setiap elemen larik secara berurutan dari elemen pertama hingga terakhir dengan nilai data yang diinginkan. Perulangan berakhir jika elemen yang dibandingkan bernilai sama dengan data yang dicari (mengembalikan posisi data), atau jika elemen larik telah dibandingkan semua namun data yang dicari tidak ditemukan (mengembalikan nilai -1).

Pada algoritma diatas idx=k+1, hal ini hanya untuk mempermudah dalam melihat urutan, biasanya user melihat elemen pertama sebagai indeks ke - 1, tetapi pada array elemen pertama merupakan indeks ke – 0. Maka variabel idx untuk menyesuaikan dengan user, sedangkan variabel k menyesuaikan dengan array.

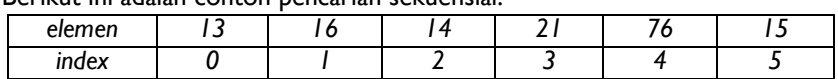

Berikut ini adalah contoh pencarian sekuensial:

Dari data diatas, larik L mempunyai 6 elemen. Pencarian akan dimulai dari indeks ke-0 yaitu posisi pertama.

Misalkan elemen yang dicari:  $X = 21$ . Urutan elemen yang dibandingkan:

 $\frac{13}{13}$  <> 21  $16 \le 21$ 14 <> 21  $21 = 21$  (ditemukan idx = 4)

Indeks array yang dikembalikan:  $k = 3$ 

Misalkan elemen yang dicari:  $X = 13$ . Urutan elemen yang dibandingkan:

 $13 = 13$  (ditemukan idx = 1) Indeks array yang dikembalikan:  $k = 0$ 

Misalkan elemen yang dicari:  $X = 17$ . Urutan elemen yang dibandingkan:

 $13 \leq 17$  $16 \le 17$ 14 <> 17  $21 \Leftrightarrow 17$ 76 <> 17 15 <> 17 (tidak ditemukan id $x = -1$ )

Indeks array yang dikembalikan: k = 6, maka akan mengeluarkan output tidak ketemu karena tidak memenuhi syarat  $((L[k]=X) \& (k\leq N))$ . Berikut adalah konversi algoritma pencarian sekuensial dalam bahasa C:

```
1 #include <stdio.h>
2 void seqSearch(int L[10], int N, int X, int *idx);
3 void main()
4 {
5 int pos;
6 int arr[10]= \{6, 7, 3, 8, 2, 5, 4, 1, 8, 10\};
7 seqSearch(arr, 10, 5, &pos);
8 \text{ if } (pos != -1)9 printf("Ketemu di posisi %d",pos);
10 else
11 printf("Tidak Ketemu");
12 }
13 void seqSearch(int L[10],int N,int X, int *idx)
14 {
15 int k;
16 k=0;17 while ((k < N) \& (L[k] != X))18 {
19 k = k+1;20 }
21 if (L[k] == X) & (k < N)22 * i dx = k + 1;
```

```
23 else
24 * i dx = -1;
25 }
```
Pencarian sequential tidak efektif jika digunakan pada data yang banyak atau data yang dicari berada pada posisi terakhir pencarian.

# **8.3** *Pencarian Biner*

Pencarian biner adalah proses mencari data dengan membagi data atas dua bagian secara terus menerus sampai elemen yang dicari sudah ditemukan, atau indeks kiri lebih besar dari indeks kanan.

Algoritma ini lebih efisien daripada algoritma pencarian sekuensial, tetapi pencarian ini mempunyai syarat yaitu bahwa kumpulan data yang harus dilakukan pencarian harus sudah terurut terlebih dahulu, baik terurut secara menaik (ascendant) atau menurun (descendant). Karena data sudah terurut, algoritma dapat menentukan apakah nilai data yang dicari berada sebelum atau sesudah elemen larik yang sedang dibandingkan pada suatu saat. Dengan cara ini, algoritma dapat lebih menghemat waktu pencarian.

Pencarian dalam data terurut bermanfaat misalnya pada penyimpanan data dengan beberapa komponen, program dapat mencari sebuah indeks terurut. Setelah menemukan indeks yang dicari, program dapat membaca data lain yang bersesuaian dengan indeks yang ditemukan tersebut.

Algoritma pencarian biner dengan elemen larik terurut **menaik:**

```
PROCEDURE BinSearch(input L:array[1..N] of integer,
input N:integer, input X: integer, output idx
integer)
IS : Terdapat array berisi data angka terurut
menaik
FS : Mengembalikan posisi data yang dicari jika
ketemu, dan Mengembalikan -1 jika tidak ketemu
KAMUS DATA
 i,j,k : integer
 ketemu : boolean
1 BEGIN
2 i \leftarrow 03 j<sup>\leftarrow</sup>N
4 ketemu \leftarrow false
5 WHILE ((!ketemu) and (i<=j))
6 k\leftarrow(i+j) div 2
```

```
7 IF (I,[k] = X)8 ketemu = true
9 ELSE
10 IF (L[k] < X)
11 i \leftarrow k+112 ELSE
13 j←k-1
14 ENDIF
15 ENDIF
16 ENDWHILE
17 IF(ketemu)
18 idxf{k+1}19 ELSE
20 idx\xi-1
21 ENDIF
22 END
```
Prosedur di atas dapat bekerja pada larik yang telah terurut menaik (*ascending*). Prosedur memerlukan parameter input berupa:

- $L$  yaitu sebuah larik (array) tempat menyimpan data yang diinginkan,
- N yaitu jumlah elemen larik,
- X yaitu nilai data yang ingin dicari

serta sebuah parameter output berupa nilai idx (mengembalikan posisi nilai jika nilai ditemukan, dan mengembalikan -1 jika nilai tidak ditemukan).

Prosedur dimulai dengan inisialisasi pencacah ( $i \leftarrow 0$ ) dan menyimpan jumlah elemen larik dalam variabel j. Variabel ketemu akan diberi nilai false, hal ini memberitahukan bahwa data yang dicari belum ditemukan. Perulangan diawali dengan membandingkan elemen tengah (elemen dengan indeks k) dengan nilai data yang dicari.

- Jika elemen larik yang dibandingkan bernilai sama dengan data yang dicari, maka variabel boolean ketemu bernilai true dan prosedur mengembalikan nilai indeks elemen tersebut.
- Jika elemen larik bernilai lebih kecil dari data yang dicari, maka pencarian akan bergeser ke kanan dengan cara mengubah nilai i (awal pencacah) dengan indeks di sebelah kanan nilai tengah ( $i \leftarrow k+1$ ).
- Jika elemen larik bernilai lebih besar dari data yang dicari, maka pencarian akan bergeser ke kiri dengan cara mengubah nilai i (awal pencacah) dengan indeks di sebelah kiri nilai tengah ( $i \in k-1$ ).

Selanjutnya, perulangan terus dilakukan sampai ketemu bernilai true atau nilai i>j (semua elemen larik sudah dibandingkan dengan nilai yang dicari). Jika semua elemen larik sudah dibandingkan dengan nilai yang dicari tetapi nilai tidak ditemukan, maka nilai ketemu akan tetap bernilai false sehingga akan dikembalikan nilai index= -1 (penanda bahwa nilai yang dicari tidak ditemukan dalam larik).

Contoh penggunaan algoritma biner untuk elemen terurut menaik adalah sebagai berikut:

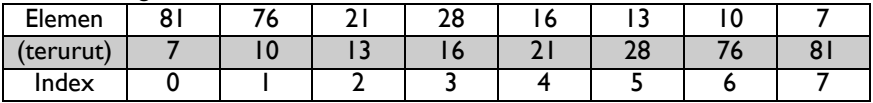

Misalkan nilai yang dicari: X=16, jumlah elemen: N=8. Dengan pencarian biner, elemen yang digunakan adalah elemen terurut (baris kedua). Urutan penyelesaian persoalan ini adalah sebagai berikut:

Prosedur melakukan inisialisasi perulangan (iterasi pertama)

 $i=0$ : j=8;  $k=(0+8)$  div 2 = 4

2 Prosedur menguji apakah L[4]=16? Tidak. L[4]= 21 Maka prosedur perlu memutuskan apakah pencarian dilanjutkan ke kiri/ ke kanan.

L[4]<16? Tidak. 21 > 16. Maka prosedur melakukan pencarian di sebelah kiri, dengan mengubah batas  $\frac{1}{2}$  menjadi k-1.

3 Prosedur melakukan inisialisasi perulangan (iterasi kedua)

 $i=0$ :  $i= k-1 = 3$ :  $k=(0+3)$  div  $2 = 1$ 

4 Prosedur menguji apakah L[1]=16? Tidak. L[1] = 10. Maka prosedur perlu memutuskan apakah pencarian dilanjutkan ke kiri/ ke kanan. L[1]<16? Ya. 10 < 16 . Maka prosedure melakukan pencarian di sebelah kanan, dengan mengubah batas  $i$  menjadi  $k+1$ .

5 Prosedur melakukan inisialisasi perulangan (iterasi ketiga)

 $i= k+1=2$ :  $i=3$ :  $k=(2+3)$  div  $2 = 2$ 

- 6 Prosedur menguji apakah L[2]=16? Tidak. L[2] = 13. Maka prosedur perlu memutuskan apakah pencarian dilanjutkan ke kiri/ ke kanan. L[2]<16? Ya. 13 < 16 . Maka prosedure melakukan pencarian di sebelah kanan, dengan mengubah batas  $i$  menjadi  $k+1$ .
- 7 Prosedur melakukan inisialisasi perulangan (iterasi ketiga)

 $i= k+1=3$ :  $i=3$ :  $k=(3+3)$  div 2 = 3

8 Prosedur menguii apakah L[3]=16? Ya. Maka variabel ketemu= true dan prosedur mengembalikan nilai  $k=3$ .

Maka, dalam empat iterasi prosedur pencarian biner dapat menemukan nilai X=16 yang dicari pada larik tersebut.

Algoritma berikut ini pencarian biner dengan elemen larik terurut **menurun**:

| $\alpha_{\mathcal{N}}$ and the matrix period in the same sengan element in the construction and |
|-------------------------------------------------------------------------------------------------|
| PROCEDURE BinSearch(input L:array[1N] of integer,                                               |
| input N:integer, input X:integer, output idx :                                                  |
| integer)                                                                                        |
| IS : Terdapat array berisi data angka terurut                                                   |
| menurun                                                                                         |
| FS : Mengembalikan posisi data yang dicari jika                                                 |
| ketemu, dan Mengembalikan -1 jika tidak ketemu                                                  |
| KAMUS DATA                                                                                      |
| $i, j, k$ : integer                                                                             |
| ketemu : boolean                                                                                |
| $\mathbf{1}$<br>BEGIN                                                                           |
| 2 i $\leftarrow$ 0                                                                              |
| 3 $\dot{+}$ $\leftarrow$ N                                                                      |
| ketemu $\leftarrow$ false<br>4                                                                  |
|                                                                                                 |

```
5 WHILE ((!ketemu) and (i<=j))
6 k\leftarrow(i+j) div 2
7 IF (I,[k] = X)8 ketemu = true
9 ELSE
10 IF (L[k] < X)11 j←k-1
12 ELSE
13 i \leftarrow k+114 ENDIF
15 ENDIF
16 ENDWHILE
17 IF(ketemu)
18 idx \leftarrow k+119 ELSE
20 idx\xi-1
21 ENDIF
22 END
```
Prosedur di atas bekerja untuk pencarian data di dalam larik, dimana data terurut menurun (dari besar ke kecil). Jika nilai ditemukan dalam larik, prosedur mengembalikan nilai idx (indeks elemen larik yang nilainya sama dengan nilai yang dicari). Jika semua elemen larik sudah dibandingkan dengan nilai yang dicari namun tidak ditemukan, prosedur akan mengembalikan nilai  $idx\xi$ -1 (penanda bahwa nilai yang dicari tidak ditemukan dalam larik).

Contoh penggunaan algoritma biner untuk elemen terurut menurun adalah sebagai berikut:

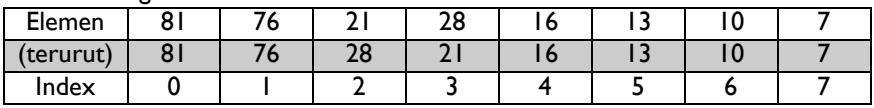

Misalkan nilai yang dicari: X=13 jumlah elemen: N=8. Dengan pencarian biner, elemen yang digunakan adalah elemen terurut (baris kedua). Urutan penyelesaian persoalan ini adalah sebagai berikut:

1 Prosedur melakukan inisialisasi perulangan (iterasi pertama)

i=0;  $i=8$ :  $k=(0+8)$  div 2 = 4

- 2 Prosedur menguji apakah L[4]=13? Tidak. L[4]= 16 Maka prosedur perlu memutuskan apakah pencarian dilanjutkan ke kiri/ ke kanan. L[4]<13? Tidak. 16 > 13. Maka prosedur melakukan pencarian di sebelah kanan, dengan mengubah batas i menjadi  $k+1$ .
- 3 Prosedur melakukan inisialisasi perulangan (iterasi kedua)  $i= k+1=5$ :  $i=8$ :  $k=(5+8)$  div 2 = 6
- 4 Prosedur menguji apakah L[6]=13? Tidak. L[6] = 10. Maka prosedur perlu memutuskan apakah pencarian dilanjutkan ke kiri/ ke kanan. L[6]<13? Ya. 10 < 13. Maka prosedure melakukan pencarian di sebelah kiri, dengan mengubah batas  $\frac{1}{1}$  menjadi k-1.
- 5 Prosedur melakukan inisialisasi perulangan (iterasi ketiga)

 $i=5$ : j=k-1=5;  $k=(5+5)$  div 2 = 5

6 Prosedur menguji apakah L[5]=13? Ya. Maka variabel ketemu= true dan prosedur mengembalikan nilai  $k=5$ 

Maka, dalam tiga iterasi prosedur pencarian biner dapat menemukan nilai X=16 yang dicari pada larik tersebut.

Berikut adalah konversi dari algoritma pencarian biner dengan larik terurut **menaik**, ke dalam bahasa C :

```
#include <stdio.h>
#define TRUE 1
#define FALSE 0
typedef int bool;
```
void BinSearch(int L[7],int N,int X,int \*idx);

```
void main()
{
     int pos, arr[7] = \{0, 11, 23, 31, 43, 45, 65\};
     BinSearch(arr,7,11,&pos);
     if(pos!= -1)
           printf("Ketemu di posisi ke-%d",pos);
     else
           printf("Tidak Ketemu");
}
void BinSearch(int L[7],int N,int X,int *idx)
{
     int i,j,k;
     bool ketemu;
     i=0;j=N;ketemu = FALSE;
     while ((!ketemu) && (i<=j))
      {
           k = (i + j)/2;if (L[k]=X)ketemu=TRUE;
           else
           {
                 if(L[k]<X)i=k+1;else
                       i=k-1;}
      }
     if (ketemu)
           *idx = k+1;else
           *idx =-1;}
```
Berikut adalah konversi dari algoritma pencarian biner dengan larik terurut **menurun**, ke dalam bahasa C :

```
#include <stdio.h>
#define TRUE 1
#define FALSE 0
typedef int bool;
void BinSearch(int L[7],int N, int X,int *idx)
void main()
{
      int pos, arr[7] = \{45, 22, 16, 10, 6, 2, 0\};
      BinSearch(arr,7,0,&pos);
      if(pos!= -1)
           printf("Ketemu di posisi ke-%d",pos);
      else
           printf("Tidak Ketemu");
}
void BinSearch(int L[7],int N, int X,int *idx)
{
      int i, j, k;bool ketemu;
      i=0;i=N;
      ketemu = FALSE;
      while ((!ketemu) && (i<=j))
      {
           k = (i + j)/2;if (L[k]=X)ketemu=TRUE;
            else
            {
                  if(L[k]<X)j=k-1;else
                       i=k+1;}
      }
      if (ketemu)
            *idx = k+1;else
            *idx =-1;
}
```
# **8.4** *Pencarian Lain*

Pencarian sekuensial dan pencarian biner merupakan algoritma pencarian dasar yang termasuk ke dalam kelompok pencarian daftar (*list search*). Terdapat pula beberapa algoritma lain yang termasuk pula dalam kelompok pencarian daftar, antara lain:

- pencarian interpolasi (*interpolation search*): melakukan pencarian lebih baik daripada pencarian biner pada larik berukuran besar dengan distribusi seimbang, tapi waktu pencariannya buruk
- pencarian Grover (*Grover's search*): melakukan pencarian dalam waktu singkat, yang merupakan pengembangan dari pencarian linier biasa pada larik dengan elemen tidak berurut

Selain algoritma pencarian dalam kelompok pencarian daftar, terdapat pula beberapa kelompok algoritma lain. Beberapa di antaranya adalah sebagai berikut:

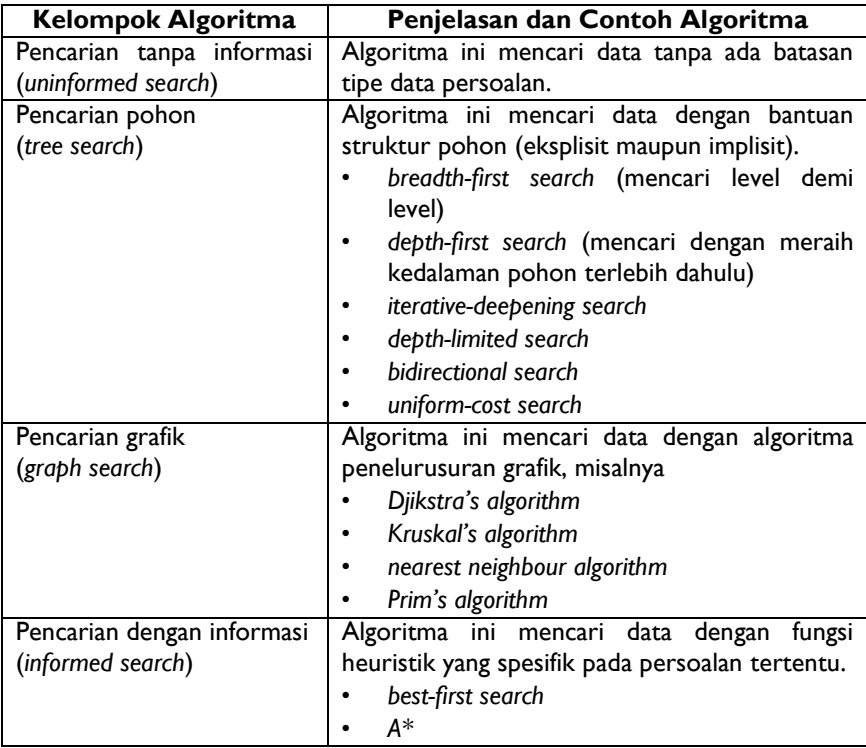

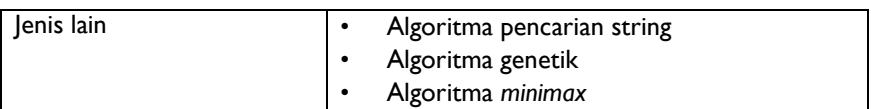

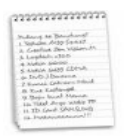

# **Rangkuman**

- 1. Algoritma pencarian adalah algoritma yang mengambil input berupa persoalan dan mengembalikan penyelesaian berupa penemuan nilai yang dicari dalam persoalan inputan.
- 2. Dua contoh algoritma pencarian dasar adalah pencarian sekuensial dan pencarian biner.
- 3. Pencarian sekuensial (*sequential search*) membandingkan setiap elemen larik (array) satu persatu dengan nilai yang dicari secara beruntun, mulai dari elemen pertama sampai elemen yang dicari sudah ditemukan, atau sampai seluruh elemen sudah diperiksa.
- 4. Pencarian biner adalah proses mencari data dengan membagi data atas dua bagian secara terus menerus sampai elemen yang dicari sudah ditemukan.
- 5. Pencarian biner mempunyai prasyarat yaitu data harus terurut baik menaik atau menurun.

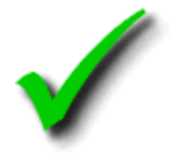

# **Kuis Benar Salah**

- 1. Algoritma pencarian hanya dapat dilakukan pada sekumpulan data yang terurut menaik.
- 2. Pencarian sekuensial membandingkan setiap elemen larik satu persatu dengan nilai yang dicari secara beruntun, mulai dari elemen pertama sampai elemen yang dicari sudah ditemukan, atau sampai seluruh elemen sudah diperiksa.
- 3. Pencarian biner melakukan pencarian dengan membagi elemen larik ke dalam dua bagian, sehingga kemungkinan keberhasilan pencarian ini hanya 50%.
- 4. Pencarian sekuensial mensyaratkan elemen larik diurutkan terlebih dahulu supaya pencarian dapat dilakukan secara beruntun.
- 5. Pencarian biner lebih efisien daripada pencarian sekuensial, tapi pencarian biner mengharuskan data telah terurut.

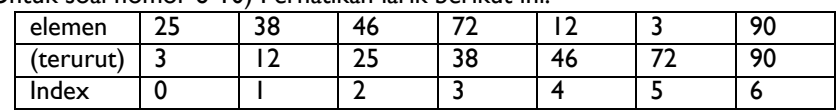

(Untuk soal nomor 6-10) Perhatikan larik berikut ini:

- 6. Dengan memperhatikan algoritma Pencarian Sekuensial, maka pencarian sekuensial untuk X=46 dapat diselesaikan dalam 2 iterasi.
- 7. Pencarian biner pada elemen terurut untuk X=12 dapat diselesaikan dalam 2 iterasi.
- 8. Pencarian biner pada elemen terurut untuk X=90 tidak akan menemukan solusi.
- 9. Pencarian sekuensial pada elemen terurut untuk X=25 dapat diselesaikan dengan jumlah iterasi yang sama dengan pencarian biner pada elemen terurut untuk X=25.
- 10. Iterasi maksimal pada pencarian biner dalam larik tersebut adalah 3 iterasi.

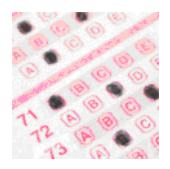

# **Pilihan Ganda**

- 1. Berikut ini adalah pernyataan-pernyataan yang benar tentang pencarian sekuensial, kecuali … .
	- K. Dapat digunakan untuk mencari nilai tertentu dalam larik.
	- L. Melakukan pencarian secara berurutan dari elemen pertama hingga elemen terakhir larik.
	- M. Melakukan pencarian dengan mengurutkan isi elemen larik terlebih dahulu.
	- N. Melakukan pencarian dengan lebih cepat jika nilai yang dicari ada di elemen awal larik.
	- O. Melakukan pencarian dengan langsung membandingkan elemen larik dengan nilai yang dicari.
- 2. Berikut ini adalah pernyataan-pernyataan yang benar tentang pencarian biner, kecuali … .
	- F. Hanya dapat melakukan pencarian pada data yang terurut.
	- G. Melakukan pencarian dengan membagi elemen data menjadi dua bagian dan membandingkan elemen tengahnya dengan nilai yang dicari.
	- H. Hanya dapat melakukan pencarian pada setengah data awal.
	- I. Kemungkinan lebih efisien daripada pencarian beruntun karena tidak perlu membandingkan seluruh elemen larik secara berurutan.
	- J. Disebut juga pencarian bagidua.
- 3. Pencarian sekuensial adalah … .
	- F. Pencarian yang hanya dapat digunakan pada elemen data yang terurut menaik/ menurun.
	- G. Pencarian yang mencari data berurutan dari elemen pertama hingga elemen terakhir dalam larik.
	- H. Pencarian yang paling efisien dibandingkan pencarian lainnya.
	- I. Pencarian yang membagi elemen larik ke dalam dua bagian pada awal setiap iterasi
	- J. Pencarian yang bisa jadi tidak menemukan solusi jika data yang dicari ada dalam elemen larik.

4. Perhatikan larik berikut ini:

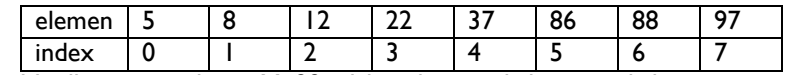

Misalkan ingin dicari X=22, dalam berapa kali iterasi-kah pencarian sekuensial dapat menemukan data yang dicari?

- F. 1 iterasi I. 4 iterasi
- G. 2 iterasi J. 5 iterasi
- H. 3 iterasi

5. Berdasarkan elemen larik pada soal nomor 4, dalam berapa kali iterasikah pencarian biner dapat menemukan data X=22?

- A. 1 iterasi D. 4 iterasi
- B. 2 iterasi E. 5 iterasi
- C. 3 iterasi
- 6. Pada persoalan pencarian nilai dalam sebuah larik dengan elemen terurut, jika nilai yang dicari tidak ada dalam larik, maka pernyataanpernyataan berikut ini benar, kecuali… .
	- A. Pencarian berurut dapat menemukan bahwa nilai yang dicari tidak ada dalam larik.
	- B. Pencarian biner dapat menemukan bahwa nilai yang dicari tidak ada dalam larik.
	- C. Pencarian berurut memerlukan jumlah iterasi yang lebih sedikit dibandingkan jumlah iterasi yang diperlukan oleh pencarian biner.
	- D. Pencarian berurut memerlukan jumlah iterasi yang lebih banyak dibandingkan jumlah iterasi yang diperlukan oleh pencarian biner.
	- E. Pilihan A, B, C, D salah
- 7. Berikut ini adalah contoh persoalan yang memerlukan algoritma pencarian, kecuali … .
	- K. mengubah nilai salah satu elemen tertentu dalam larik
	- L. menyisipkan sebuah nilai di sebelah salah satu elemen tertentu dalam larik
	- M. menghapus salah satu elemen tertentu dalam larik
	- N. mencari data dengan indeks tertentu
	- O. menghitung rata2 dari seluruh elemen dari sebuah larik

### 8. Perhatikan larik berikut ini:

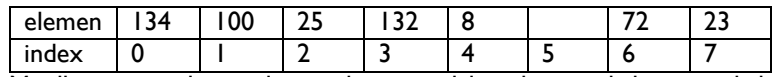

Misalkan ingin dicari elemen kosong, dalam berapa kali iterasi-kah pencarian sekuensial dapat menemukan data yang dicari?

- A. 2 iterasi D. 5 iterasi
- B. 3 iterasi E. 6 iterasi
- C. 4 iterasi
- 9. Jika elemen larik pada soal nomor 8 telah diurutkan menurun dan elemen kosong diletakkan di akhir larik (pada index nomor 7), pada iterasi ke berapakah pencarian sekuensial dapat menemukan data yang dicari?
	- F. 3 iterasi I. 7 iterasi
	- G. 4 iterasi J. 8 iterasi
	- H. 6 iterasi
- 10. Jika elemen larik pada soal nomor 8 telah diurutkan menurun dan elemen kosong diletakkan di akhir larik (pada index nomor 7), pada iterasi ke berapakah pencarian biner dapat menemukan elemen kosong? (gunakan algoritma pencarian binary untuk data yang terurut menurun)
	- F. 3 iterasi I. 6 iterasi
	- G. 4 iterasi J. 7 iterasi
	- H. 5 iterasi

- Pencarian **191**
	-

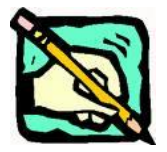

- 1. Apakah yang dimaksud dengan pencarian?
- 2. Buatlah prosedur pencarian sekuensial yang dapat mengembalikan nilai indeks dari elemen larik yang berisi sama dengan nilai yang dicari!
- 3. Jelaskan perbedaan pencarian sekuensial dan pencarian biner!
- 4. Buatlah prosedur penyisipan sebuah nilai di sebelah kanan sebuah elemen tertentu dalam larik!

(Untuk soal nomor 5-8) Perhatikan larik berikut ini:

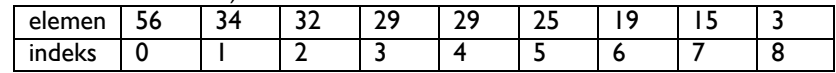

- 5. Ujilah prosedur yang Anda buat pada soal nomor 1 dengan menguraikan langkah-langkah yang dilakukan prosedur tersebut untuk mencari X=29 pada larik di atas! Berapakah nilai indeks yang dikembalikan?
- 6. Ujilah prosedur yang Anda buat pada soal nomor 3 dengan menguraikan langkah-langkah yang dilakukan prosedur tersebut untuk mencari X=29 pada larik di atas! Berapakah nilai indeks yang dikembalikan?
- 7. Ujilah prosedur yang Anda buat pada soal nomor 1 dengan menguraikan langkah-langkah yang dilakukan prosedur tersebut untuk mencari X=30 pada larik di atas! Dalam berapa kali iterasi-kah prosedur pencarian sekuensial dapat menemukan bahwa nilai yang dicari tidak ada dalam larik tersebut?
- 8. Ujilah prosedur yang Anda buat pada soal nomor 1 dengan menguraikan langkah-langkah yang dilakukan prosedur tersebut untuk mencari X=30 pada larik di atas! Dalam berapa kali iterasi-kah prosedur pencarian biner dapat menemukan bahwa nilai yang dicari tidak ada dalam larik tersebut?
- 9. Jelaskan alasan pencarian biner dinyatakan sebagai algoritma pencarian yang lebih efisien dibandingkan pencarian sekuensial!

Buatlah prosedur untuk menghapus sebuah elemen tertentu di dalam larik!

# **9 Pengurutan (Sorting)**

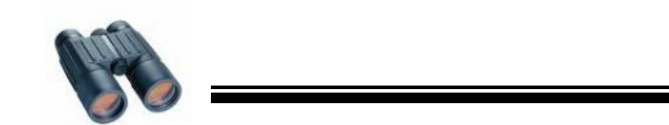

Seringkali perancang program perlu mengurutkan sekumpulan data yang dimiliki untuk memudahkan pemrosesan selanjutnya terhadap data tersebut. Pengurutan adalah sebuah algoritma dasar yang sering diperlukan dalam pembuatan program. Berbagai algoritma pengurutan telah diciptakan dan dapat digunakan. Pemahaman tentang beberapa algoritma pengurutan dasar perlu diketahui, termasuk cara penggunaannya dalam program. dimiliki untuk memudahkan pemrosesan selanjutnya terhadap data tersebut.<br>Pengurutan adalah sebuah algoritma dasar yang sering diperlukan dalam pengurutan renggai algoritma pengurutan delah diciptakan dan dapat digunakan. P

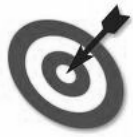

**Tujuan**

**Overview**

- 1. Memahami konsep pengurutan
- 2. Mengenal beberapa algoritma pengurutan
- 3. Menerapkan algoritma pengurutan dalam program

# **9.1 Pengertian Sort**

*Sorting* atau pengurutan data adalah proses yang sering harus dilakukan dalam pengolahan data. *Sort* dalam hal ini diartikan mengurutkan data yang berada dalam suatu tempat penyimpanan, dengan urutan tertentu baik urut menaik (*ascending*) dari nilai terkecil sampai dengan nilai terbesar, atau urut menurun (*descending*) dari nilai terbesar sampai dengan nilai terkecil. *Sorting* adalah proses pengurutan.

Terdapat dua macam pengurutan:

- **Pengurutan internal (***internal sort***)**, yaitu pengurutan terhadap sekumpulan data yang disimpan dalam media internal komputer yang dapat diakses setiap elemennya secara langsung. Dapat dikatakan sebagai pengurutan tabel
- **Pengurutan eksternal (***external sort***)**, yaitu pengurutan data yang disimpan dalam memori sekunder, biasanya data bervolume besar sehingga tidak mampu untuk dimuat semuanya dalam memori.

Dalam *courseware* ini, hanya akan dibahas algoritma pengurutan internal, dengan data berada dalam *array* satu dimensi.

Algoritma pengurutan internal yang utama antara lain:

- 1. Bubble Sort
- 2. Selection Sort
- 3. Insertion Sort
- 4. Shell Sort
- 5. Merge Sort
- 6. Radix Sort
- 7. Quick Sort
- 8. Heap Sort

Dalam *courseware* ini hanya akan dibahas tiga metode *sort* yang pertama yang dianggap mudah, yaitu: *Bubble Sort , Selection Sort dan Insertion Sort*

# **9.2 Bubble Sort**

*Bubble sort* adalah proses pengurutan sederhana yang bekerja dengan cara berulang kali membandingkan dua elemen data pada suatu saat dan menukar elemen data yang urutannya salah. Ide dari *Bubble sort* adalah gelembung air yang akan **"mengapung"** untuk table yang terurut menaik (*ascending*). Elemen bernilai kecil akan **"diapungkan"** (ke indeks terkecil), artinya diangkat ke **"atas"** (indeks terkecil) melalui pertukaran. Karena algoritma ini melakukan pengurutan dengan cara membandingkan elemenelemen data satu sama lain, maka *bubble sort* termasuk ke dalam jenis algoritma *comparison-based sorting*.

Proses dalam *Bubble sort* dilakukan sebanyak N-1 langkah (pass) dengan N adalah ukuran *array*. Pada akhir setiap langkah ke – I , array L[0..N] akan terdiri atas dua bagian, yaitu bagian yang sudah terurut L[0..I] dan bagian yang belum terurut L[I+1..N-1]. Setelah langkah terakhir, diperoleh *array* L[0..N-1] yang terurut menaik.

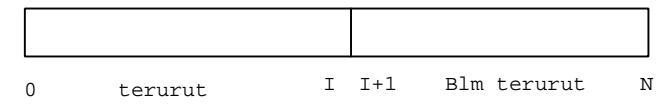

Untuk mendapatkan urutan yang menaik, algoritmanya dapat ditulis secara global sebagai berikut :

Untuk setiap pass ke  $- I = 0, 1, \dots, N-2$ , lakukan :

Mulai dari elemen  $J = N-1$ ,  $N-2$ , ....,  $I + 1$ , lakukan:

- Bandingkan  $L[J-1]$  dengan  $L[J]$
- Pertukarkan  $L[J-1]$  dengan  $L[J]$  jika  $L[J-1] > L[J]$

Rincian setiap pass adalah sebagai berikut :

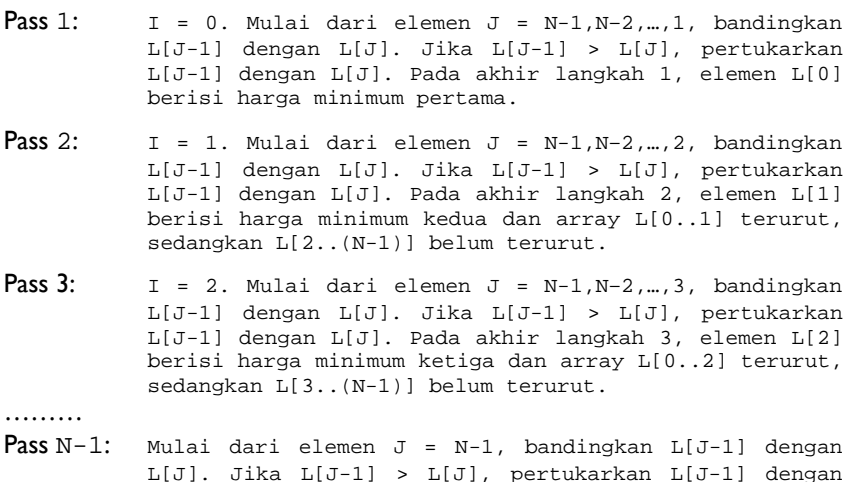

 $L[J]$ .

Pada akhir langkah N-2, elemen L[N-2] berisi nilai minimun ke [N-2] dan *array* L[0..N-2] terurut menaik (elemen yang tersisa adalah L[N-1], tidak perlu diurut karena hanya satu-satunya).

Misal *array* L dengan N = 5 buah elemen yang belum terurut. *Array* akan diurutkan secara *ascending* (menaik).

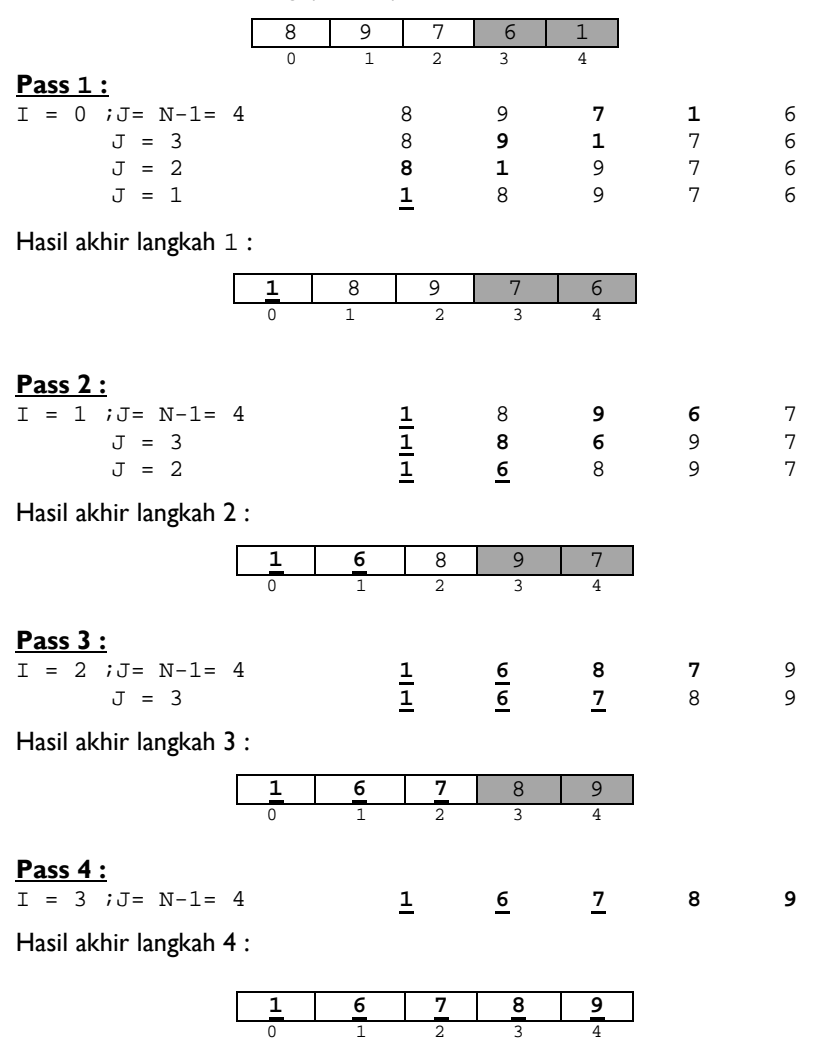

### Selesai. Array L sudah terurut !!

Pseudocode prosedur algoritma *Bubble Sort* secara *Ascending*

- 1. *//prosedur algoritma Bubble Sort secara Ascending*
- 2. *//I.S:array sudah berisi nilai integer yang belum terurut*
- 3. *//F.S:nilai-nilai dalam array terurut secara Ascending*
- 4. **procedure** v\_Bubble(**input/output** A:array[0..4]of integer, **input** N:integer)

5. **KAMUS**:

```
6. i, j, temp: integer
7. ALGORITMA:
```

```
8. for(i=0; i \leq (N-2); i++)
```

```
9. for(j=(N-1);j>=(i+1);j=-)
```

```
10. if (A[j-1]>A[j])
```

```
11. temp(A[i-1]
```
- 12.  $A[j-1] \leftarrow A[j]$
- 13.  $A[j] \leftarrow \text{temp}$
- 14. **endif**
- 15. **endfor**
- 16. **endfor**

```
17.end procedure
```
Program lengkap penerapan algoritma *Bubble Sort* dalam bahasa C

```
1. #include <stdio.h>
2. #include <conio.h>
3.
4. void v Bubble(int A[], int N);
5. void main()
6. { int L[5];<br>7. int i.N;
        int i.N;
8. //proses untuk memasukkan data array
9. printf("Banyak data : "); scanf("%i", \&N);<br>10. for(i=0;i<N;i++)
     for(i=0;i<N;i++)11. { printf("Data ke-%i: ",i+1);<br>12. \arctan f("%i", \&L[i]); } //endlo
          12. scanf("%i",&L[i]); } //end loop i
13. //memanggil procedure bubble sort
14. v Bubble(L,N);15.
16. //proses menampilkan kembali data array
17. printf("\nData Array Terurut\n");
18. for(i=0; i < N; i++)19. { printf("%3i",L[i]); };
20. getche();
21. } //end main program
22.
23. void v_Bubble(int A[5],int N)
```

```
24. { int a,b,temp;
25. //proses sortir dengan bubble sort
26. for(a=0; a<=(N-2); a++)27. \{ for (b=(N-1); b>=(a+1); b=-) \}28. { if (A[b-1] > A[b])
29. \{ \text{temp} = A[b-1] \}30. A[b-1] = A[b];31. A[b] = temp; } //endif
32. } //end loop j
33. } //end loop i
34. } //end procedure v_Bubble
```
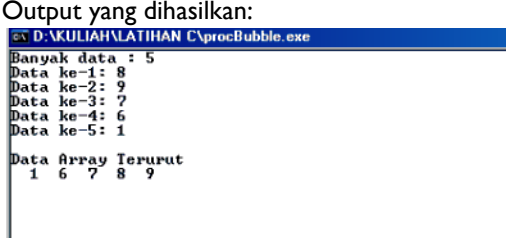

# **9.3 Selection Sort**

Algoritma *Selection sort* memilih elemen maksimum/minimum *array*, lalu menempatkan elemen maksimum/minimum itu pada awal atau akhir *array* (tergantung pada urutannya *ascending*/*descending*). Selanjutnya elemen tersebut tidak disertakan pada proses selanjutnya. Karena setiap kali *selection sort* harus membandingkan elemen-elemen data, algoritma ini termasuk dalam *comparison-based sorting*.

Seperti pada algoritma *Bubble Sort*, proses memilih nilai maksimum /minimum dilakukan pada setiap pass. Jika *array* berukuran N, maka jumlah *pass* adalah  $N-1$ .

Terdapat dua pendekatan dalam metode pengurutan dengan *Selection Sort* :

- 1. **Algoritma pengurutan maksimum** (*maximum selection sort*), yaitu memilih **elemen maksimum sebagai basis pengurutan**.
- 2. **Algoritma pengurutan minimum** (*minimum selection sort*), yaitu memilih **elemen minimum sebagai basis pengurutan**.

#### **9.3.1** *Maximum Selection Sort Ascending*

Untuk mendapatkan *array* yang terurut menaik (*ascending*), algoritma *maximum selection sort* dapat ditulis sebagai berikut :

- 1. Jumlah Pass = N-1 (*jumlah pass*)
- 2. Untuk setiap pass ke  $I = 0, 1, \ldots$ , jumlah pass lakukan :
	- cari elemen maksimum (*maks*) mulai dari elemen ke I sampai elemen ke –  $(N-1)$
	- pertukarkan *maks* dengan elemen ke I
	- kurangi N dengan satu

Rincian setiap *pass* adalah sebagai berikut :

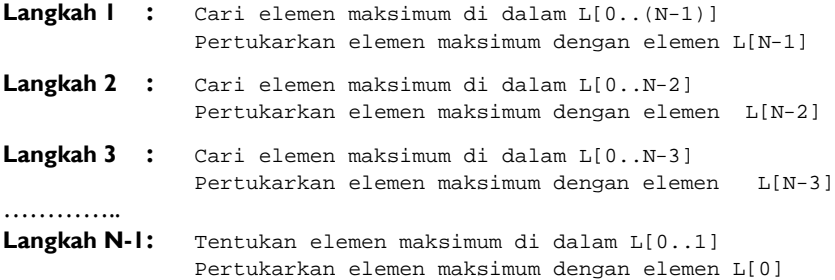

(elemen yang tersisa adalah L[0], tidak perlu diurut karena hanya satusatunya).

Jadi , pada setiap *pass* pengurutan terdapat proses mencari harga maksimum dan proses pertukaran dua buah elemen *array*.

Misal, terdapat *array* L dengan N = 5 buah elemen yang belum terurut. *Array* akan diurutkan secara *Ascending* (menaik), dengan algoritma *maximum selection sort*.

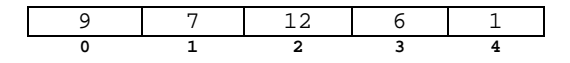

#### **Pass 1 :**

- Cari elemen maksimum di dalam array L[0..4]. Maks=L[2]=12
- Tukar Maks dengan L[4], diperoleh :

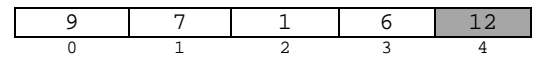

#### **Pass 2 :**

(berdasarkan susunan array pada Pass 1)

- Cari elemen maksimum di dalam array L[0..3]. Maks=L[0]=9
- Tukar Maks dengan L[3], diperoleh :

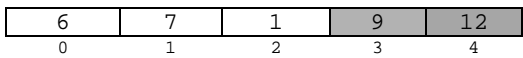

#### **Pass 3:**

(berdasarkan susunan array pada Pass 2)

- Cari elemen maksimum di dalam array L[0..2]. Maks=L[1]=7
- Tukar Maks dengan L[2], diperoleh :

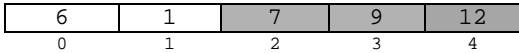

#### **Pass 4 :**

(berdasarkan susunan array pada Pass 3)

- Cari elemen maksimum di dalam array L[0..1]. Maks=L[0]=6
- Tukar Maks dengan L[1], diperoleh :

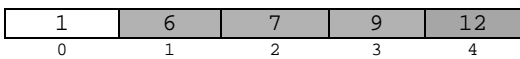

Selesai, array L sudah terurut secara *Ascending*.

Berikut ini akan diberikan *pseudocode procedure Maximum Selection Sort Ascending* dan *pseudocode procedure* untuk tukar tempat.

#### *Pseudocode* Algoritma *Maximum Selection Sort* secara *Ascending* :

```
1. //prosedur algoritma Maximum Selection Sort secara Ascending
2. //I.S:array sudah berisi nilai integer yang belum terurut
3. //F.S:nilai-nilai dalam array terurut secara Ascending
4. procedure v_SelAsc(input/output A:array[0..4]of integer,
                                       input N:integer)
5. KAMUS:
6. maks,k,j,temp:integer
7. ALGORITMA:
8. for(k=(N-1);k>=0;k \in K-1)
9. maks\leftarrow 0;
10. // cari elemen maksimum
11. for(j=0; j<=k; j \leftarrow j+1)
12. if (A[j] > A[maks])
13. \text{maks}\leftarrow i;14. endif
15. endfor
16. v_Tukar(A[k],A[maks]) //panggil procedure v_Tukar
17. endfor
18.end procedure
```
#### *Pseudocode* Algoritma Tukar Tempat :

- 1. *//prosedur algoritma Tukar Tempat*
- 2. *//I.S:nilai-nilai yang dikirimkan sudah terdefinisi sebelumnya*
- 3. *//F.S:nilai yang dikirimkan tertukar nilainya*
- 4. **procedure** v\_Tukar(**input/output** P:integer,

**input/output** M:integer)

- 5. **KAMUS**:
- 6. temp:integer
- 7. **ALGORITMA:**
- 8. temp  $\leftarrow$  P
- 9.  $P \leftarrow M$
- 10.  $M \leftarrow \text{temp}$
- 11.**endprocedure**

Program lengkap penerapan algoritma *Maximum Selection Sort Ascending* dalam bahasa C

```
#include <stdio.h>
#include <conio.h>
void v SelAsc(int A[], int N);
void v_Tukar(int *P,int *M);
main()
\{ int L[5];
  int i,N;
  //input data array
  printf("Banyak Data: ");scanf("%i",&N);
  for(i=0;i<N;i++)\{ printf("Data ke-%i: ",i+1);
    scanf("%i",&L[i]); } //end loop i
  //memanggil procedure v_SelAsc
  v SelAsc(L,N);//menampilkan kembali data array
  printf("\nData Terurut:\n");
  for(i=0;i<N;i++){ printf("%3i",L[i]); } //end loop i
  getche();
}
void v_SelAsc(int A[5],int N)
\{ int maks, k, j, temp;
  for(k=(N-1); k>=0; k--)
  \{ maks=0;
    for(j=0; j<=k; j++)\{ \text{if } (A[j]) > A[maks] \}{ maks=j; } //endif
```

```
} //end loop j
       v_Tukar(&A[k],&A[maks]);
    } //end loop k
} //end procedure v_SelAsc
void v_Tukar(int *P,int *M)
{ int temp;
  temp = *P;
  *P = *M;*M = t emp;
} //end procedure v_Tukar
```
Output yang dihasilkan:

```
EX D: WULIAH VLATIHAN C\procMaxAsc.exe
Banyak Data: 5
Banyak Data: :<br>Data ke-1: 9<br>Data ke-2: 7<br>Data ke-3: 12
Data ke-4: 6<br>Data ke-5: 1Data Terurut:<br>| 1 6 7 9 12
```
#### **9.3.2** *Maximum Selection Sort Descending*

Misal, terdapat *array* L dengan N = 5 buah elemen yang belum terururt. *Array* akan diurutkan secara *Descending* (menurun), dengan **algoritma** *maximum selection sort*.

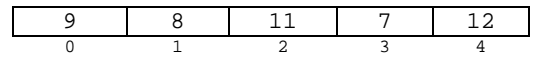

#### **Pass 1 :**

- Cari elemen maksimum di dalam array L[0..4]. Maks=L[4]=12
- Tukar Maks dengan L[0], diperoleh :

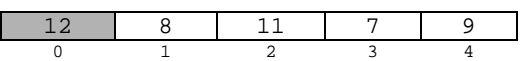

#### **Pass 2 :**

(berdasarkan susunan array pada Pass 1)

- Cari elemen maksimum di dalam array L[1..4]. Maks=L[2]=11
- Tukar Maks dengan L[1], diperoleh :

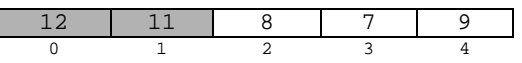

#### **Pass 3 :**

(berdasarkan susunan array pada Pass 2)

- Cari elemen maksimum di dalam array L[2..4]. Maks=L[4]=9
- Tukar Maks dengan L[2], diperoleh :

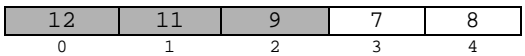

#### **Pass 4 :**

(berdasarkan susunan array pada Pass 3)

- Cari elemen maksimum di dalam array L[3..4]. Maks=L[4]=8
- Tukar Maks dengan L[3], diperoleh :

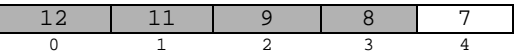

Selesai *array* L sudah terurut secara *Descending* (menurun)

Pseudocode Algoritma *Maximum Selection Sort* secara *Descending* :

1. *//prosedur algoritma Maximum Selection Sort secara Descending* 2. *//I.S:array sudah berisi nilai integer yang belum terurut* 3. *//F.S:nilai-nilai dalam array terurut secara Descending* 4. **procedure** v\_SelDesc(**input/output** A:array[0..4]of integer, **input** N:integer) 5. **KAMUS:** 6. k,maks,j,temp:integer 7. **ALGORITMA**: 8. **for**( $k=0$ ; $k<=(N-2)$ ; $k\in[k+1)$ ) 9. *//cari elemen maksimum* 10.  $maks \leftarrow k$ 11. **for**( $j=(k+1)$ ; $j<=(N-1)$ ; $j \leftarrow j+1$ ) 12. **if**  $(A[j] > A[maks])$ 13.  $\qquad \qquad \text{maks}\leftarrow \text{i}$ 14. **endif** 15. **endfor**<br>16. temp $\leftarrow$ *i* temp**←**A[k] 17.  $A[k] \leftarrow A[maks]$ 18.  $A[\text{maks}]\leftarrow \text{temp}$ 19. **endfor**

Program lengkap penerapan algoritma *Maximum Selection Sort Descending* dalam bahasa C

```
1. #include <stdio.h>
2. #include <conio.h>
3. void v Tukar(int *P, int *M);
4. void v_SelDesc(int A[5],int N);
5. main()
6. { int L[5];
7. int i, k, j, maks, temp, N;
8. printf("Banyak Data: "); scanf("%i", &N);
9. //input data array
10. printf("Input Data Array\n");
11. for(i=0,i<N;i++)12. { print("Data ke-8i = ", i+1);13. scanf("%i",&L[i]); } //endloop i
14. //panggil procedure v_SelDesc
15. v SelDesc(L,N);
16. printf("\nOutput Data Array Terurut:\n");
17. for(i=0; i < N; i++)18. { printf(" %5i",L[i]); } //endloop i
19.
20. printf("\nTekan Enter...\n");
21. getche();
22. } //end main program
23.
24. void v_SelDesc(int A[5],int N)
25. { int k,maks,j,temp;
26. //proses sorting max descending
27. for(k=0; k<=(N-2); k++)28. { //cari elemen maksimum
29. maks=k;
30. for(i=(k+1); j<=(N-1); j++)31. { if (A[j] > A[maks])
32. maks=j; } //endfor loop j
33. v Tukar(&A[k], &A[maks]);
34. } //endfor loop k
35. } //end procedure v_SelDesc
36.
37. void v Tukar(int *P, int *M)
38. { int temp;
39. temp = *P;
40. *P = *M;41. *M = \text{temp};42. } //end procedure v_Tukar
```
Output yang dihasilkan:

```
EX D:\KULIAH\LATIHAN C\procMaxDesc.exe
\frac{1}{1}<br>Banyak Data firany<br>Input Data firany<br>Data ke-1 = 9<br>Data ke-3 = 11<br>Data ke-4 = 7<br>Data ke-5 = 12
Output Data Array Terurut:
                                                                                  \overline{2}\begin{bmatrix} 12 & 11 \\ 12 & 11 \\ 13 & 14 \end{bmatrix}
```
## **9.3.3** *Minimum Selection Sort Ascending*

Untuk mendapatkan *array* yang terurut menaik (*ascending*), algoritma minimum *selection sort* dapat ditulis sebagai berikut :

- 1. Jumlah Pass = N-1 (*jumlah pass*)
- 2. Untuk setiap pass ke  $I = 0, 1, \dots, N-1$ , lakukan :
	- a. cari elemen minimum (*min*) mulai dari elemen ke I sampai elemen ke –  $(N-1)$
	- b. pertukarkan *min* dengan elemen ke I

Rincian setiap *pass* adalah sebagai berikut :

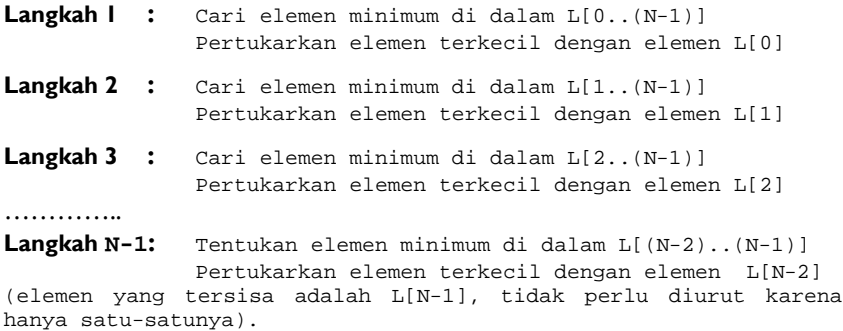

Jadi, pada setiap *pass* pengurutan terdapat proses mencari harga minimum dan proses pertukaran dua buah elemen *array*.

Misal, terdapat *array* L dengan N = 5 buah elemen yang belum terururt. *Array* akan diurutkan secara *Ascending* (menaik), dengan **algoritma minimum s***election sort*.

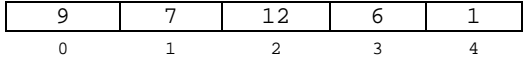

#### **Pass 1 :**

- Cari elemen terkecil di dalam array L[0..4]. Min=L[4]=1
- Tukar Min dengan L[0], diperoleh :

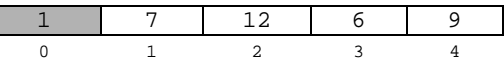

#### **Pass 2 :**

- (berdasarkan susunan array pada Pass 1)
- Cari elemen terkecil di dalam array L[1..4]. Min=L[3]=6
- Tukar Min dengan L[1], diperoleh :

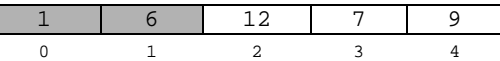

#### **Pass 3:**

- (berdasarkan susunan array pada Pass 2)
- Cari elemen terkecil di dalam array L[2..4]. Min=L[3]=7
- Tukar Min dengan L[2], diperoleh :

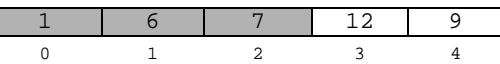

#### **Pass 4 :**

- (berdasarkan susunan array pada Pass 3)
- Cari elemen terkecil di dalam array L[3..4]. Min=L[4]=9
- Tukar Min dengan L[3], diperoleh :

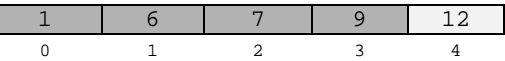

Selesai, array L sudah terurut secara *Ascending*.

#### Pseudocode Algoritma *Minimum Selection Sort* secara *Ascending* :

- 1. *//prosedur algoritma Minimum Selection Sort secara Ascending*
- 2. *//I.S:array sudah berisi nilai integer yang belum terurut*
- 3. *//F.S:nilai-nilai dalam array terurut secara Ascending*
- 4. **procedure** v\_minAsc(**input/output** A:array[0..4]of integer,

```
input N:integer)
```
- 5. **KAMUS**:
- 6. k,min,j,temp:integer

L

#### 7. **ALGORITMA**:

- 8. **for**( $k=0$ ; $k<=(N-2)$ ; $k\in k+1$ )
- 
- 9. //*cari elemen terkecil*<br>10. min  $\leftarrow$  k  $min$   $\leftarrow$  k
- 11. **for** $(j=(k+1); j<=(N-1); j \neq j+1)$
- 12. **if** (A[j] < A[min])
- 13.  $min \leftarrow j$

14. **endif** 15. **endfor** 16. v $Tukar(A[k],A[\min])$ 17.**endfor**

Program lengkap penerapan algoritma *Minimum Selection Sort Ascending* dalam bahasa C

```
1. #include <stdio.h>
2. #include <conio.h>
3. void v minAsc(int A[5], int N);
4. void v Tukar(int *P, int *M);
5. main()
6. { int L[5];
7. int i, j, k, min, temp, N;
8. //input data array
9. printf("Input Data Array\n");
10. printf("\nBanyak Data : "); scanf("%i",&N);
11. for(i=0; i < N; i++)12. { print(" Data ke-8i = ", i+1);13. scanf("%i",&L[i]); } //end loop i
14. //panggil procedure v_minAsc
15. v_{minAsc(L,N)};
16. //output data array
17. printf("\n Data Sortir:\n");
18. for(i=0; i < N; i++)19. { printf(" %5i",L[i]); } //end loop i
20. printf("\n Tekan Enter\n");
21. getche();
22. } //end main program
23.
24. void v_minAsc(int A[5],int N)
25. \{ int k, min, j, temp;26. //proses minimum ascending selection sort
27. for(k=0; k<=(N-2); k++)28. { min = k;
29. for(j=(k+1);j<=(N-1);j++)30. { if (A[j] < A[min])
31. min = j; } //endloop j
32. v_Tukar(&A[k],&A[min]); } //end loop k
33. } //end procedure
34.
35. void v_Tukar(int *P,int *M)
36. { int temp;
37. temp = *P;
38. *P = *M;
```
Pengurutan **207**

 $39.$  \*M = temp; 40. } *//end procedure v\_Tukar*

#### Output yang dihasilkan**:**

```
EN D: VKULIAH VLATIHAN C\procMinAsc.exe
Input Data Array
Banyak Data : 5<br>
Data ke-1 = 9<br>
Data ke-2 = 7<br>
Data ke-3 = 12<br>
Data ke-4 = 6<br>
Data ke-5 = 1
  Data Sortir:
                                  2<sup>7</sup>9 12
  1 + 6<br>Tekan Enter
```
#### **9.3.4** *Minimum Selection Sort Descending*

Misal, terdapat *array* L dengan N = 5 buah elemen yang belum terururt. *Array* akan diurutkan secara *Descending* (menurun), dengan **algoritma** *minimum selection sort*.

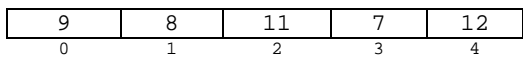

#### **Pass 1 :**

- Cari elemen terkecil di dalam array L[0..4]. Min=L[3]=7
- Tukar Min dengan L[4], diperoleh :

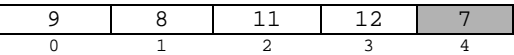

#### **Pass 2 :**

(berdasarkan susunan array pada Pass 1)

- Cari elemen terkecil di dalam array L[0..3]. Min=L[1]=8
- Tukar Min dengan L[3], diperoleh :

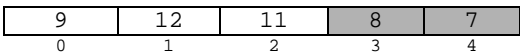

#### **Pass 3 :**

(berdasarkan susunan array pada Pass 2)

- Cari elemen terkecil di dalam array L[0..2]. Min=L[0]=9
- Tukar Min dengan L[2], diperoleh :

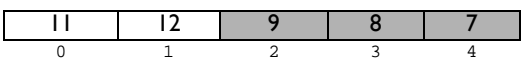

#### **Pass 4 :**

- (berdasarkan susunan array pada Pass 3)
- Cari elemen terkecil di dalam array L[0..1]. Min=L[0]=11
- Tukar Min dengan L[1], diperoleh :

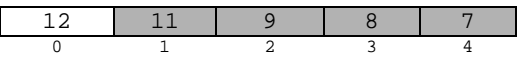

Selesai *array* L sudah terurut secara *Descending* (menurun)

*Pseudocode* Algoritma *Minimum Selection Sort* secara *Descending* :

- 1. *//prosedur algoritma Minimum Selection Sort secara Descending*
- 2. *//I.S:array sudah berisi nilai integer yang belum terurut*
- 3. *//F.S:nilai-nilai dalam array terurut secara Descending*
- 4. **procedure** v\_minDesc(**input/output** A:array[0..4]of integer,

**input** N:integer)

- 5. **KAMUS**:
- 6. k,j,temp,min : integer

#### 7. **ALGORITMA**:

8. *//minimum selection sort descending*

```
9. for(k=(N-1);k>=1;k \in k-1)
```
- 10.  $min<0$
- 11. *//cari nilai terkecil*
- 12. **for**( $j=0; j<=k; j \leftarrow j+1$ )
- 13. **if** (A[j] < A[min])
- $14.$  min $\leftarrow$  i
- 15. **endif**
- 16. **endfor**
- 17. v Tukar $(A[k],A[\min])$ 20. **endfor**

Program lengkap penerapan algoritma *Minimum Selection Sort Descending* dalam bahasa C

```
1. #include <stdio.h>
2. #include <conio.h>
3. void v_minDesc(int A[5],int N);
4. void v_Tukar(int *P,int *M);
5. main()
6. { int L[5];
7. int i,N;
8. //input data array
9. printf("Input Data Array\n");
10. printf("\nBanyak Data : ");scanf("%i",&N);
```

```
11. for(i=0,i<N;i++)12. { print(" Data ke-8i = ", i+1);13. scanf("%i",&L[i]); } //endloop i
14. //panggil procedure v_minDesc
15. v minDesc(L,N);
16. //output data array
17. printf("\n Data Sortir:\n");
18. for(i=0,i<N;i++)19. { printf(" %5i",L[i]); } //endloop i
20. printf("\n Tekan Enter...\n");
21. getche();
22. } //end main program
23.
24. void v_minDesc(int A[5], int N)<br>25. { int k.j.temp.min;
       int k, j, temp, min;26. //minimum selection sort descending
27. for(k=(N-1);k>=1;k--)28. { min = 0;
29. for(i=0; i<=k; i++)30. { if (A[j] < A[min])
31. min=j; } //endloop j
32. v_Tukar(&A[k],&A[min]); } //endloop k
33. } //end procedure v_minDesc
34.
35. void v_Tukar(int *P,int *M)
36. { int temp;
37. temp = *P;
38. *P = *M;39. *M = temp;
40. } //end procedure v_Tukar
```
#### Output yang dihasilkan:

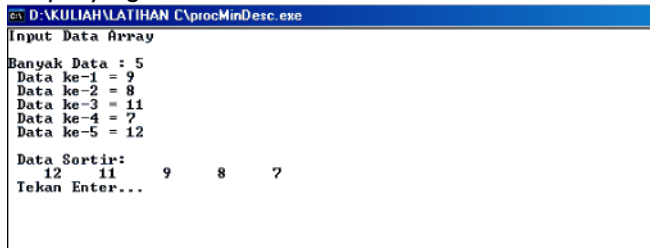
### **9.4 Insertion Sort**

*Insertion sort* adalah sebuah algoritma pengurutan yang membandingkan dua elemen data pertama, mengurutkannya, kemudian mengecek elemen data berikutnya satu persatu dan membandingkannya dengan elemen data yang telah diurutkan. Karena algoritma ini bekerja dengan membandingkan elemenelemen data yang akan diurutkan, algoritma ini termasuk pula dalam *comparison-based sort*.

Ide dasar dari algoritma *Insertion Sort* ini adalah mencari tempat yang "tepat" untuk setiap elemen array, dengan cara *sequential search*. Proses ini kemudian menyisipkan sebuah elemen array yang diproses ke tempatnya yang seharusnya. Proses dilakukan sebanyak N-1 tahapan (dalam *sorting* disebut sebagai "*pass*"), dengan indeks dimulai dari 0.

Proses pengurutan dengan menggunakan algoritma *Insertion Sort* dilakukan dengan cara membandingkan data ke-i (dimana i dimulai dari data ke-2 sampai dengan data terakhir) dengan data berikutnya. Jika ditemukan data yang lebih kecil maka data tersebut disisipkan ke depan sesuai dengan posisi yang seharusnya.

Misal terdapat *array* satu dimensi L, yang terdiri dari 7 elemen *array* (n=7). Array L sudah berisi data seperti dibawah ini dan akan diurutkan secara *ascending* dengan algoritma *Insertion Sort*.

L[] 15 10 7 22 17 5 12 0 1 2 3 4 5 6

Tahapan *Insertion Sort*:

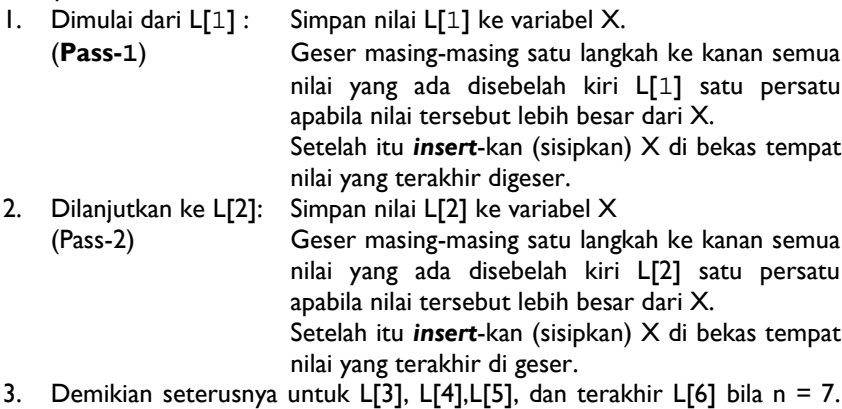

Sehingga untuk n = 7 ada 6 *pass* proses pengurutan.

#### Berikut ilustrasi dari 6 *pass* tersebut:

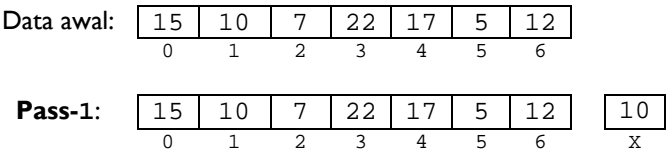

Pass 1 dimulai dari kolom  $L[1]$ ,  $X=L[1]=10$ 15 lebih besar dari 10, maka geser 15 ke kanan. Proses selesai karena sudah sampai kolom 1. Kemudian insert X menggantikan 15.

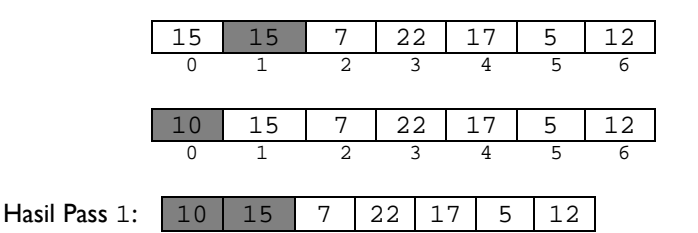

0 1 2 3 4 5 6

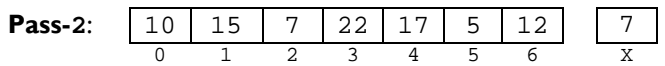

Pass 2 dimulai dari  $L[2]$ ,  $X=L[2]=7$ .

15 lebih besar dari 7, maka geser 15 ke kanan. 10 lebih besar dari 7, maka geser 10 ke kanan. Proses selesai karena sudah sampai kolom 1. Kemudian insert X menggantikan 10.

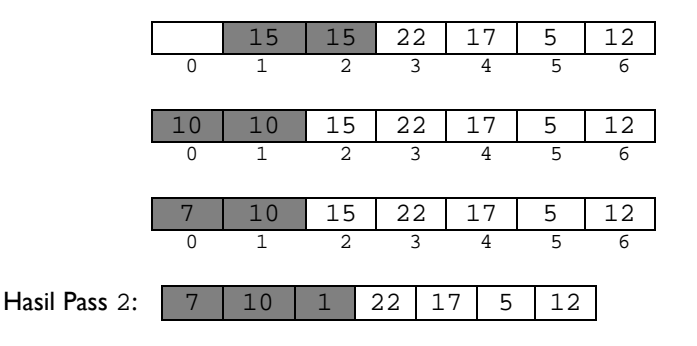

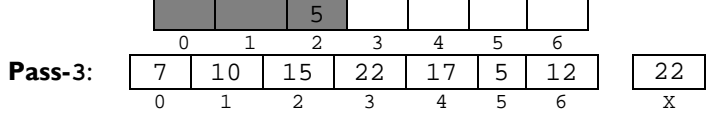

Pass 3 dimulai dari  $L[3]$ ,  $X=L[3]=22$ . 15 tidak lebih besar dari 22, maka proses selesai. Kemudian insert X menggantikan 22.

Proses berlanjut sampai Pass 6. Hasil tiap pass dapat digambarkan sebagai berikut:

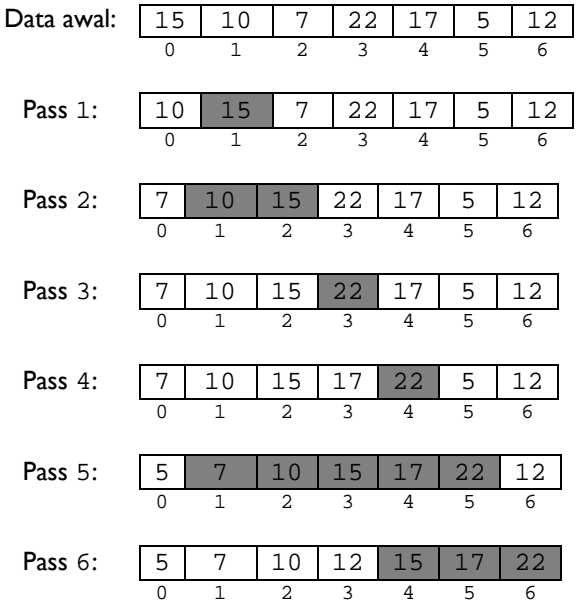

Selesai *array* L sudah terurut secara *Ascending* (menaik)

#### *Pseudocode* Algoritma *Insertion Sort* secara *Ascending* :

- 1. *//prosedur algoritma Insertion Sort secara Ascending*
- 2. *//I.S:array sudah berisi nilai integer yang belum terurut*
- 3. *//F.S:nilai-nilai dalam array terurut secara Ascending*
- 4. **procedure** v\_inAsc(**input/output** A:array[0..6]of integer,

**input** N:integer)

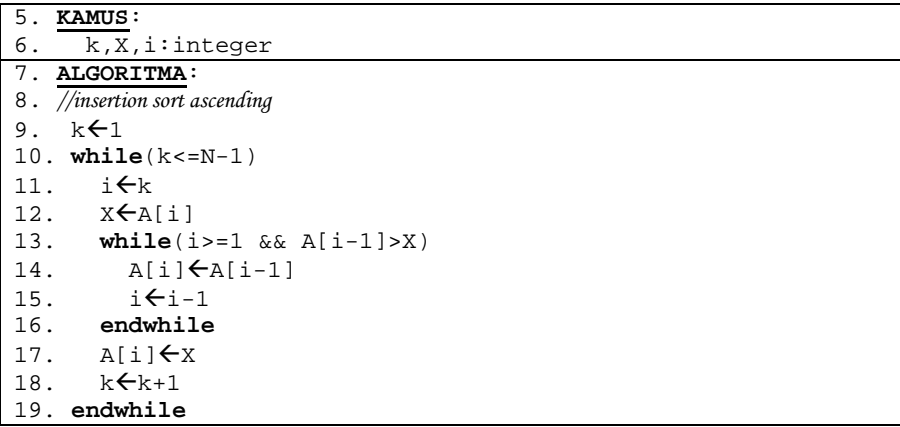

Program lengkap penerapan algoritma *Insertion Sort Ascending* dalam bahasa C

```
#include <stdio.h>
#include <conio.h>
main()
{ int L[7];
  int i,N;
  void v_insertAsc(int A[7],int N);
  //input data array
  printf("Input Data Array\n");
  printf("\nBanyak Data: "); scanf("%i",&N);
  for(i=0;i<N;i++)\{ printf("Nilai ke-%i = ",i+1);
    scanf("%i",&L[i]); } //end loop i
   //panggil procedure v_inAsc
   v insAsc(L,N);//output data array
  printf("Data terurut:\n");
  for(i=0;i<N;i++){ printf("%5i",L[i]); } //end loop i
  printf("\nTekan Enter...\n");
  getche();
 }
 void v_insAsc(int A[7],int N)
 \{ int k, X, i;
    //insertion sort ascending
    k=1;
```

```
while(k<=N-1)\{ i=k \}X=A[i];while(i>=1 & A[i-1] >X)
   { A[i] = A[i-1] ; }i--; } //endwhile
  A[i]=X;k++; } //endwhile
} //end procedure
```
#### Output yang dihasilkan:

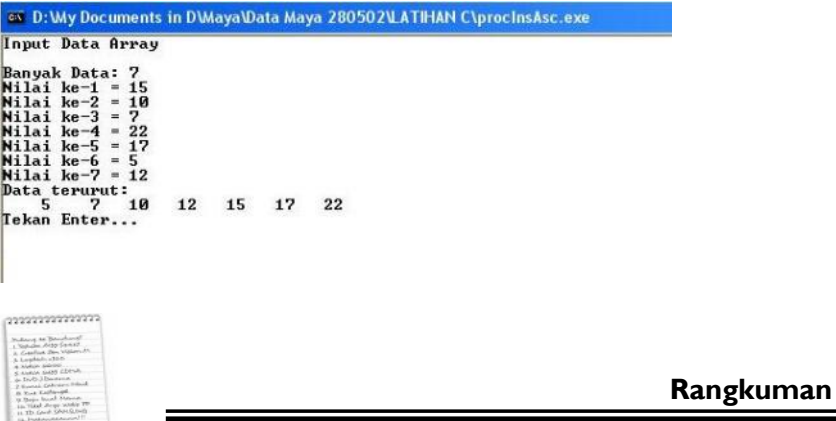

- 1. *Proses Sorting* merupakan proses mengurutkan data yang berada dalam suatu tempat penyimpanan, dengan urutan tertentu baik urut menaik (*ascending*) dari nilai terkecil sampai dengan nilai terbesar, atau urut menurun (*descending*) dari nilai terbesar sampai dengan nilai terkecil
- 2. Terdapat dua macam proses pengurutan, yaitu pengurutan internal (*internal sort*) dan pengurutan eksternal (*external sort*).
- 3. *Bubble sort* adalah proses pengurutan sederhana yang bekerja dengan cara berulang kali membandingkan dua elemen data pada suatu saat dan menukar elemen data yang urutannya salah.
- 4. Algoritma *Selection sort* memilih elemen maksimum/minimum *array*, lalu menempatkan elemen maksimum/minimum itu pada awal atau akhir *array* (tergantung pada urutannya *ascending*/*descending*).

5. Algoritma *Insertion Sort*, mencari tempat yang "tepat" untuk setiap elemen array, dengan cara *sequential search*. Proses ini kemudian menyisipkan sebuah elemen array yang diproses ke tempatnya yang seharusnya.

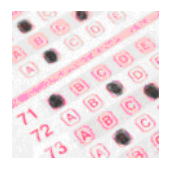

## **Pilihan Ganda**

#### *Petunjuk: Pilihlah jawaban yang paling tepat!*

- 1. Usaha untuk mengurutkan kumpulan-kumpulan data dalam suatu *array* disebut: A. Searching C. Sorting B. Divide D. Conquer
- 2. Berikut ini adalah metode yang digunakan pada teknik *sorting*, *kecuali*: A. Bubble C. Fibonacci B. Heap D. Radix
- 3. Data 4 0 8 2, diurutkan secara *ascending* (dari kecil ke besar) dengan metode *bubble sort*. Hasil urutan data pass satu (tahap satu) adalah:

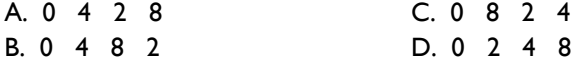

4. Pada data 0 6 3 2 4, akan dilakukan *maximum selection sort* secara *ascending*, maka pada langkah pertama, urutan data yang terjadi adalah: A. 0 2 6 3 4 C. 0 4 3 2 6

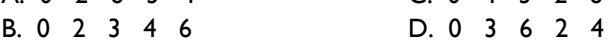

5. Pengurutan adalah proses untuk:

A. mencari elemen sebuah list

- B. mengecek harga elemen tertentu
- C. pengaturan kembali elemen kedalam urutan tertentu
- D. menyederhanakan persoalan dengan cara memecah ke persoalan yang lebih kecil

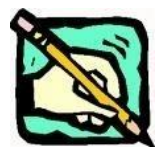

**Latihan**

- 1. Misal terdapat record mahasiswa sebagai berikut :
	- nim mahasiswa (tipe data integer)
	- nama mahasiswa (tipe data string, panjang max 15 char)
	- tahun lahir (tipe integer)
	- umur (tipe real)

Buat algoritma dengan menggunakan *procedure* berparameter untuk menampilkan kembali data mahasiswa yang terurut berdasarkan tahun lahir. Asumsikan terdapat 5 mahasiswa.

- 2. PT. MURAH HATI memberi komisi salesmannya berdasarkan ketentuan sebagai berikut :
	- Bila salesman berhasil menjual barang *seharga* Rp 500.000, maka dia akan mendapat komisi sebesar 10 %.
	- Bila lebih dari Rp 500.000,-, untuk Rp 500.000,- pertama komisinya 10 %, sedangkan sisanya mendapat 15 %.

Bila perusahaan tersebut memiliki 5 orang salesman, rancanglah algoritma untuk menentukan komisi yang diterima oleh *setiap* salesmannya, serta *total komisi* yang telah dibayarkan oleh PT. MURAH HATI kepada ke 5 salesman tadi serta total penjualan yang berhasil dilakukan para salesman. Adapun spesifikasi dari algoritma adalah:

- a. Algoritma harus menggunakan *procedure* atau *function* **berparameter**.
- b. Output yang diinginkan adalah memunculkan data karyawan (nama karyawan, besar penjualan, serta komisi) yang **terurut secara** *descending* **berdasarkan besar penjualan**.
- c. Output yang diinginkan:

LAPORAN KOMISI KARYAWAN

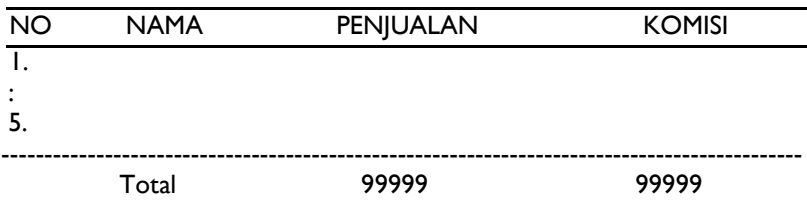

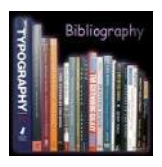

# **Daftar Pustaka**

- 1. Algorithm Data Structures and Problem Solving with C++. 1997. Addison Wesley.
- 2. Moh. Sjukani, Algoritma dan Struktur Data. Mitra Wacana Media
- 3. Inggriani Liem, Diktat Catatan Singkat Bahasa C Agustus 2003. ITB
- 4. Inggriani Liem, Diktat Kuliah Dasar Pemrograman April 2007. ITB
- 5. Rinaldi Munir, Algoritma dan Pemrograman. Informatika Bandung
- 6. Schaum, Programming with  $C++ 2^{nd}$ , 2000. McGraw-Hill
- 7. Schaum. Teach yourself C++ in 21 days. 2007. McGraw-Hill
- 8. http://www.cs.aau.dk/~normark/prog3- 03/html/notes/paradigms\_themes-paradigms.html akses pada 18 Juli 2009 14.00
- 9. http://encyclopedia.thefreedictionary.com/Programming%20paradigm akses pada 18 Juli 2009 14.00